#### МИНОБРНАУКИ РОССИИ

Филиал федерального государственного бюджетного образовательного учреждения высшего образования «ВЛАДИВОСТОКСКИЙ ГОСУДАРСТВЕННЫЙ УНИВЕРСИТЕТ ЭКОНОМИКИ И СЕРВИСА» в г. Артеме (ФИЛИАЛ ФГБОУ ВО «ВГУЭС» В Г. АРТЕМЕ)

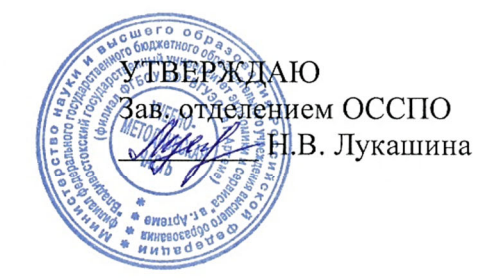

# **РАБОЧАЯ ПРОГРАММА УЧЕБНОЙ ДИСЦИПЛИНЫ**

*ОП.01 Инженерная графика*

программы подготовки специалистов среднего звена

*23.02.07 Техническое обслуживание и ремонт двигателей, систем и агрегатов автомобилей*

Форма обучения: *очная*

Рабочая программа учебной дисциплины *ОП.01 Инженерная графика* разработана в соответствии с требованиями Федерального государственного образовательного стандарта среднего профессионального образования по специальности *23.02.07 Техническое обслуживание и ремонт двигателей, систем и агрегатов автомобилей,* утвержденного приказом Минобрнауки России от *09 декабря 2016 г., №1568*, примерной образовательной программой

Разработчик (и): *Г.В. Сеннова, преподаватель*

Утверждена на заседании цикловой методической комиссии общепрофессиональных и профессиональных дисциплин (модулей), протокол № 10 от 12.05.2021 г.

Л.С.Самохина Председатель ЦМК подпись

### *СОДЕРЖАНИЕ*

## **1. ОБЩАЯ ХАРАКТЕРИСТИКА РАБОЧЕЙ ПРОГРАММЫ УЧЕБНОЙ ДИСЦИПЛИНЫ**

## **2. СТРУКТУРА И СОДЕРЖАНИЕ УЧЕБНОЙ ДИСЦИ-ПЛИНЫ**

## **3. УСЛОВИЯ РЕАЛИЗАЦИИ УЧЕБНОЙ ДИСЦИПЛИНЫ**

## **4. КОНТРОЛЬ И ОЦЕНКА РЕЗУЛЬТАТОВ ОСВОЕНИЯ УЧЕБНОЙ ДИСЦИПЛИНЫ**

## **1. ОБЩАЯ ХАРАКТЕРИСТИКА РАБОЧЕЙ ПРОГРАММЫ УЧЕБНОЙ ДИСЦИ-ПЛИНЫ «ОП 01 ИНЖЕНЕРНАЯ ГРАФИКА»**

*1.1.* Место дисциплины в структуре основной профессиональной образовательной программы: Учебная дисциплина входит в профессиональный цикл как общепрофессиональная дисциплина.

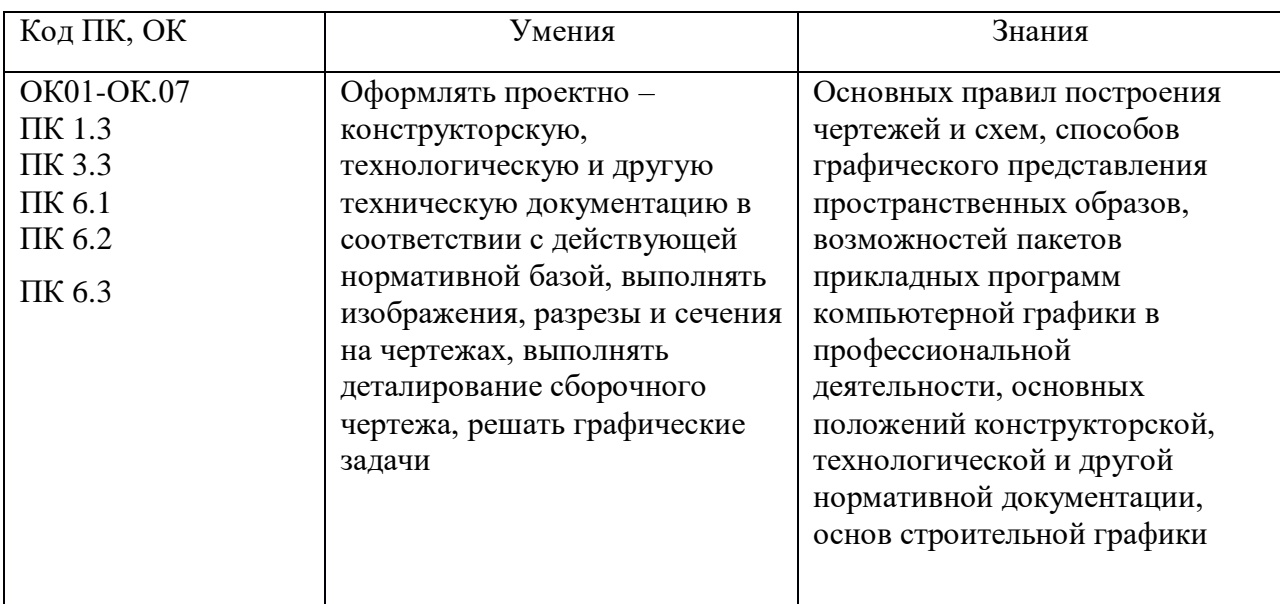

1.1. Цель и планируемые результаты освоения дисциплины:

## **2. СТРУКТУРА И СОДЕРЖАНИЕ УЧЕБНОЙ ДИСЦИПЛИНЫ**

*2.1.* Объем учебной дисциплины и виды учебной работы

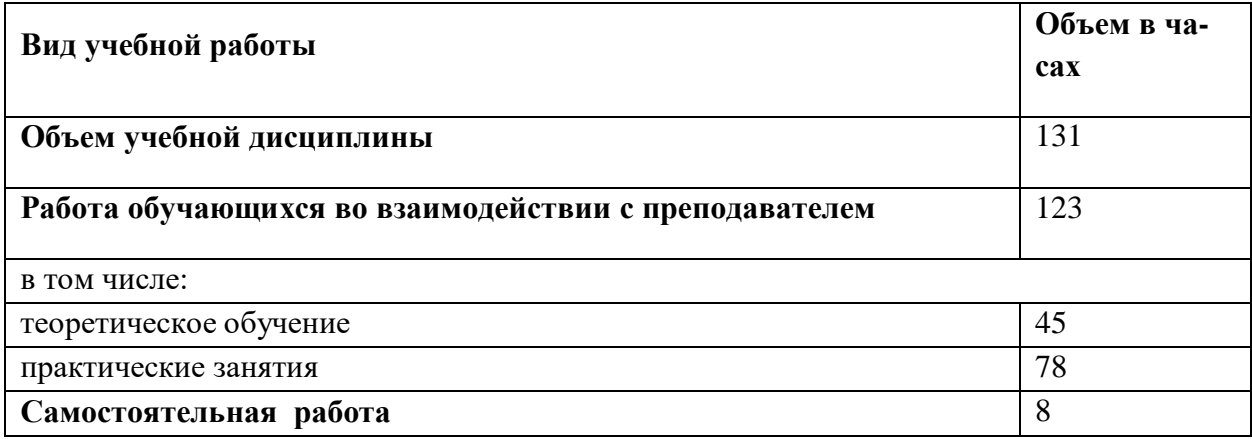

# *2.2.* **Тематический план и содержание учебной дисциплины**

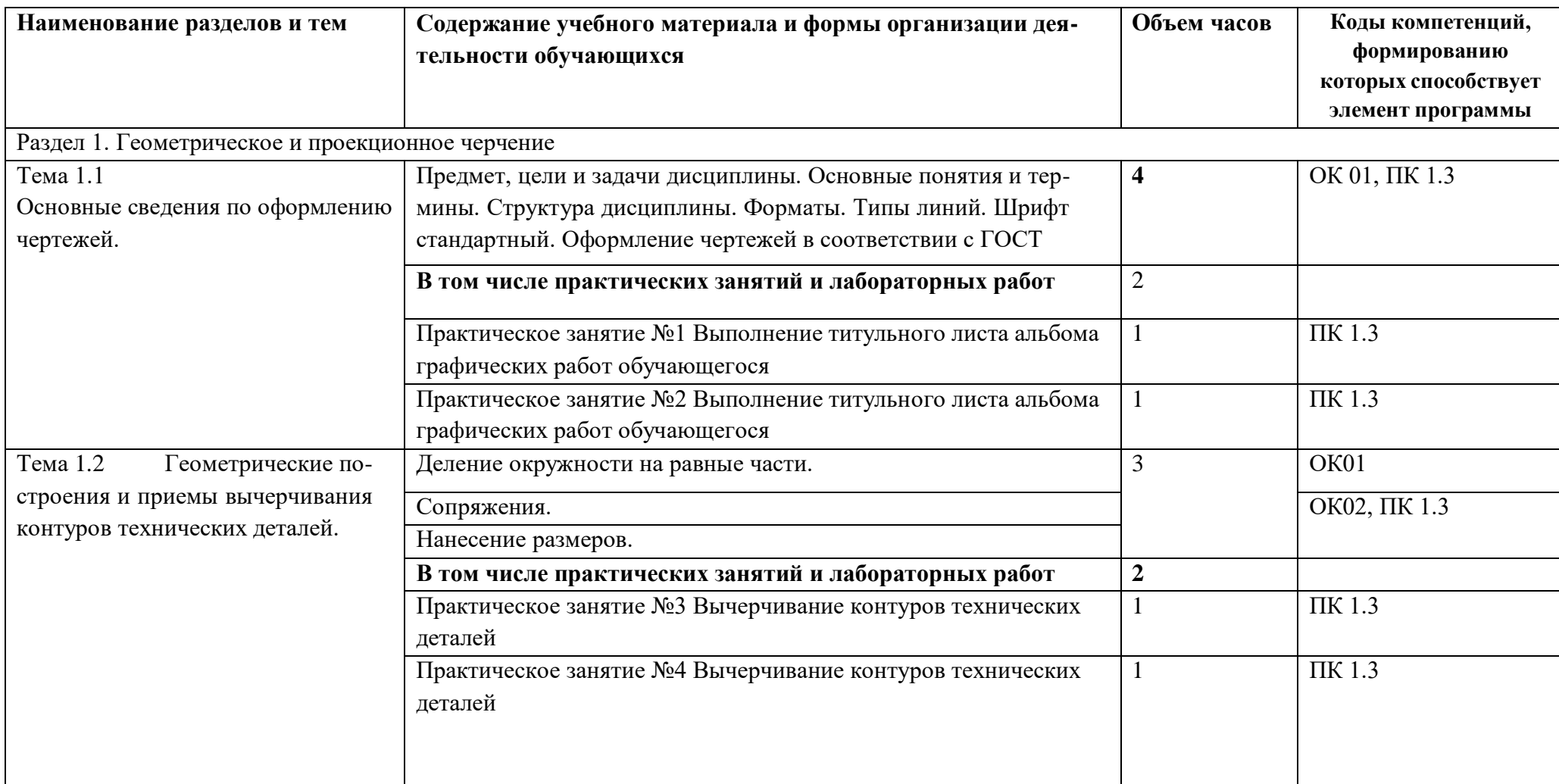

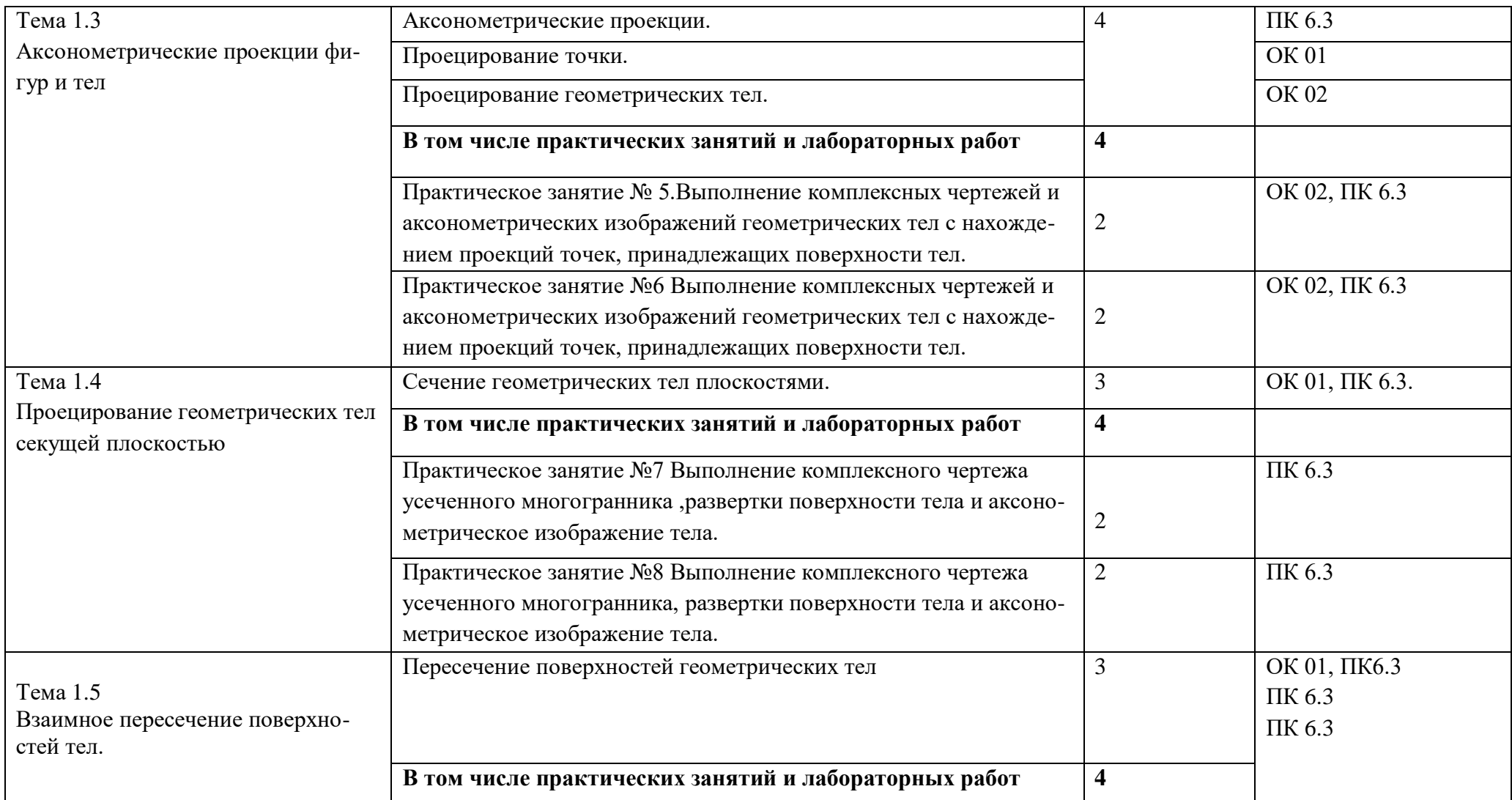

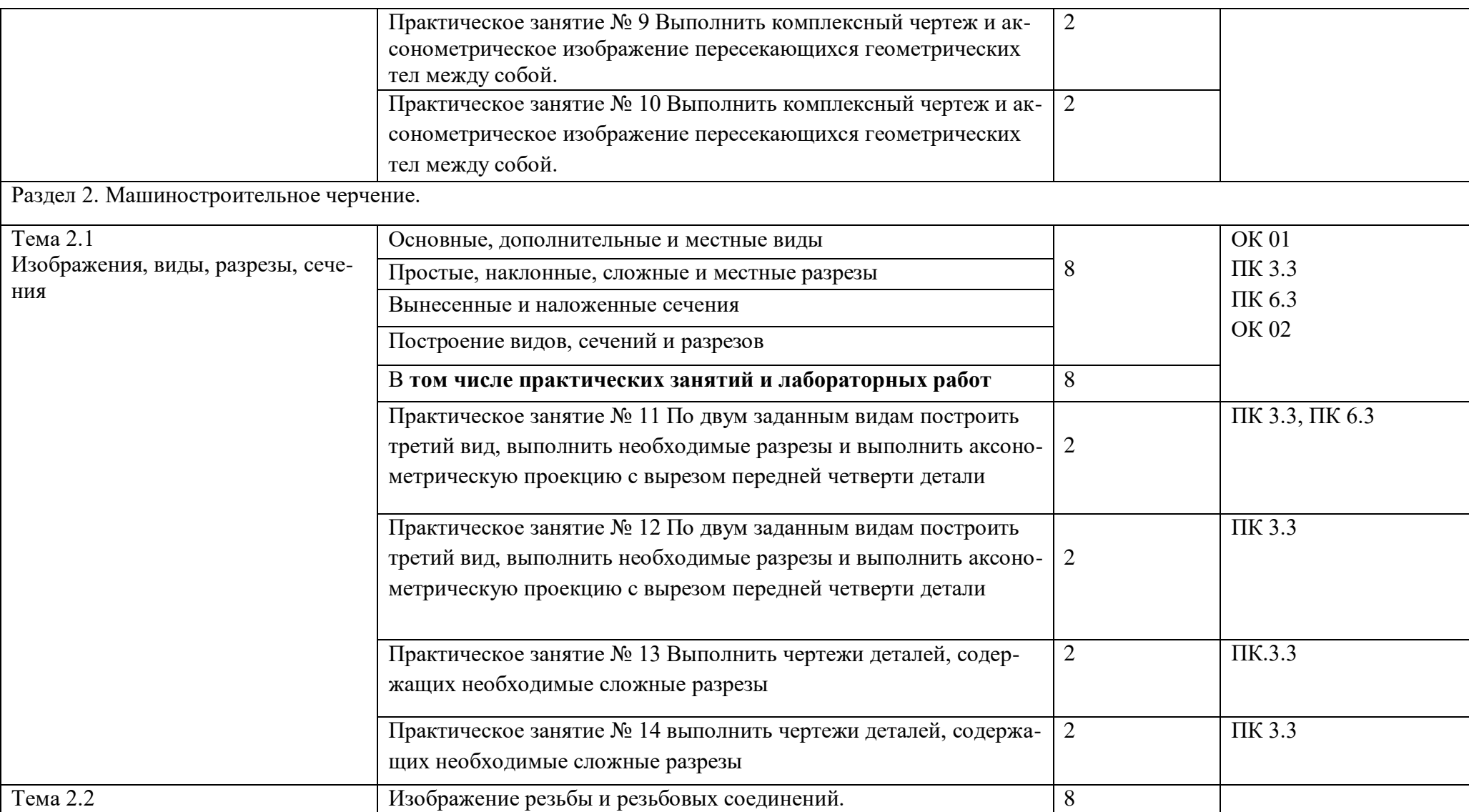

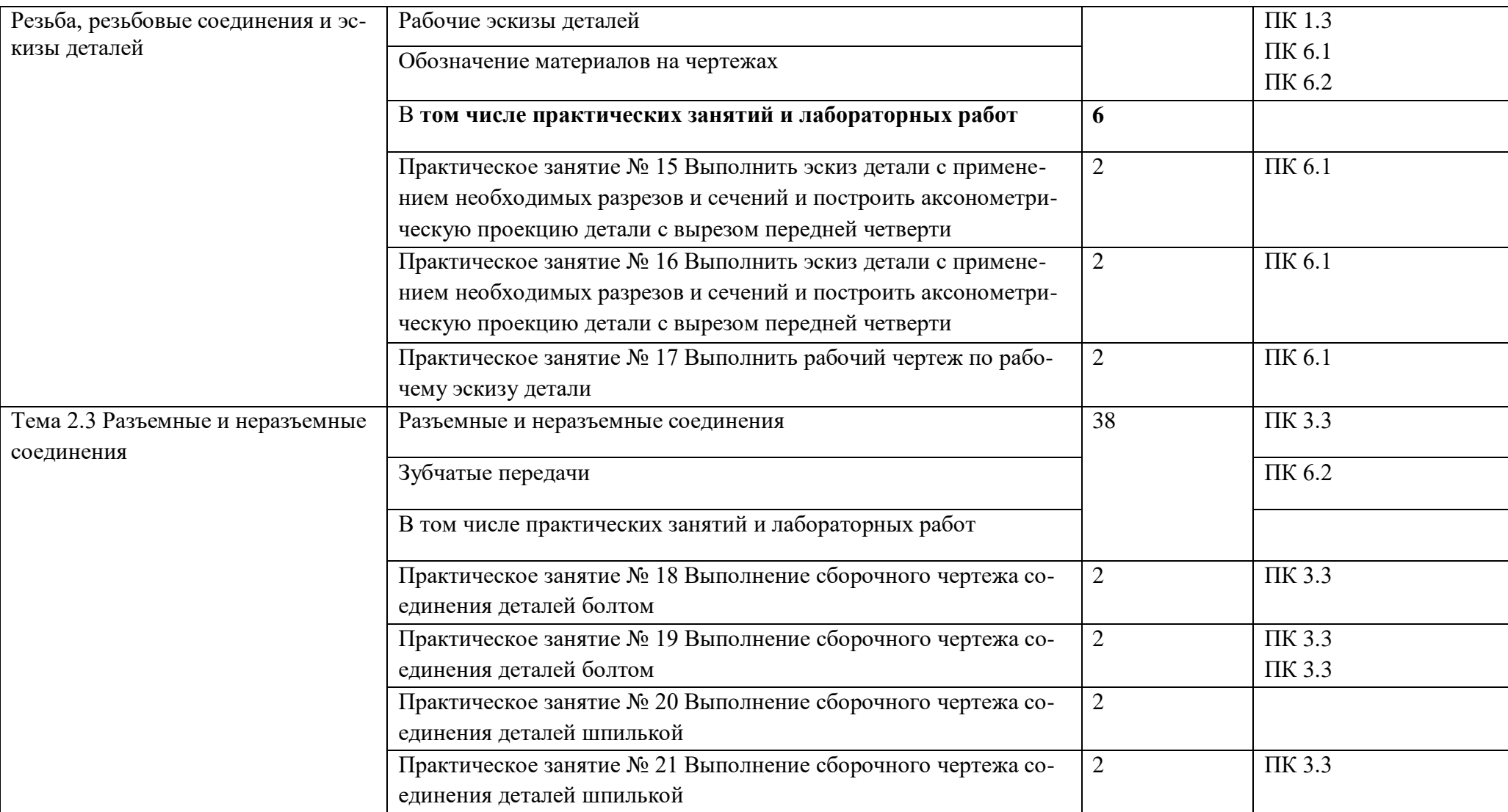

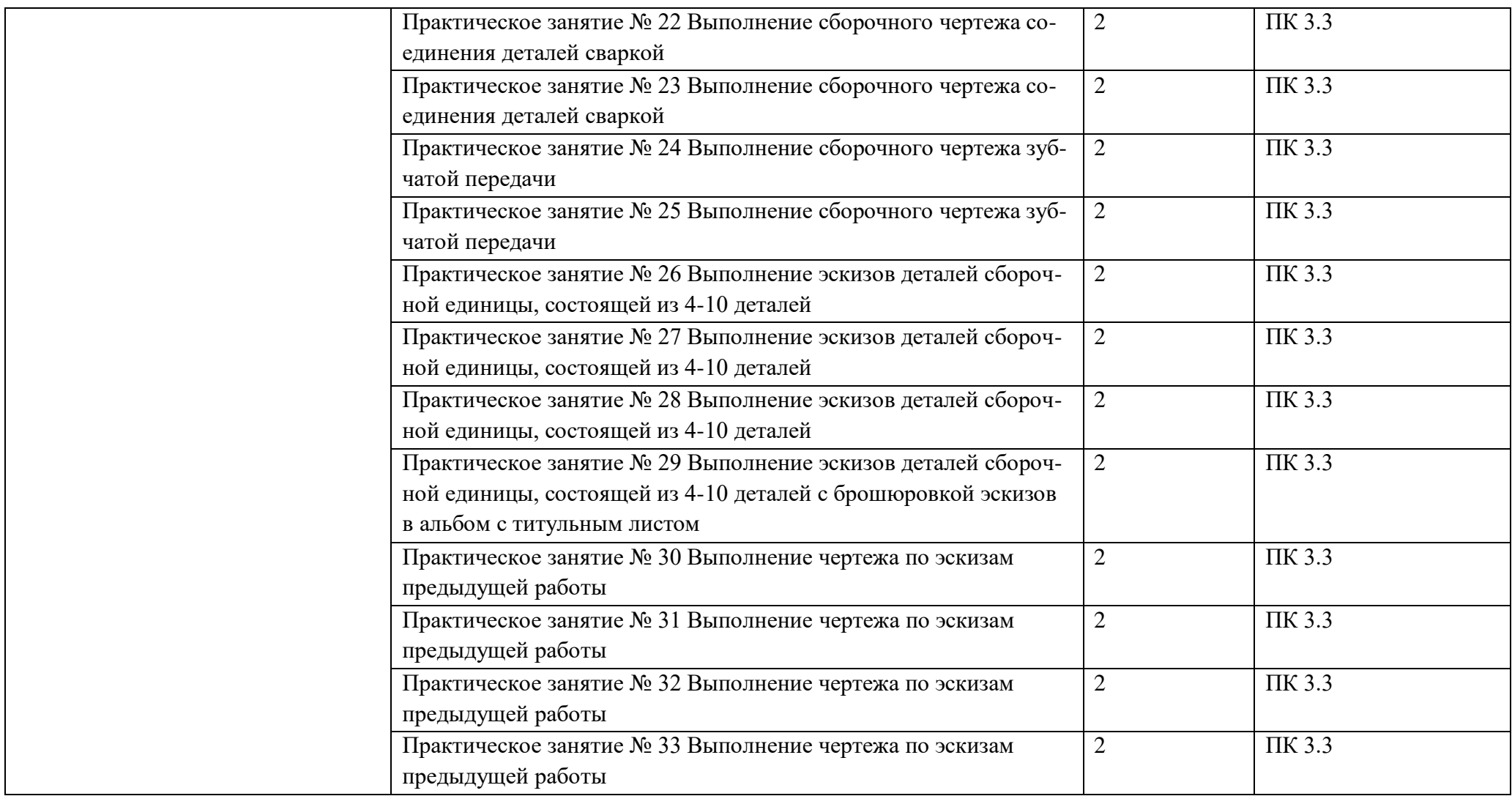

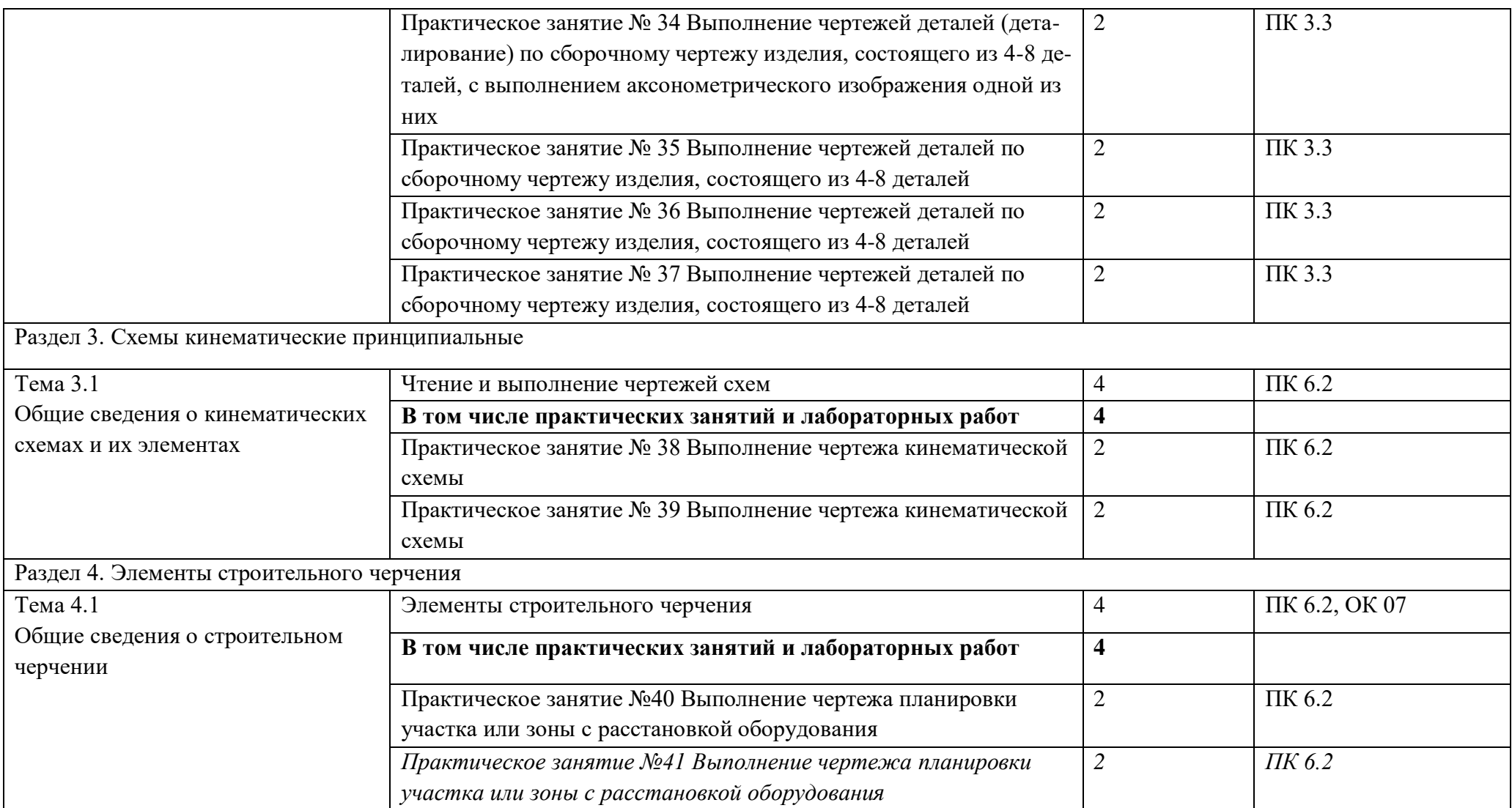

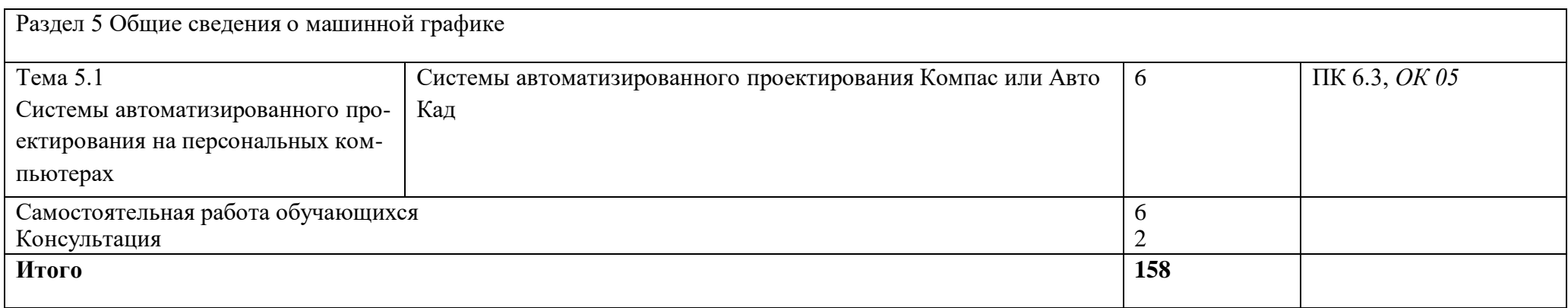

### *3. ПРИМЕРНЫЕ УСЛОВИЯ РЕАЛИЗАЦИИ ПРОГРАММЫ*

#### *3.1. Материально-техническое обеспечение*

Кабинет инженерной графики Основное оборудование: Доска стеновая; Кондиционер Zunussi; Мониторы LG (23»); Мультимедийный комплект (проектор Casio XJ-M146, экран Lumien Eco Picture); Столы компьютерные ученические; Стол преподавателя; Стулья. Программное обеспечение: 1. Microsoft WIN VDA PerDevice AllLng (ООО "Акцент", договор №32009496926 от 21.10.2020 г., лицензия №V8953642, действие от 31.10.2020 г. до 31.10.2021 г.). 2. Microsoft Office ProPlus Educational AllLng (ООО "Акцент", договор №32009496926 от 21.10.2020 г., лицензия №V8953642, действие от 31.10.2020 г. до 31.10.2021 г.). 3. Пакет обновления Компас-3D (ООО "Аскон-Сибирь Консалтинг", счет №3СК-19- 0005 от 16.01.2019 г., лицензия №3сК-19-0005 от 22.01.2019 г.). 4. Adobe Acrobat Reader DC (свободное). 5. Visual Studio 2017 (свободное).

### *3.2. Информационное обеспечение обучения*

Перечень используемых учебных изданий, Интернет-ресурсов, дополнительной литературы

### **Основные источники (печатные издания):**

- 1. Чекмарев А.А. Инженерная графика, машиностроительное черчение: учебник/ А.А. Чекмарев. - М.: ИНФРА - М, 2014. – 396 с.
- 2. Бродский, А.М. Инженерная графика/ А.М. Бродский, Э.М. Фазлулин, В.А. Халгинов. – М.: Академия, 2015. – 400 с.
- 3. Инженерная графика учебник 320 с. 2017 Печатное издание. Электронная версия в ЭБ

### **Электронные издания:**

- 1. Информационно-коммуникационные технологии в образовании //Система федеральных образовательных порталов [Электронный ресурс].- Режим доступа:http: // wwwict.edu.ru
- 2. Начертательная геометрия и инженерная графика [Электронный ресурс]. Режим доступа: wwwING–GRAFIKA.RU
- 3. Начертательная геометрия и инженерная графика [Электронный ресурс]. Режим доступа: [www.ngeom.ru](http://www.ngeom.ru/)
- 4. Электронный учебник по инженерной графике //Кафедра инженерной и компьютерной графики Санкт – Петербургского государственного университета ИТМО[Электронный ресурс]. – Режим доступа :www.engineering – graphics.spb.ru
- 5. Инженерная графика Электронный учебно- методический комплекс Учебная программа; электронный учебник; контрольно-оценочные средства 2017 Интерактивные мультимедийные учебные материалы

#### **Дополнительные источники (печатные издания)**

- 1. Боголюбов С.К. Сборник заданий по деталированию. М.: Высшаяшкола,2010
- 2. Левицкий В.Г. Машиностроительное черчение/ В.Г. Левицкий- М.: Высшая школа,  $2009. - 440$  c.
- 3. Миронов Б. Г., Миронова Р.Б. Черчение. М: Высшая школа, 2010 год.
- 4. Чекмарев А.А., Осипов В.К. Справочник по машиностроительному черчению/ А.А. Чекмарев, В.К. Осипов. - М.: Высшая школа, 2008. – 496 с.

## *4. КОНТРОЛЬ И ОЦЕНКА РЕЗУЛЬТАТОВ ОСВОЕНИЯ УЧЕБНОЙ ДИСЦИПЛИНЫ*

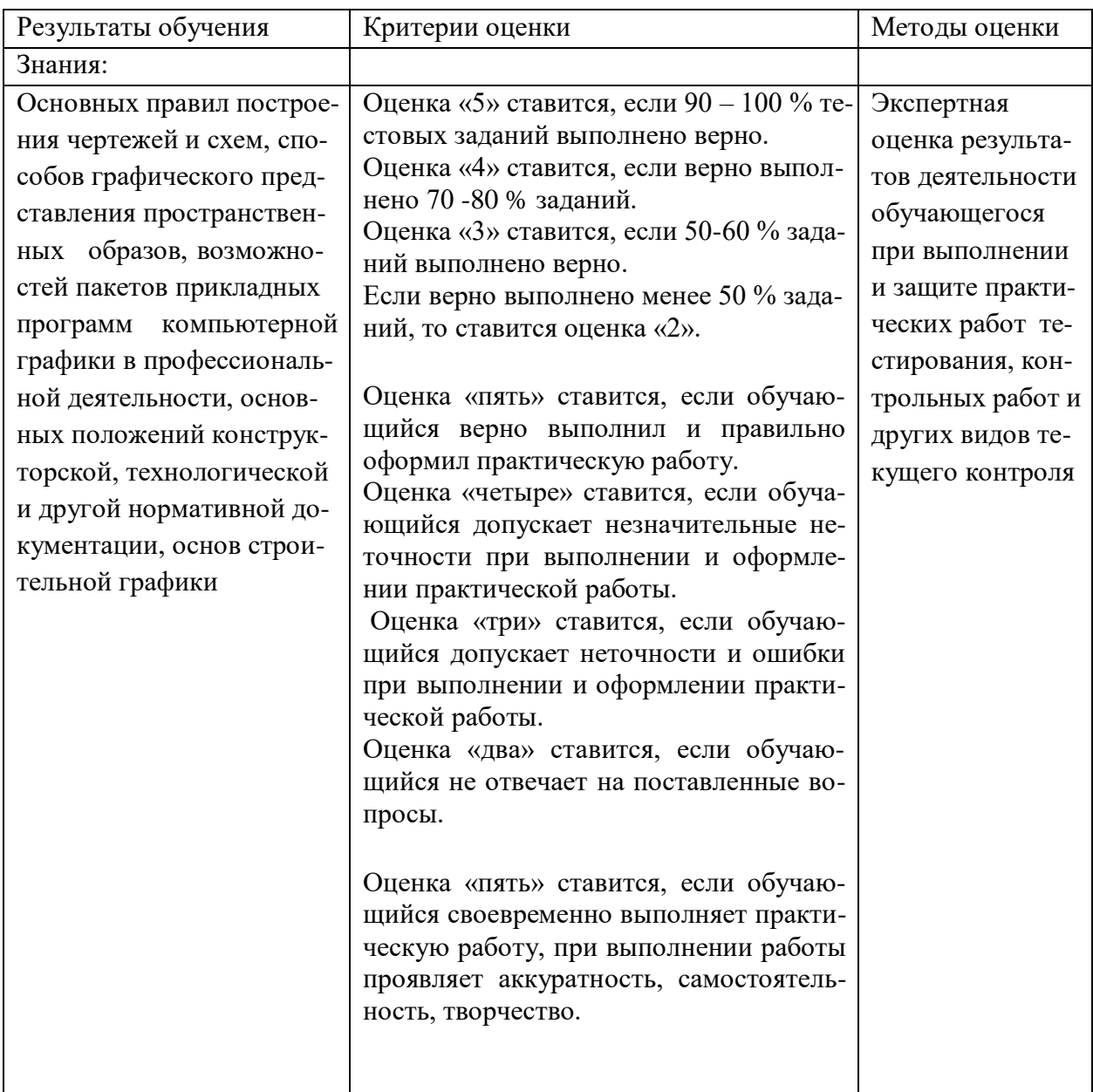

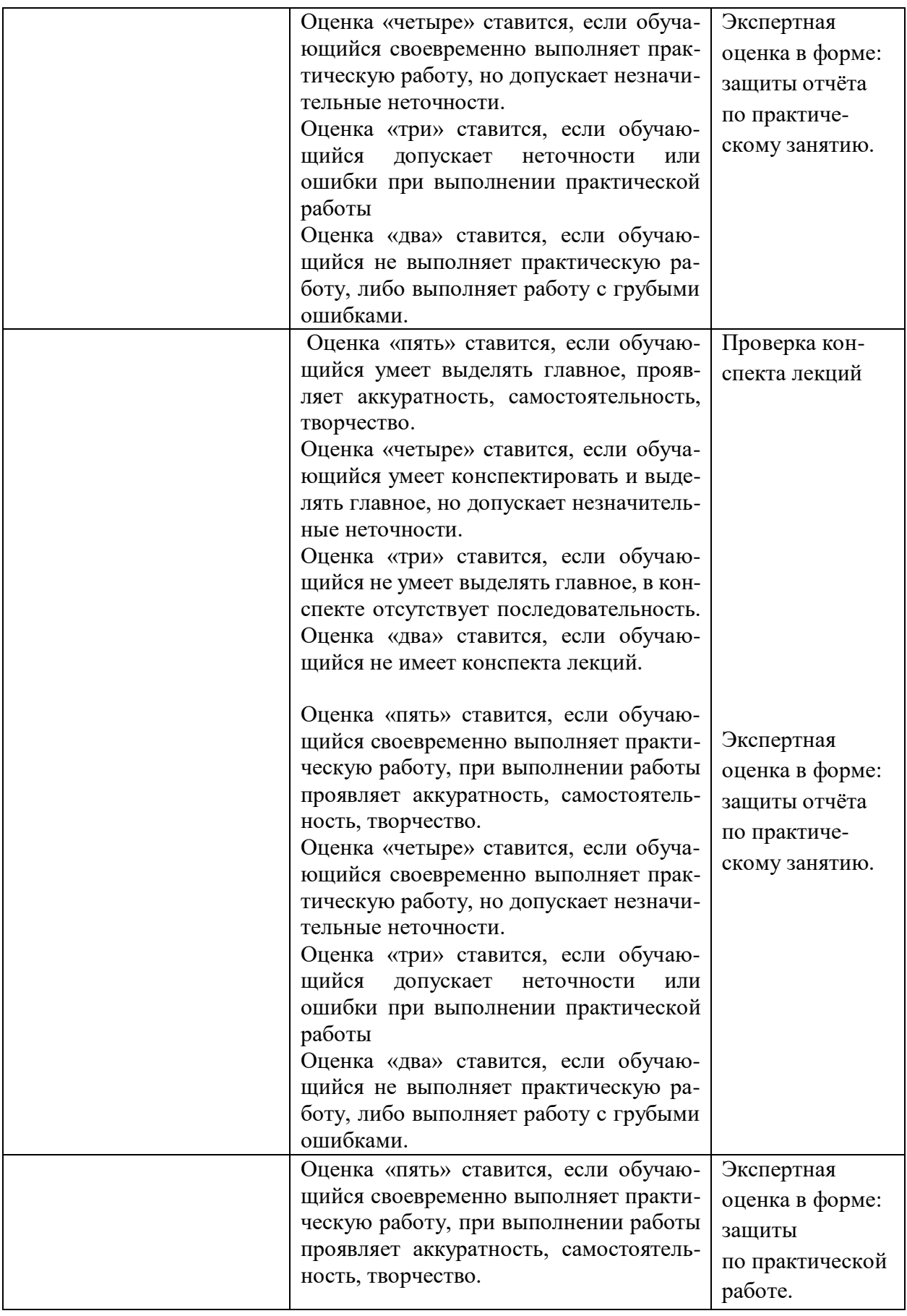

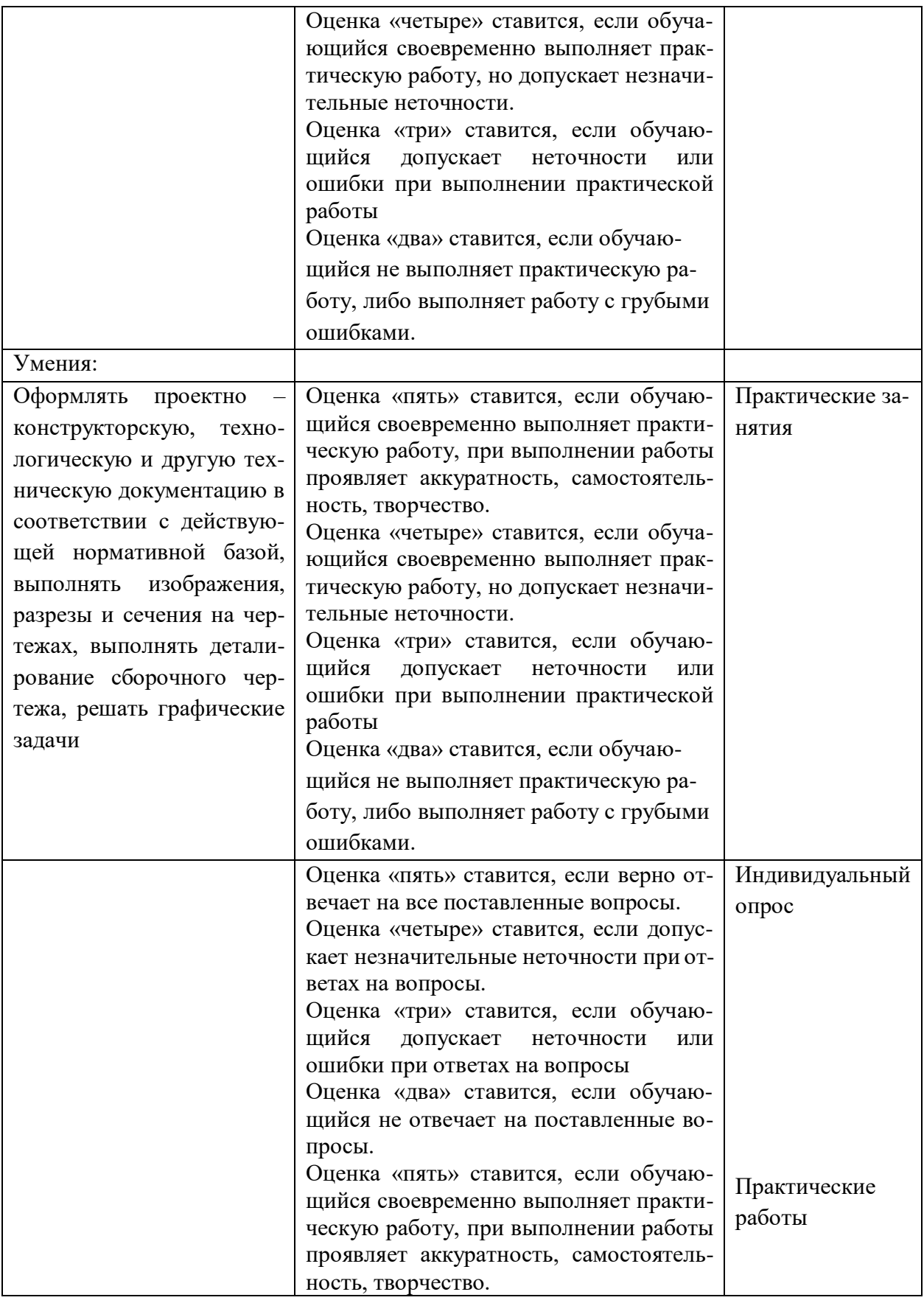

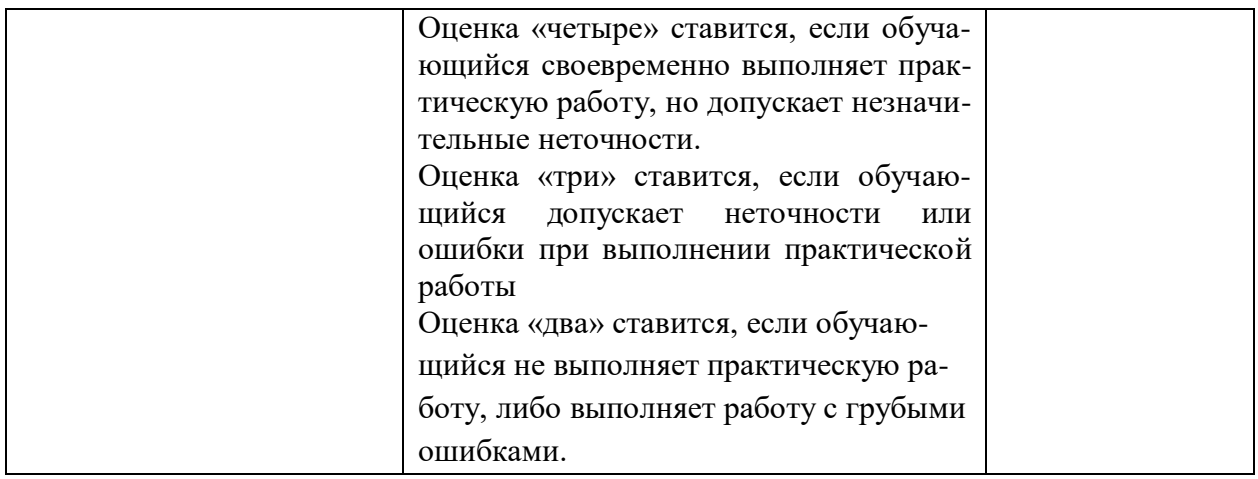

#### МИНОБРНАУКИ РОССИИ

Филиал федерального государственного бюджетного образовательного учреждения высшего образования «ВЛАДИВОСТОКСКИЙ ГОСУДАРСТВЕННЫЙ УНИВЕРСИТЕТ ЭКОНОМИКИ И СЕРВИСА» в г. Артеме (ФИЛИАЛ ФГБОУ ВО «ВГУЭС» В Г. АРТЕМЕ)

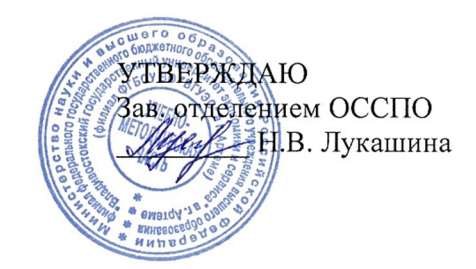

## **КОНТРОЛЬНО-ОЦЕНОЧНЫЕ СРЕДСТВА**

для проведения текущего контроля и промежуточной аттестации по учебной дисциплине

## *ОП.01 Инженерная графика*

программы подготовки специалистов среднего звена

*23.02.07 Техническое обслуживание и ремонт двигателей, систем и агрегатов автомобилей*

Форма обучения: *очная*

Контрольно-оценочные средства для проведения текущего контроля и промежуточной аттестации по учебной дисциплине *ОП.01 Инженерная графика* разработаны в соответствии с требованиями ФГОС СПО по специальности *23.02.07 Техническое обслуживание и ремонт двигателей, систем и агрегатов автомобилей,*  утвержденного приказом Минобрнауки России от *09 декабря 2016 г., №1568*, примерной образовательной программой, рабочей программой учебной дисциплины.

Разработчик(и): Г.В. Сеннова, *преподаватель*

Рассмотрено одобрено  $\mathbf H$ на заседании шикловой методической **комиссии** общепрофессиональных и профессиональных дисциплин (модулей), протокол № 10 от 12.05.2021 г.

Председатель ЦМК  $\frac{\sqrt{7}}{1200}$  Л.С. Самохина

## **1 Общие сведения**

Контрольно-оценочные средства (далее – КОС) предназначен для контроля и оценки образовательных достижений обучающихся, освоивших программу учебной дисциплины ОП.01 Инженерная графика.

КОС разработаны на основании:

– основной образовательной программы СПО по специальности 23.02.07 Техническое обслуживание и ремонт двигателей, систем и агрегатов автомобилей

– рабочей программы учебной дисциплины ОП.01 Инженерная графика Формой промежуточной аттестации является дифференцированный зачет.

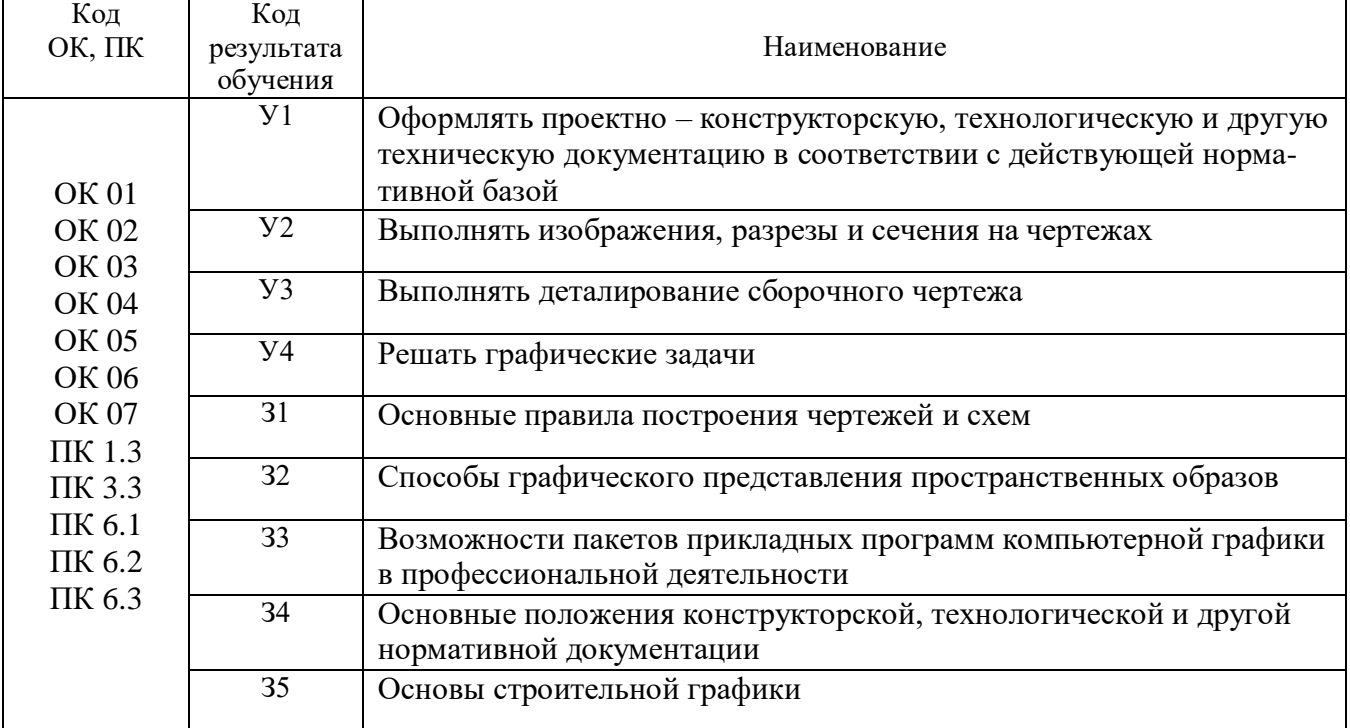

## **2Распределение типов контрольных заданий по элементам знаний и умений, контролируемых в процессе изучения**

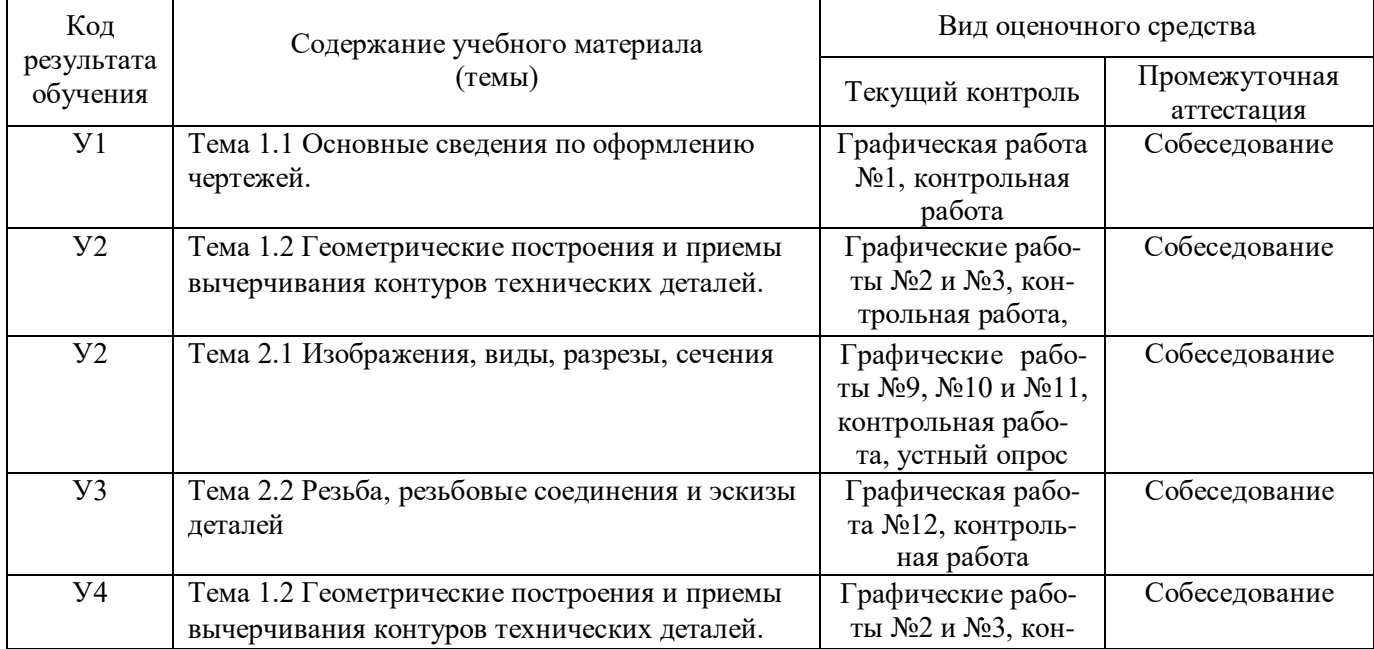

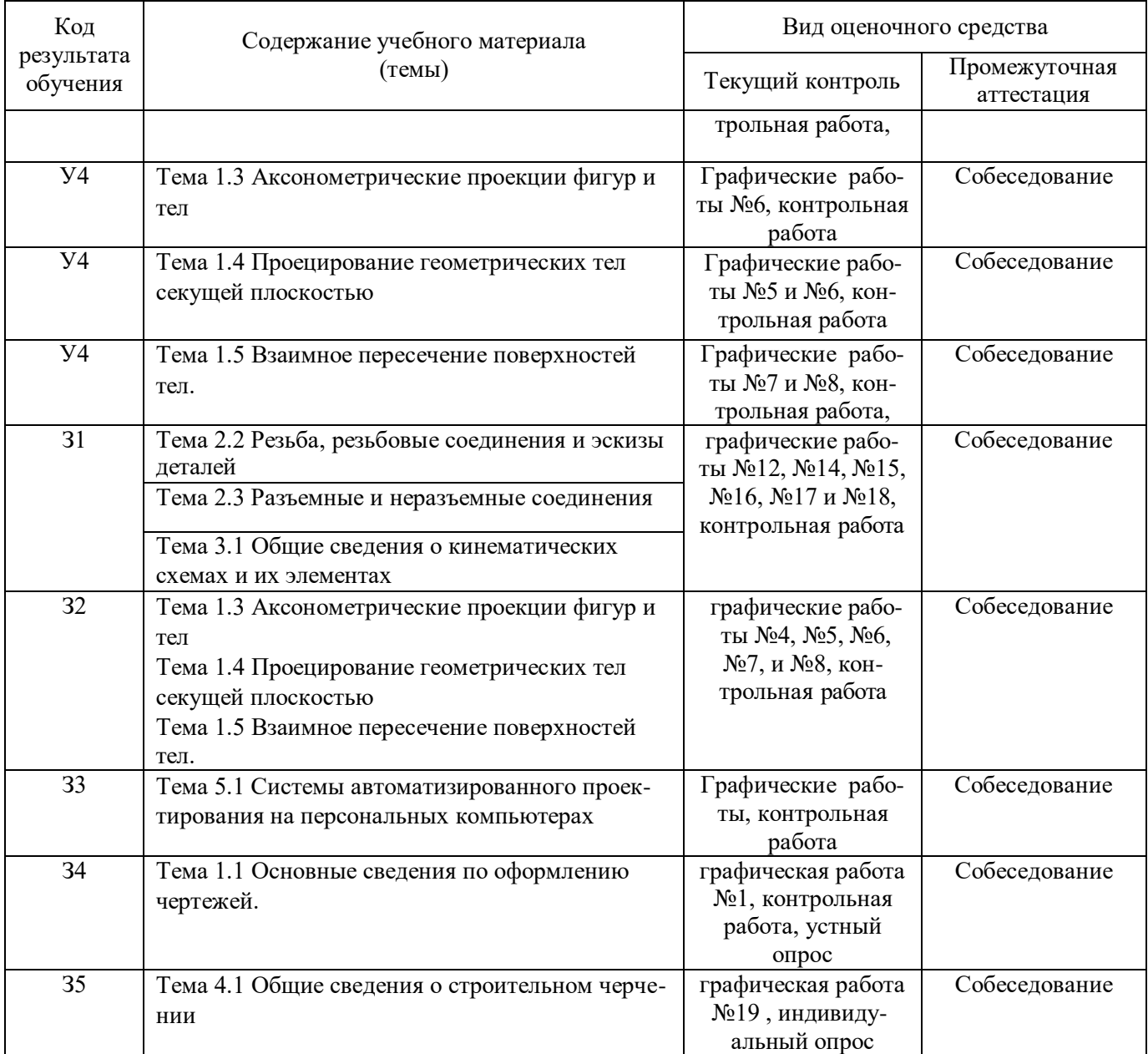

## **3 Структура банка контрольных заданий для текущего контроля и промежуточной аттестации**

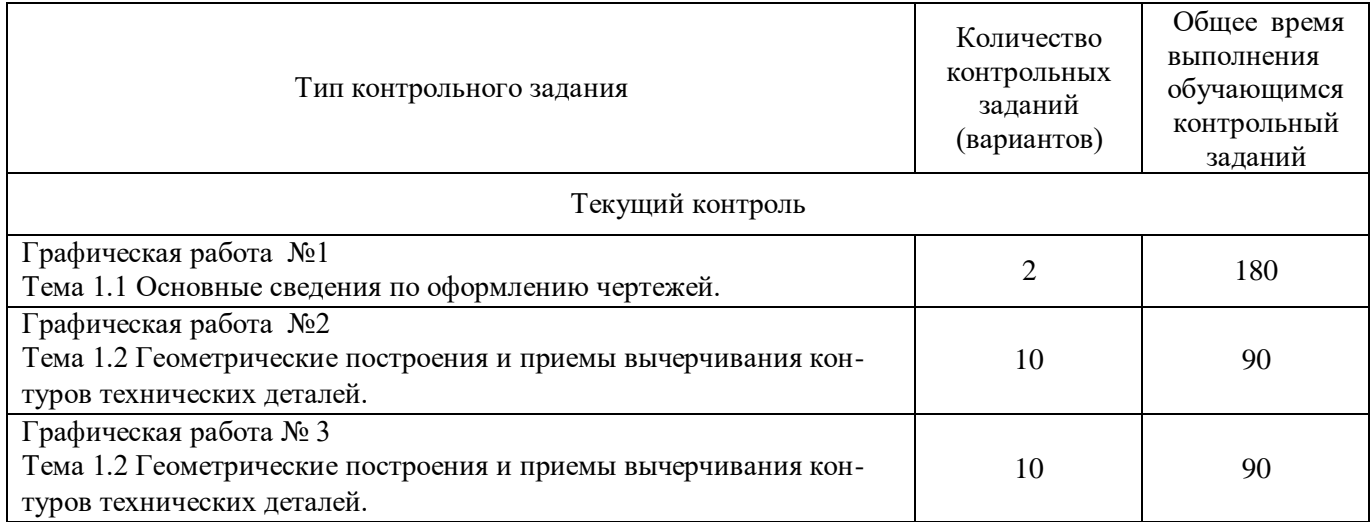

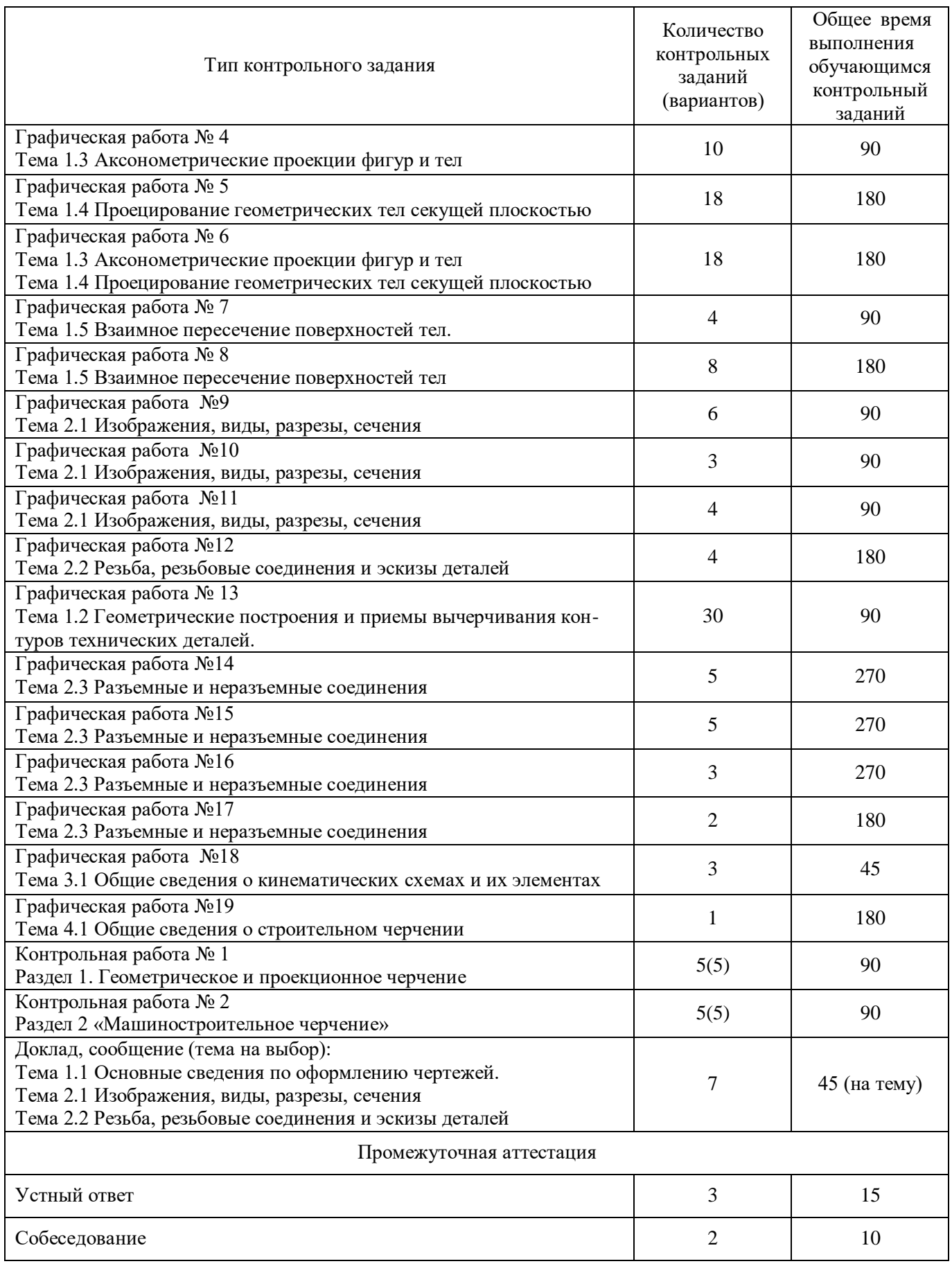

### **4 Структура контрольных заданий**

#### **4.1 Графические работы**

### **4.1.1 Графическая работа №1**

Графическая работа *№ 1* имеет целью освоение обучающимся навыков вычерчивания линий чертежа, шрифтов и надписей, а также ознакомиться с основами приемами работы циркулем.

В процессе выполнения работы обучающийся должен выполнить рамку чертежа, основные линии, предусмотренные *ЕСКД*, буквы чертежных шрифтов и окружности, представленные различными чертежными линиями.

Работа выполняется на чертежной бумаге формата *А3 (420×297 мм)*. Для выполнения работы потребуются карандаши твердостью ТМ, Т, 2Т, линейка, транспортир, циркуль, угольник, ластик, средство для заточки карандашей.

В соответствии с требованиями *ЕСКД* размеры линий и шрифтов на чертеже должны соответствовать требованиям ГОСТ 2.104-68 и ГОСТ 2.303-68.

Время выполнения Графической работы № 1 – 180 минут.

Задание представлено в двух вариантах:

Вариант №1

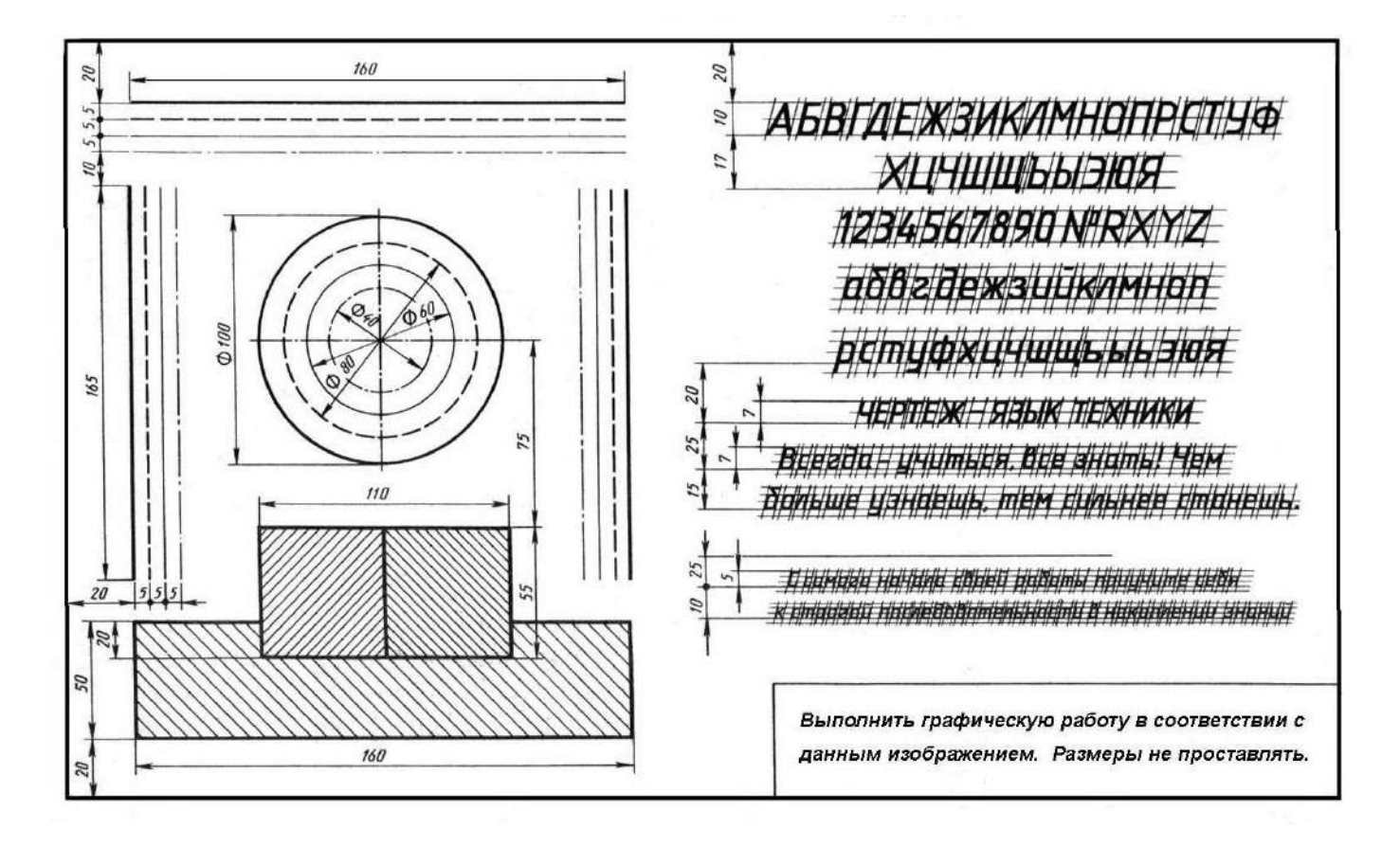

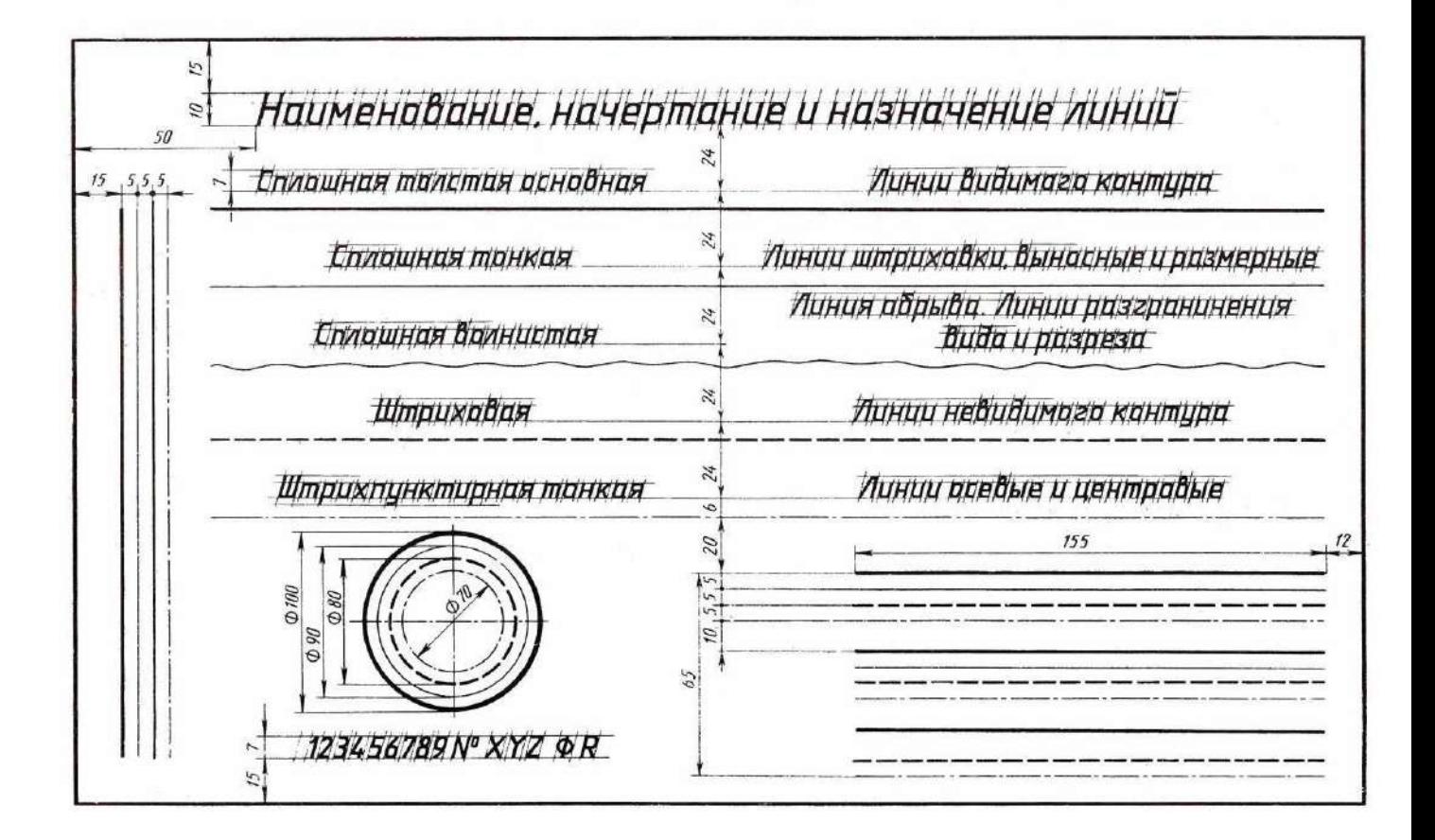

### **4.1.2 Графическая работа №2**

Графическая работа *№ 2* имеет целью освоение обучающимися навыков вычерчивания окружности, деления ее на равные части и выполнение чертежа контура детали с помощью изученных приемов деления окружности.

В процессе выполнения работы обучающийся должен выполнить рамку чертежа, построить несколько окружностей произвольного радиуса и разбить их при помощи циркуля и линейки на *3, 4, 5, 6, 7* и *8* равных частей (по усмотрению преподавателя это задание может быть выполнено, также, треугольником). Задание графической работы *№2* заключается в выполнении чертежа детали, контуры которой требуют при вычерчивании использование приемов деления окружности на равные части.

Работа выполняется на чертежной бумаге формата *А4 (297×210 мм)*. Размещение листа может быть альбомным или книжным (по усмотрению студента, выполняющего работу).

Время выполнения графической работы № 2 – 45 минут

Пример задания для выполнения графической работы № 2 приведен на рисунке ниже.

#### Деление окружности на равные части с помощью циркуля

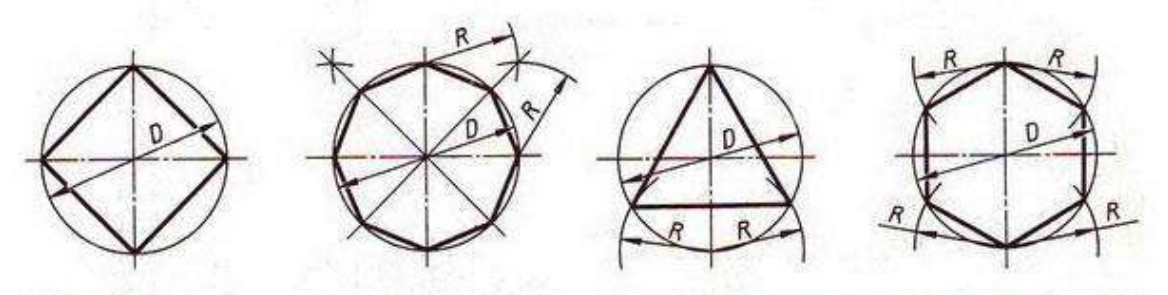

Разделить окружность на 4 и 8 равных частей

Разделить окружность на 3 и 6 равных частей

 $R_2 = BC$ 

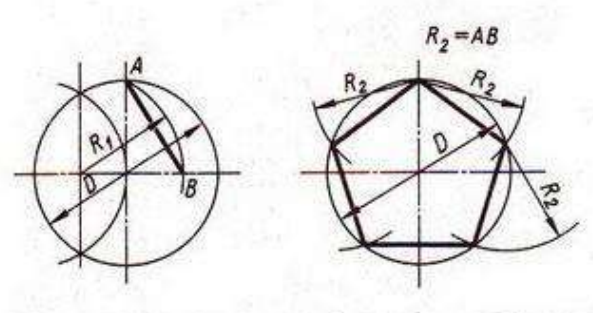

Разделить окружность на 5 равных частей

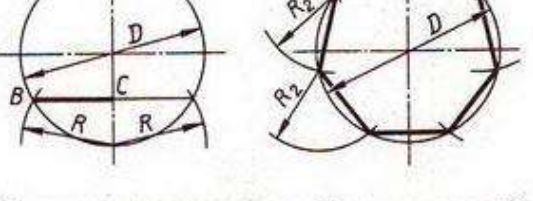

Разделить окружность на 7 равных частей

#### Деление окружности на равные части с помощью треугольников

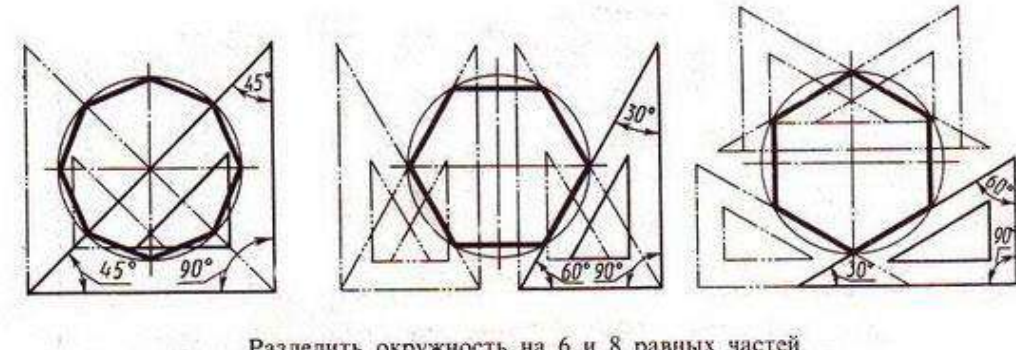

Разделить окружность на 6 и 8 равных частей

Варианты графической работы №2

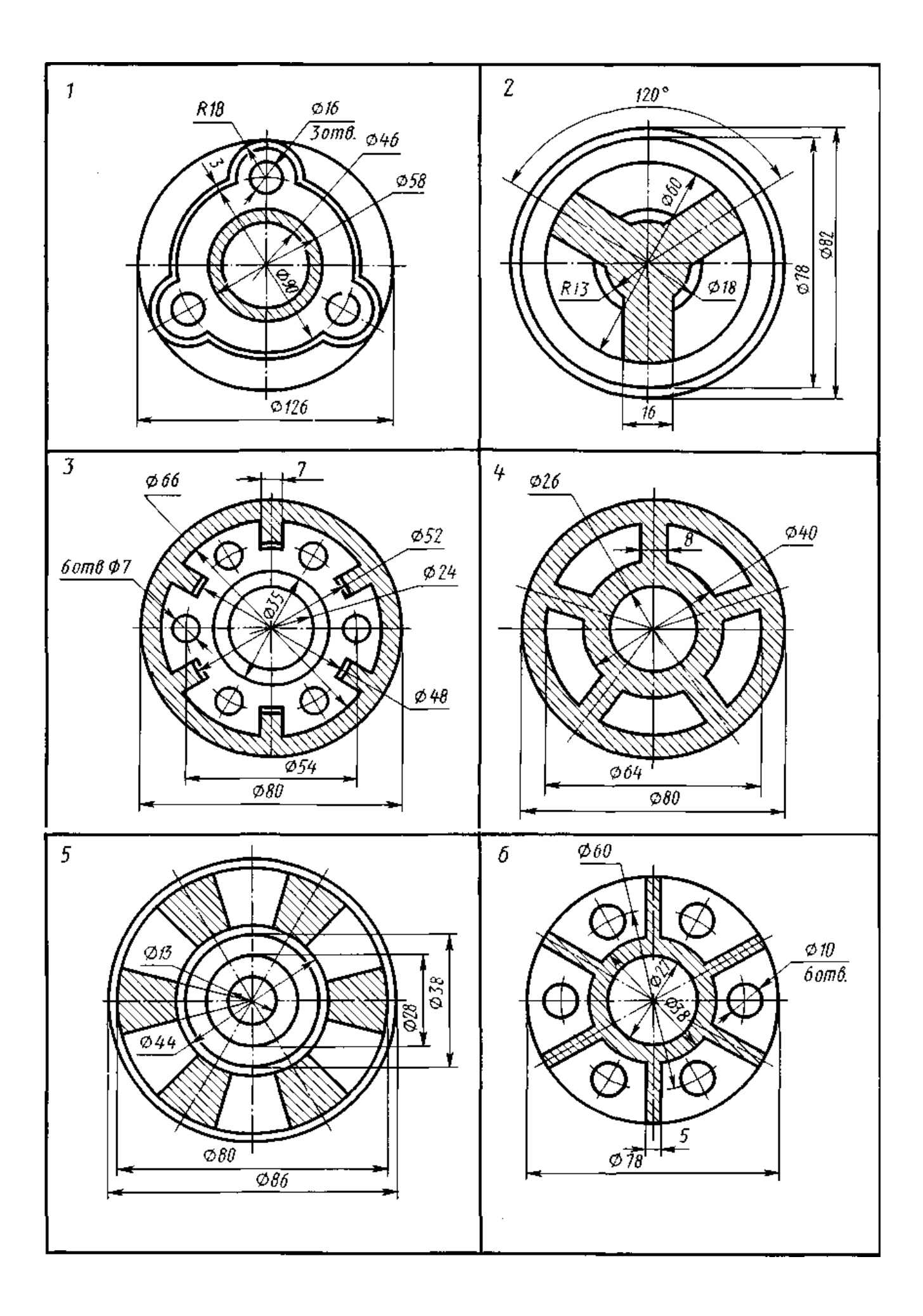

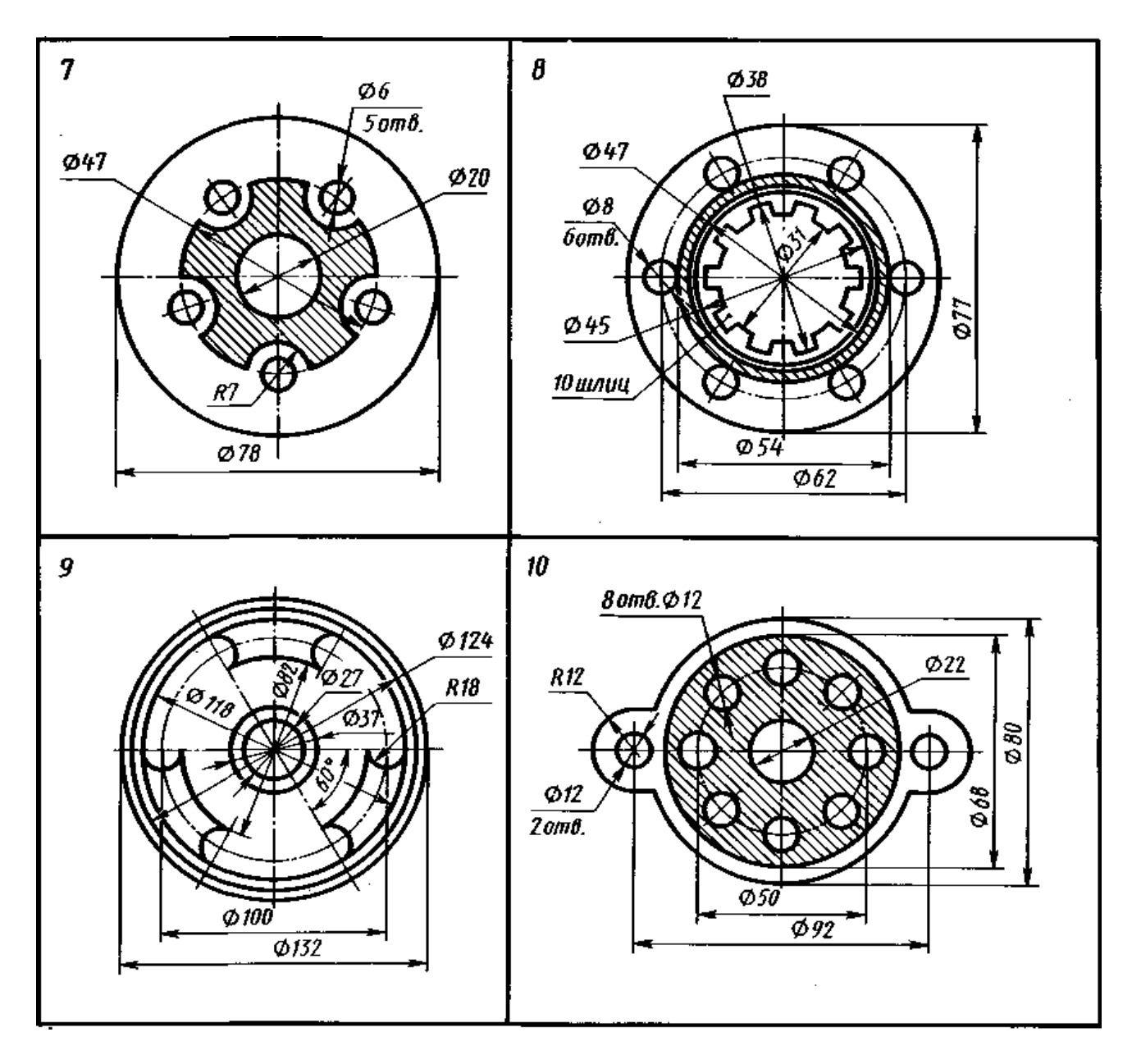

#### **4.1.3 Графическая работа №3**

Графическая работа *№ 3*, рекомендуемая для выполнения студентам, обучающимся инженерной графике, имеет целью освоение навыков построения сопряжений между прямыми линиями и дугами окружностей при вычерчивании контуров деталей.

В процессе выполнения работы обучающийся должен выполнить рамку чертежа, основную надпись (на усмотрение преподавателя), а также основное задание Графической работы *№3* - построить линии сопряжений между линиями (прямыми или дугами), образующими контур технической детали.

Работа выполняется на чертежной бумаге формата *А4 (297×210 мм)*. Размещение листа может быть альбомным или книжным (по усмотрению студента, выполняющего работу).

Для построения линий сопряжения следует ознакомиться с основными приемами выполнения работы, которые заключаются в нахождении центра окружности, дуга которой является сопрягающей линией.

На рисунке ниже приведены примеры построения сопряжений, когда задан радиус дуги сопряжения.

Время выполнения графической работы № 3 – 90 минут

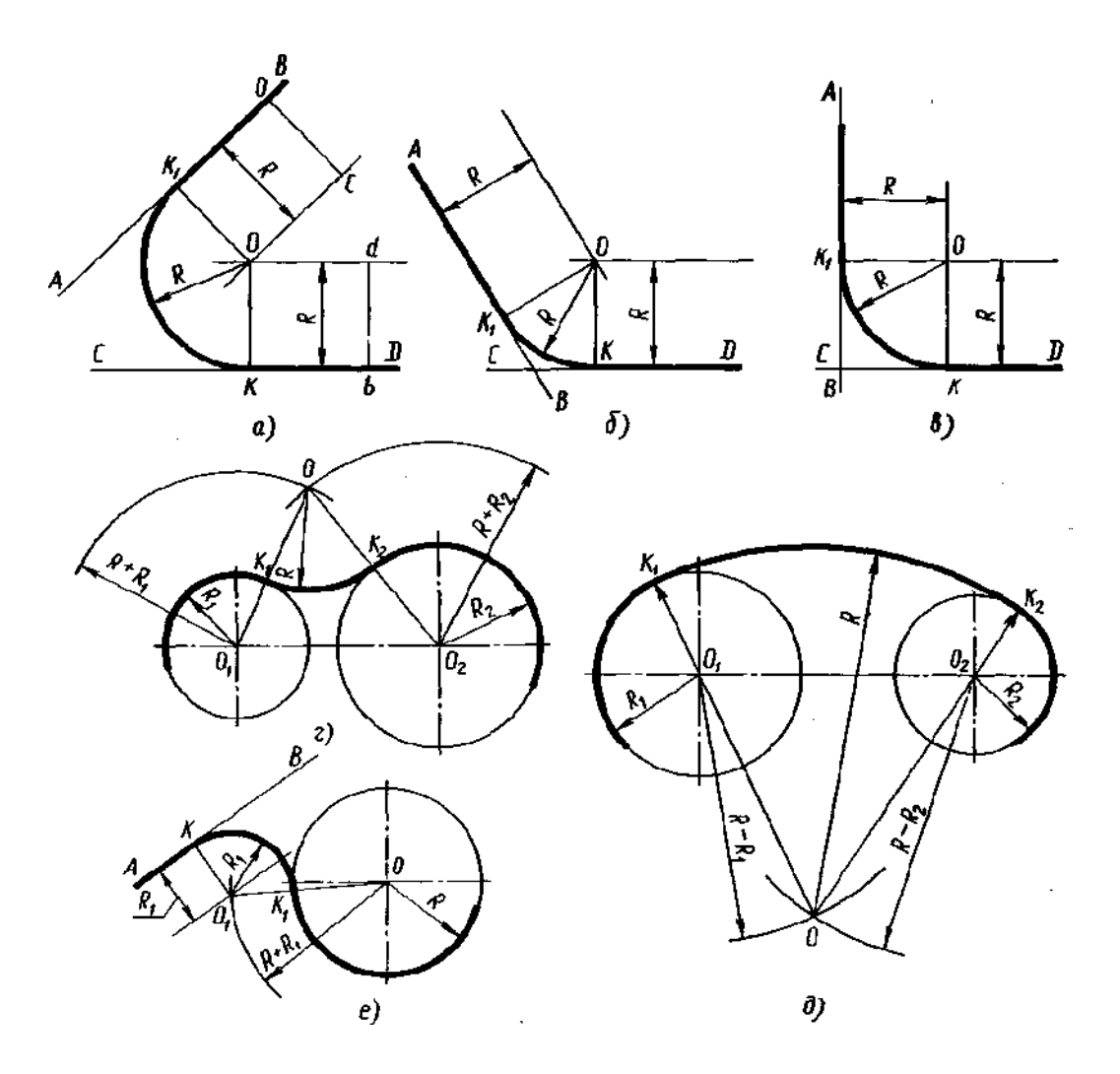

Рисунок - Примеры построения сопряжений:

а, б, в — сопряжение по дуге окружности заданного радиуса двух прямых, расположенных под разными углами друг к другу; г, д — плавный переход между двумя окружностями по дуге заданного радиуса (внешнее и внутреннее сопряжение); е—сопряжение по дуге окружности между прямой и окружностью

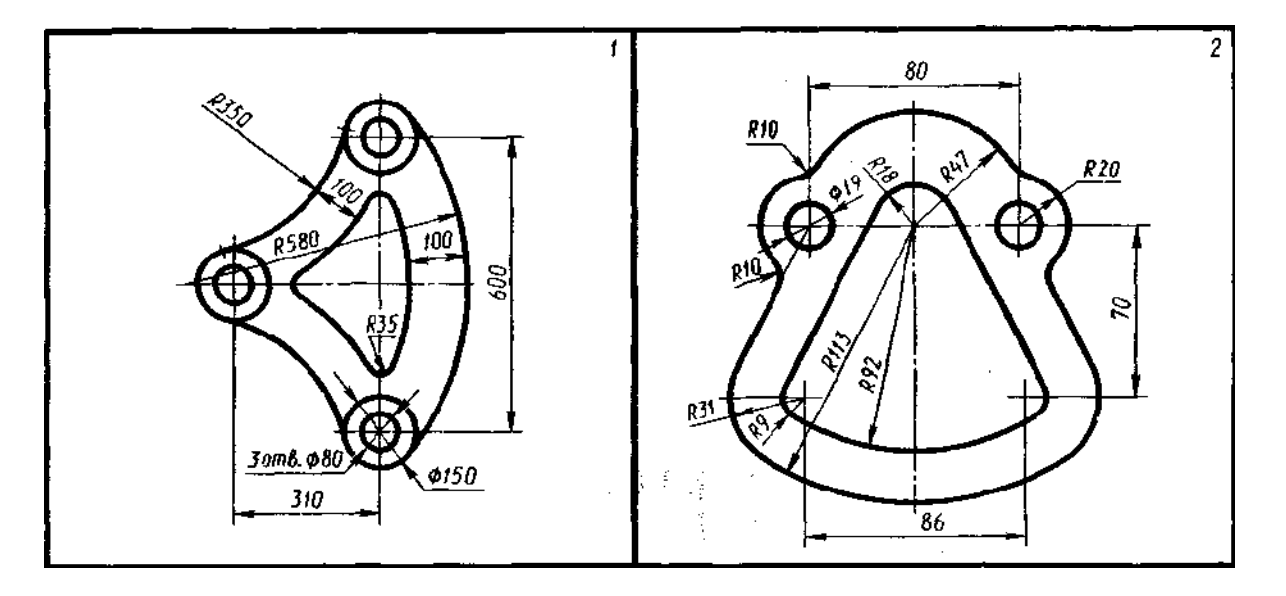

Варианты графической работы №3

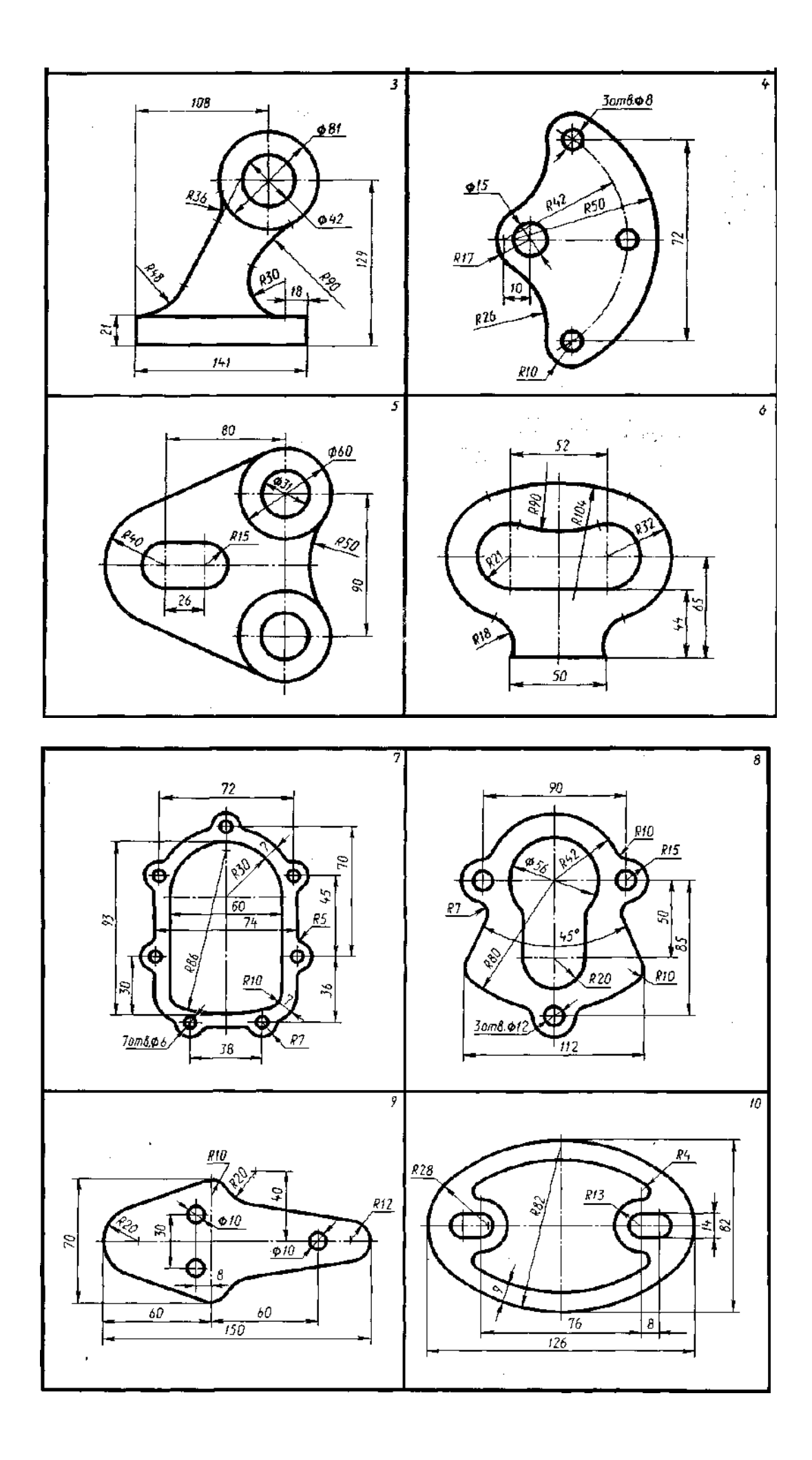

### **4.1.4 Графическая работа №4**

Графическая работа № 4 включают задания по проецированию точки, прямой, плоскости, геометрических тел и выполнению аксонометрической проекции точки, прямой, плоскости и геометрических тел.

Необходимые чертежные инструменты и принадлежности (приобретаются студентом): ватман формата А3 (2 листа), карандаши, карандашный ластик, циркуль, линейка, угольники, транспортир, заточка для карандашей.

Время выполнения каждой из графической работы № 4 – 90 минут

Пример задания для выполнения графической работы № 4 приведен на рисунке ниже.

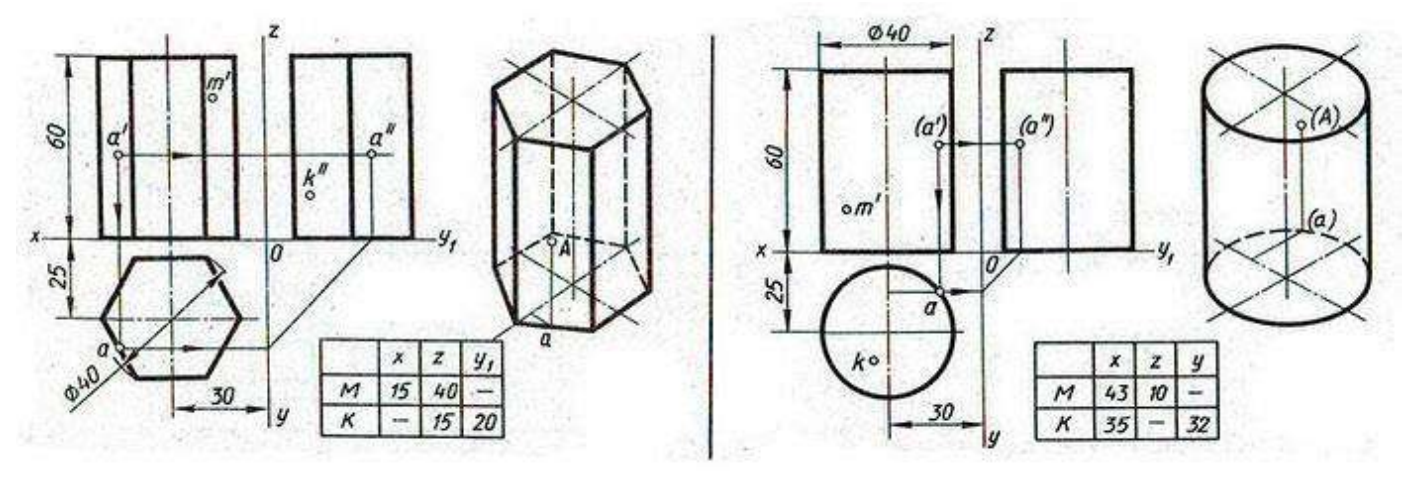

Варианты графической работы №4

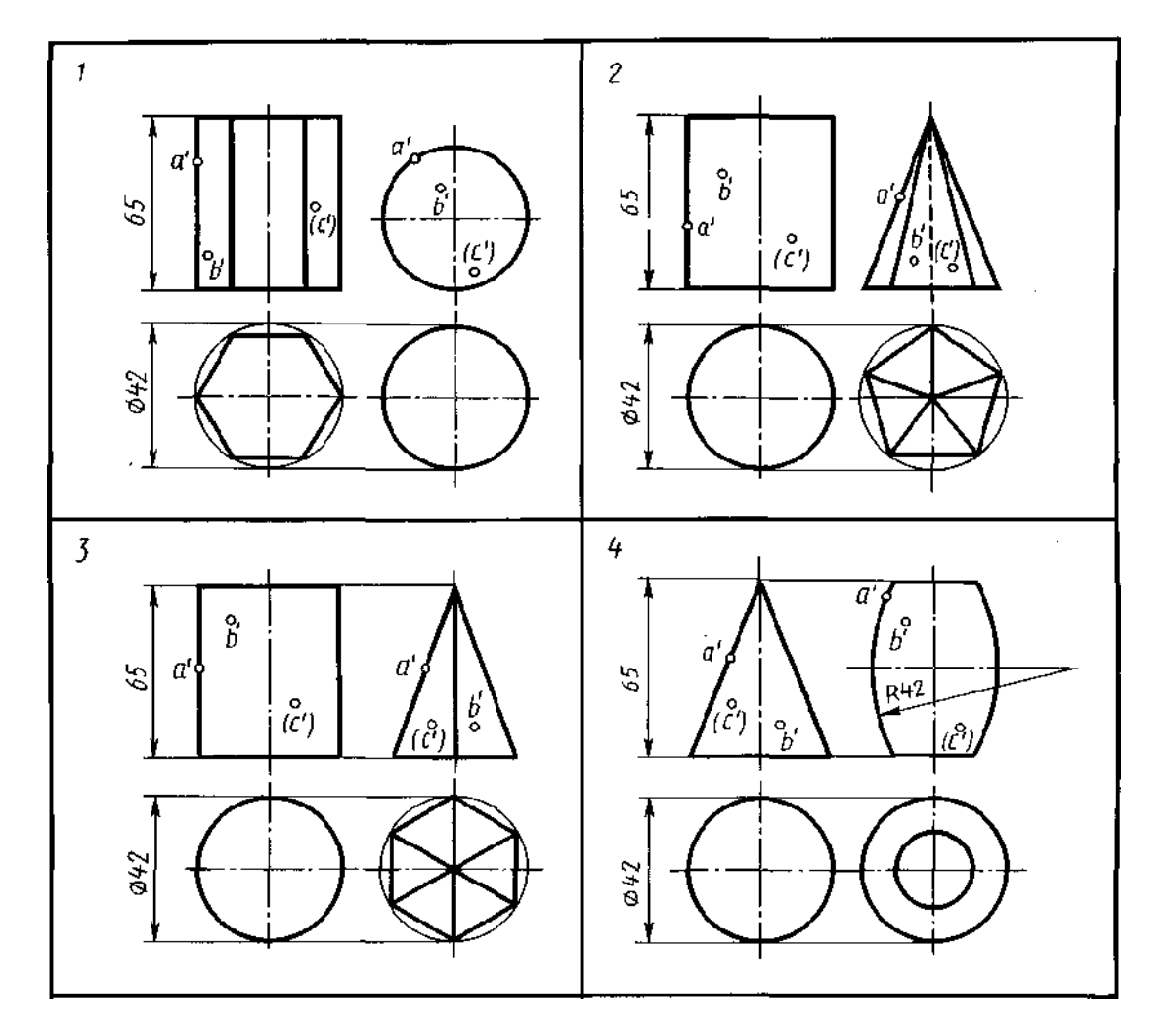

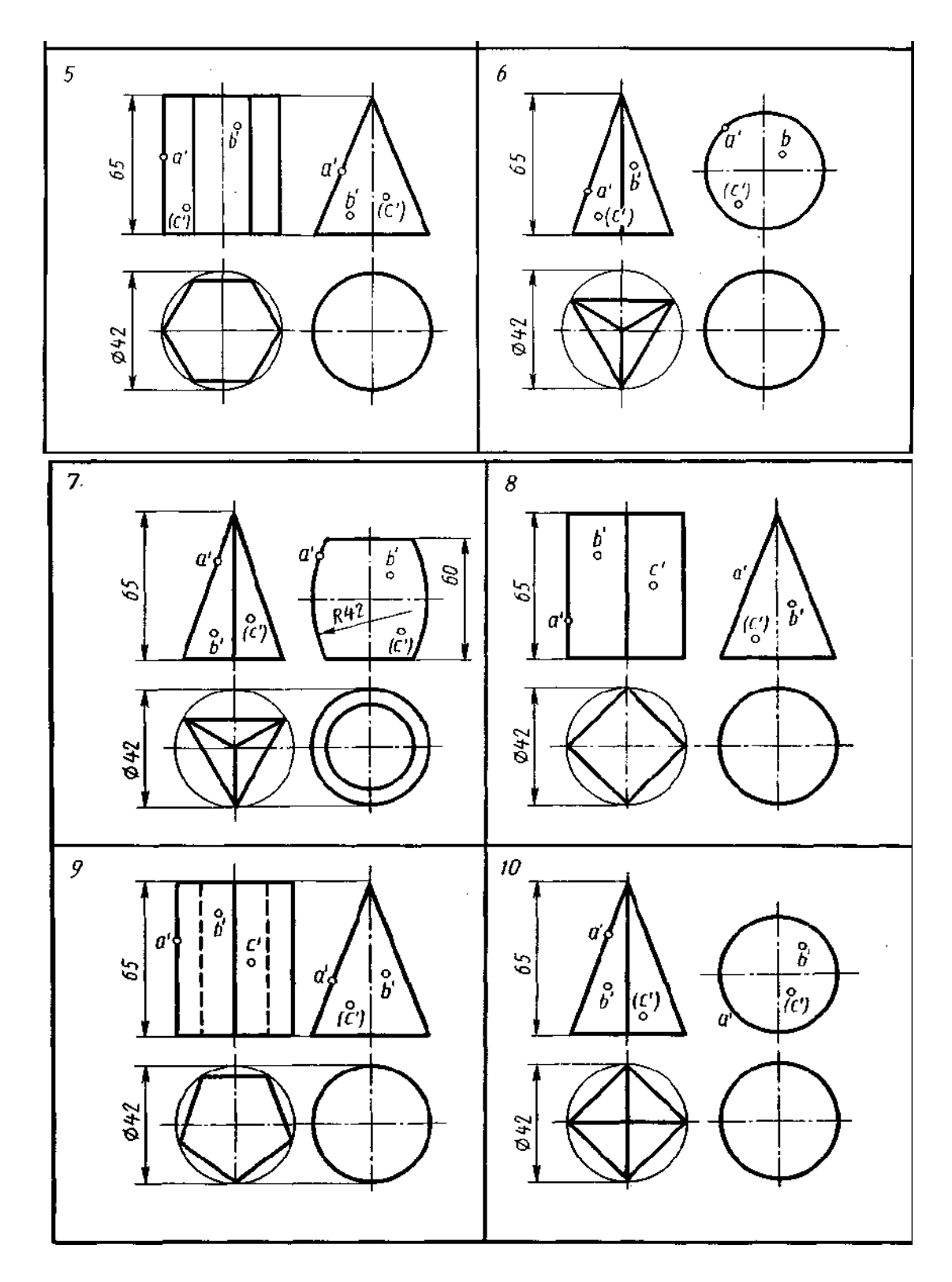

#### **4.1.5 Графическая работа №5**

Графическая работа № 5 включает задания вычерчивания сечений геометрических тел плоскостью.

Цель задания: изучить методы, позволяющие определять на чертеже действительную величину отрезка прямой и плоской фигуры (метод вращения, метод совмещения и перемены плоскостей проекций). Построение разверток поверхностей усеченных геометрических тел: закрепить навыки проецирования геометрических тел на три плоскости проекций. Изучить правила построения аксонометрических проекций.

Необходимые чертежные инструменты и принадлежности (приобретаются студентом): ватман формата А3 (4 листа), карандаши, карандашный ластик, циркуль, линейка, угольники, транспортир, заточка для карандашей.

Время выполнения графической работы – 180 минут.

Примеры заданий для выполнения графической работы № 5 приведены на рисунке ниже.

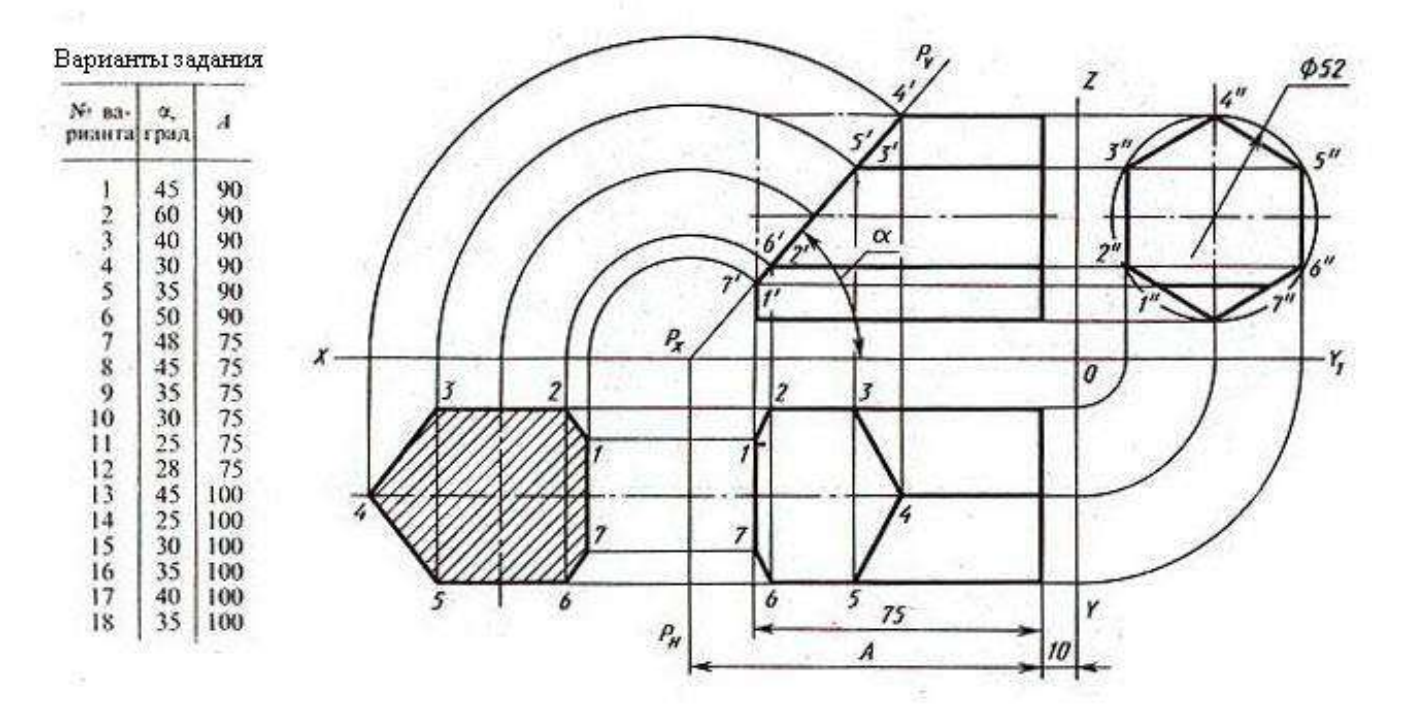

#### **4.1.6 Графическая работа №6**

Графическая работа № 6 включает построение трех проекций усеченного плоскостью *Р* конуса, натуральной величины сечения, развертки, аксонометрической проекции (изометрии).

Время выполнения графической работы № 6 – 180 минут

Пример задания и варианты для выполнения графической работы № 6 приведен на рисунке ниже. Работа выполняется на листе чертежной бумаги формата А3 (420х297 мм).

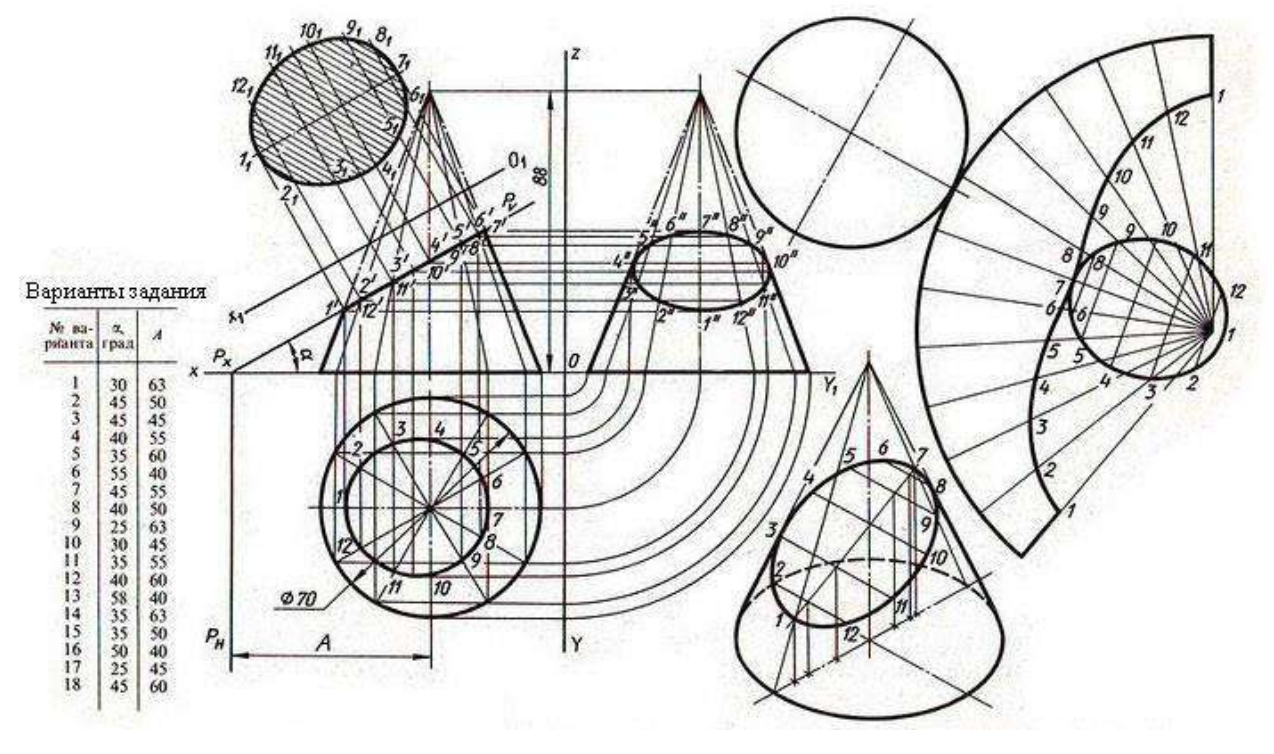

#### **4.1.7 Графическая работа №7**

Графическая работа №7 предусматривают выполнение комплексного чертежа модели (геометрического тела), имеющего внутренние полости и сквозные отверстия в трех видах в соответствии с вариантами заданий. На горизонтальной проекции (вид сверху) достроить недостающие линии (видимые и невидимые). Проставить размеры Задание к графической работе, кроме того, предусматривает построение аксонометрической проекции модели (с вырезом одной четверти). Работа выполняется на листе чертежной бумаги формата А3 (420х297 мм).

Чертеж модели должен быть выполнен с соблюдением масштаба, предусмотренного стандартом ЕСКД, при этом рабочее поле чертежного листа должно быть заполнено не менее, чем на *65-75 %*. Внимание! Образец задания выполнен без соблюдения масштаба!

Графическая работа завершается построением рамки и основной надписи чертежа, заполненной в соответствии с требованиями ЕСКД.

*2*

*4*

На выполнение графической работы отводится 90 минут.

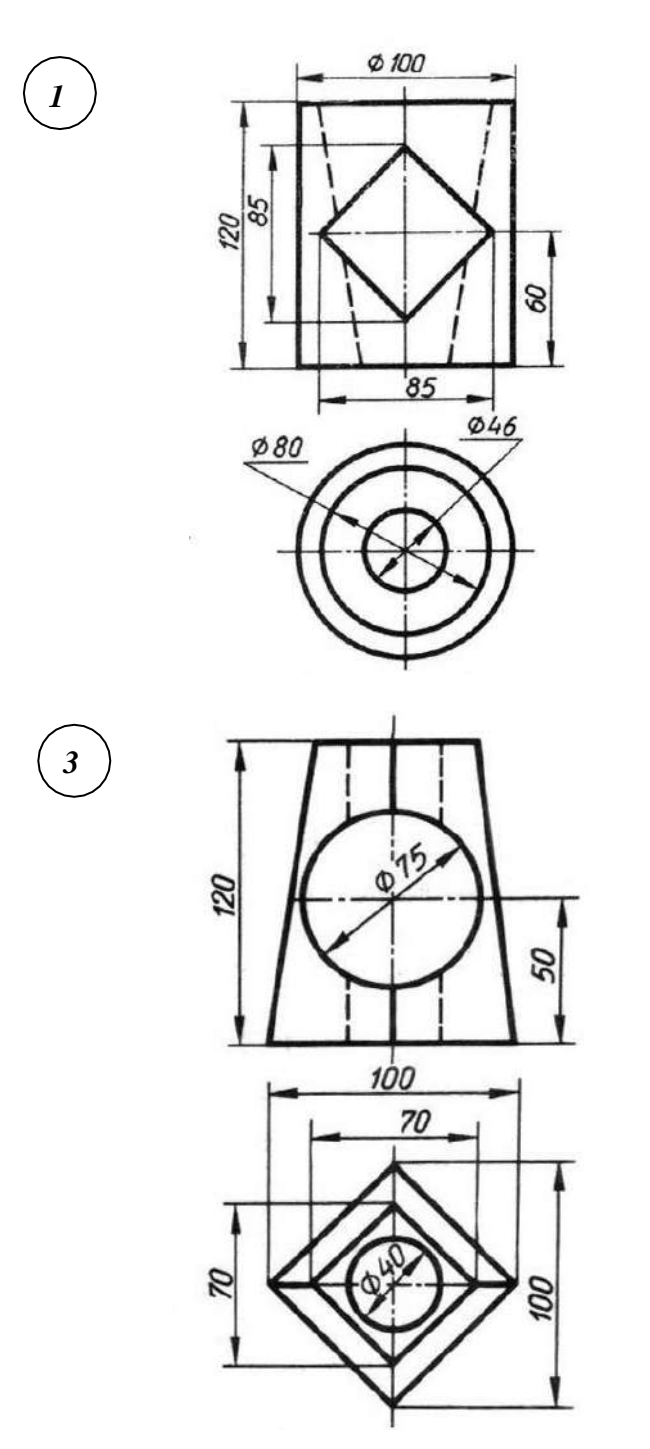

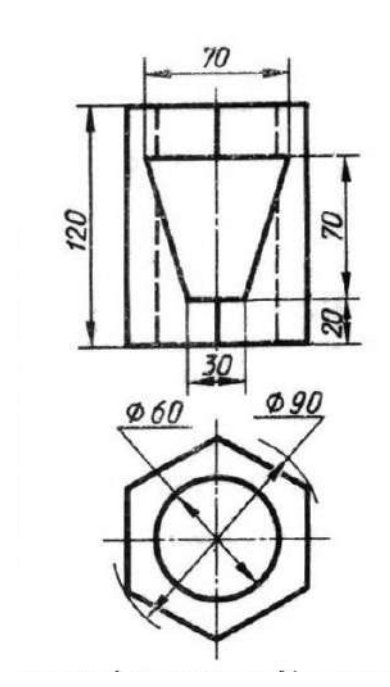

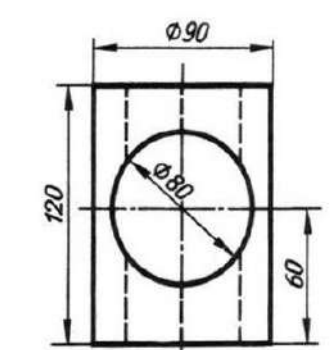

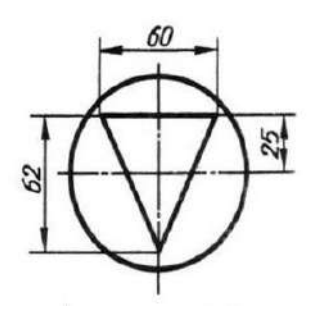

#### **4.1.8 Графическая работа №8**

Графическая работа № 8 включает построение комплексного чертежа пересекающихся тел вращения (двух усеченных конусов). Построение линий пересечения тел с помощью вспомогательных секущих плоскостей.

Необходимые чертежные инструменты и принадлежности: лист чертежной бумаги формата А3, карандаши, карандашный ластик, циркуль, линейка, угольники, транспортир.

Время выполнения графической работы № 8 – 180 минут.

Пример задания для выполнения графической работы № 8 приведен на рисунке ниже.

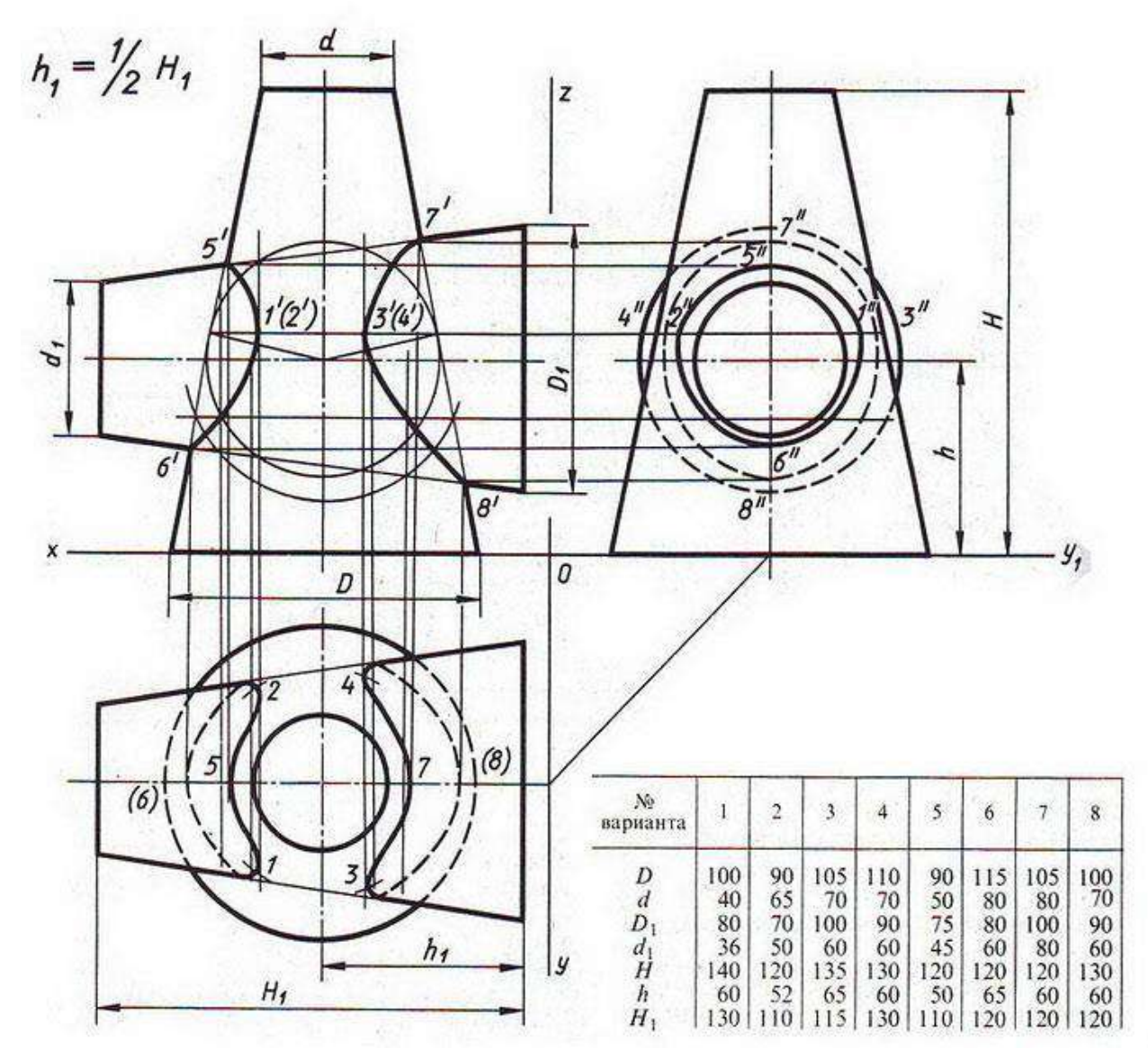

#### **4.1.9 Графическая работа №9**

Графическая работа №9 включает задание по выполнению видов, разрезов сечений модели. Необходимые чертежные инструменты и принадлежности: лист чертежной бумаги формата А3, карандаши, карандашный ластик, циркуль, транспортир, заточка для карандашей.

Время выполнения графической работы №9 – 90 минут

Примеры заданий для выполнения графической работы № 9 приведены на рисунке ниже.

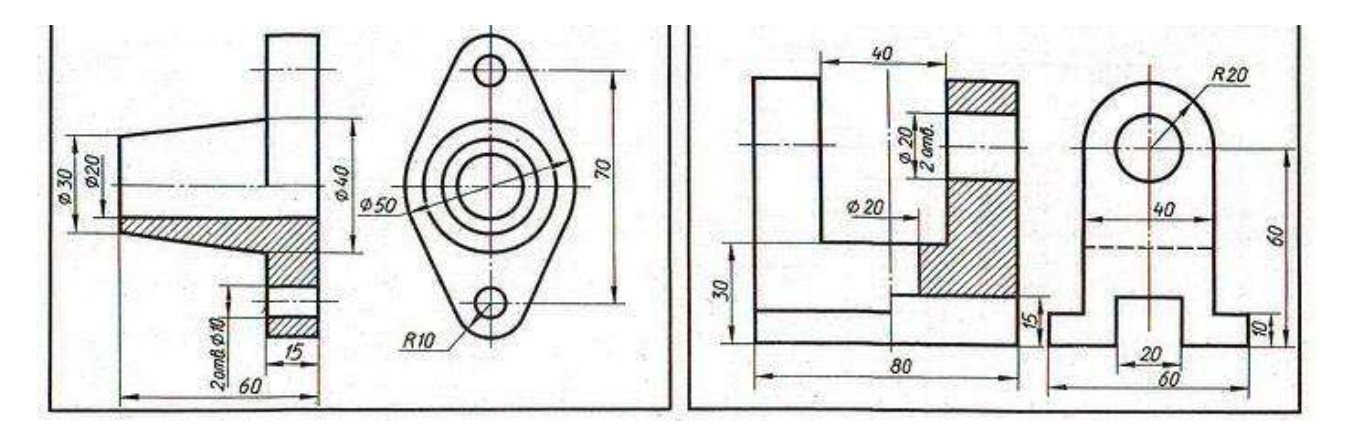

Варианты графической работы №9

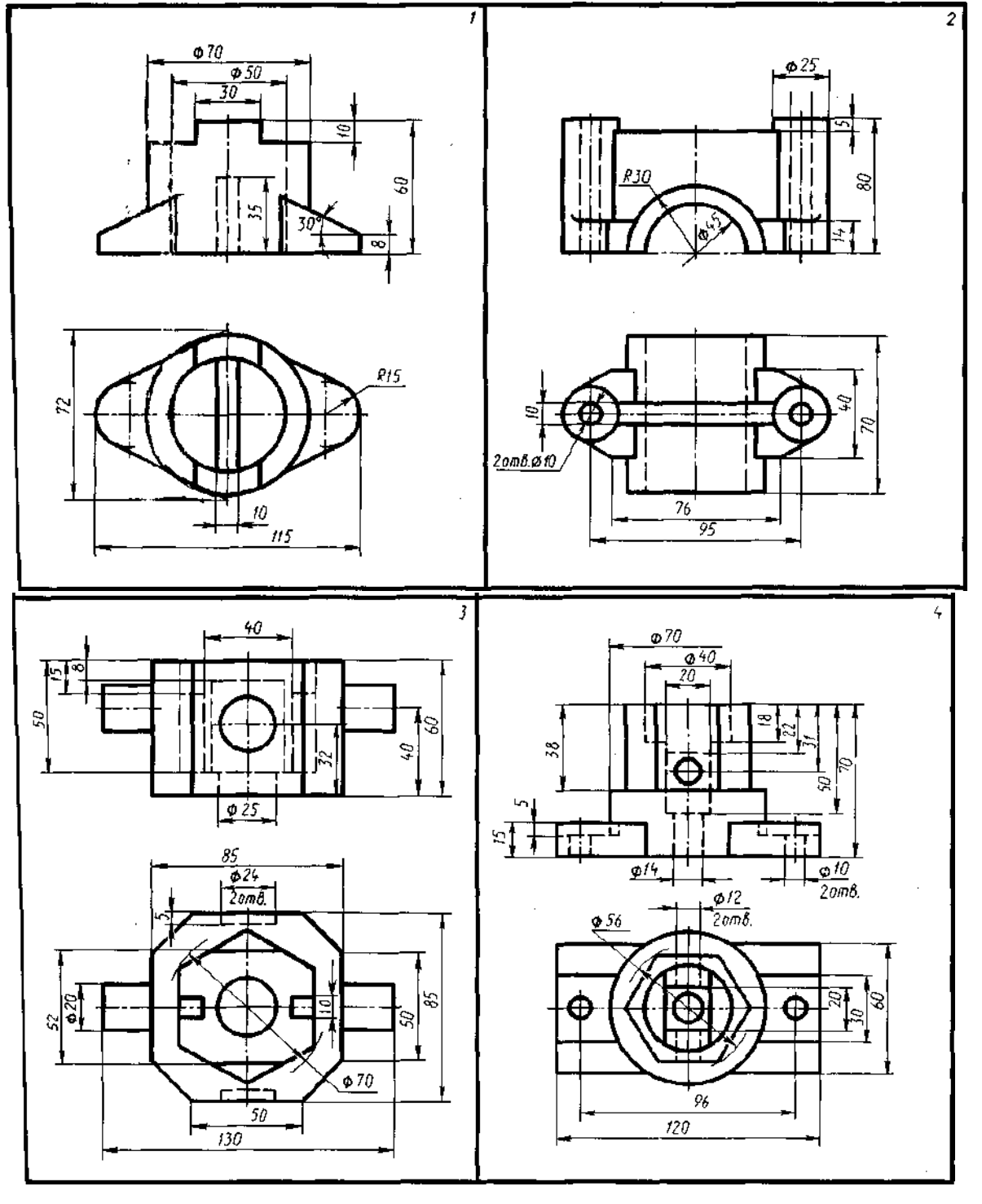

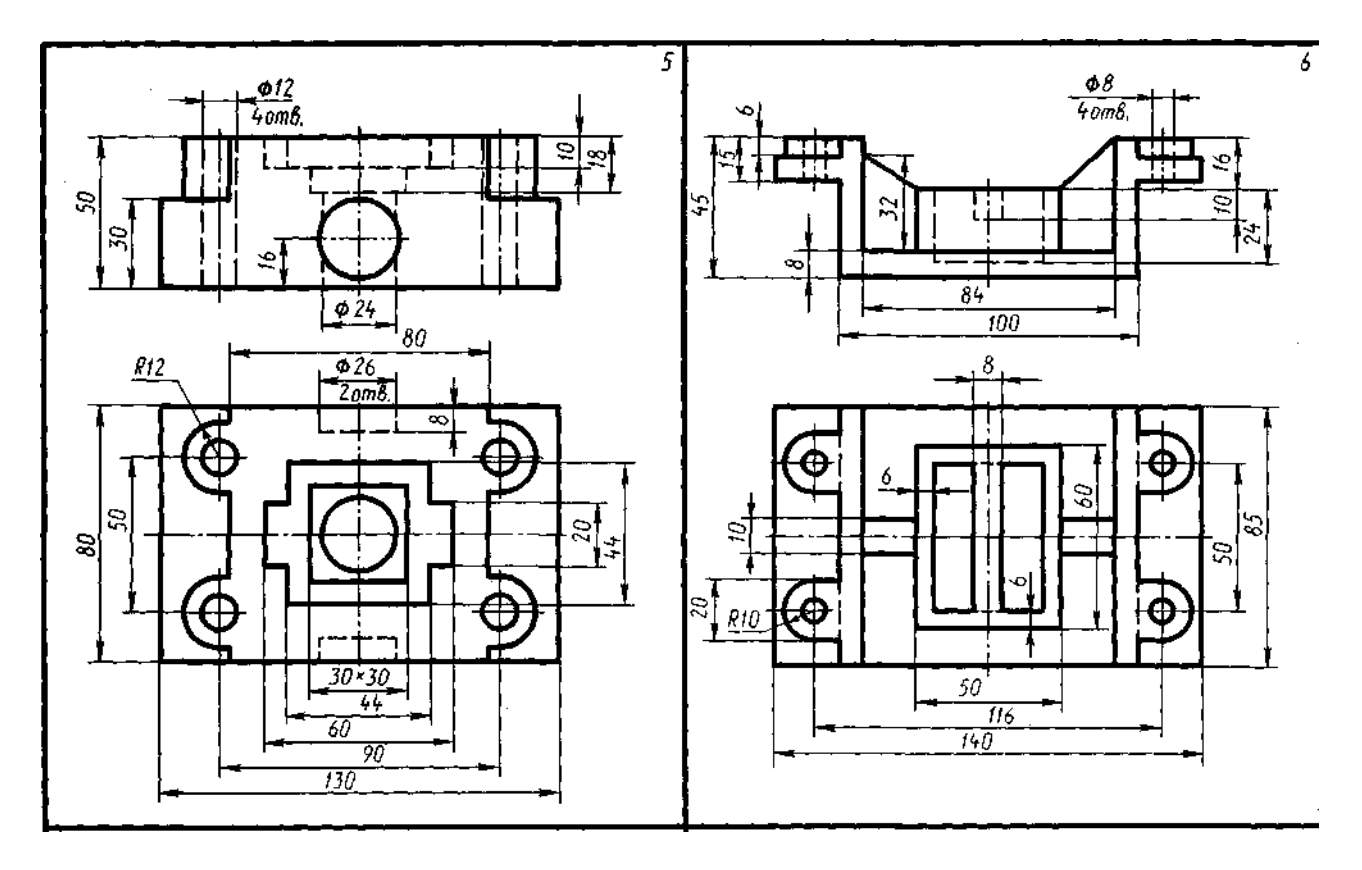

## **4.1.10 Графическая работа №10**

Графическая работа № 10 включает задание по выполнению эскизов деталей по двум видам, представленным в вариантах заданий, с применением простого разреза и изометрического или диметрического проецирования.

Необходимые чертежные инструменты и принадлежности (приобретаются студентом): лист чертежной бумаги формата А4 (297х210 мм), либо качественный лист бумаги в клеточку такого же размера, карандаши, карандашный ластик, заточка для карандашей.

Время выполнения каждой из графической работы № 10 – 90 минут.

Примеры заданий для выполнения графической работы № 10 приведены на рисунке ниже.

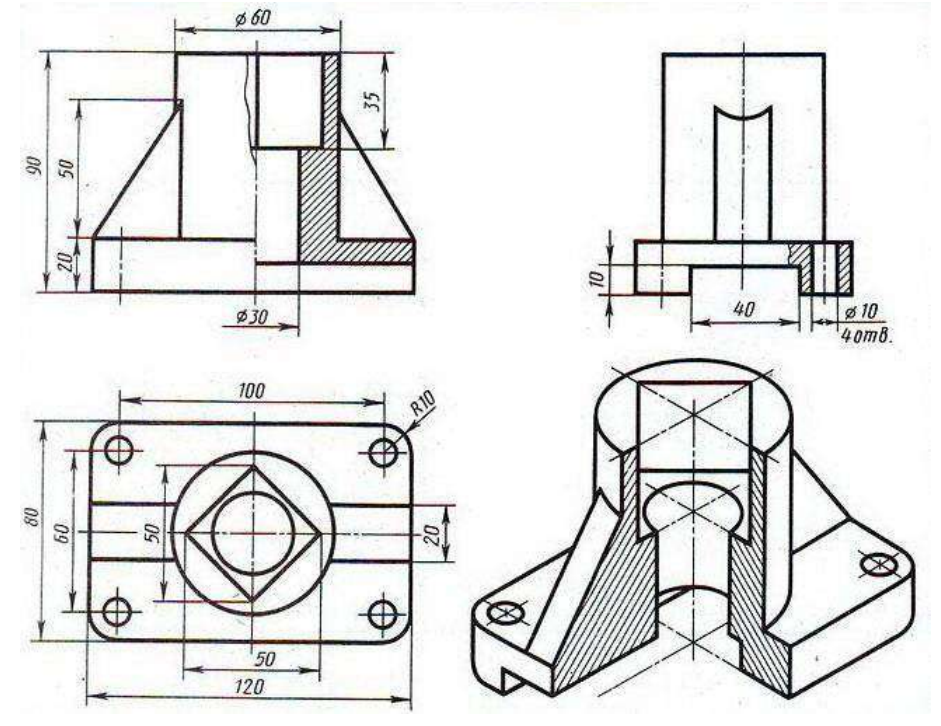

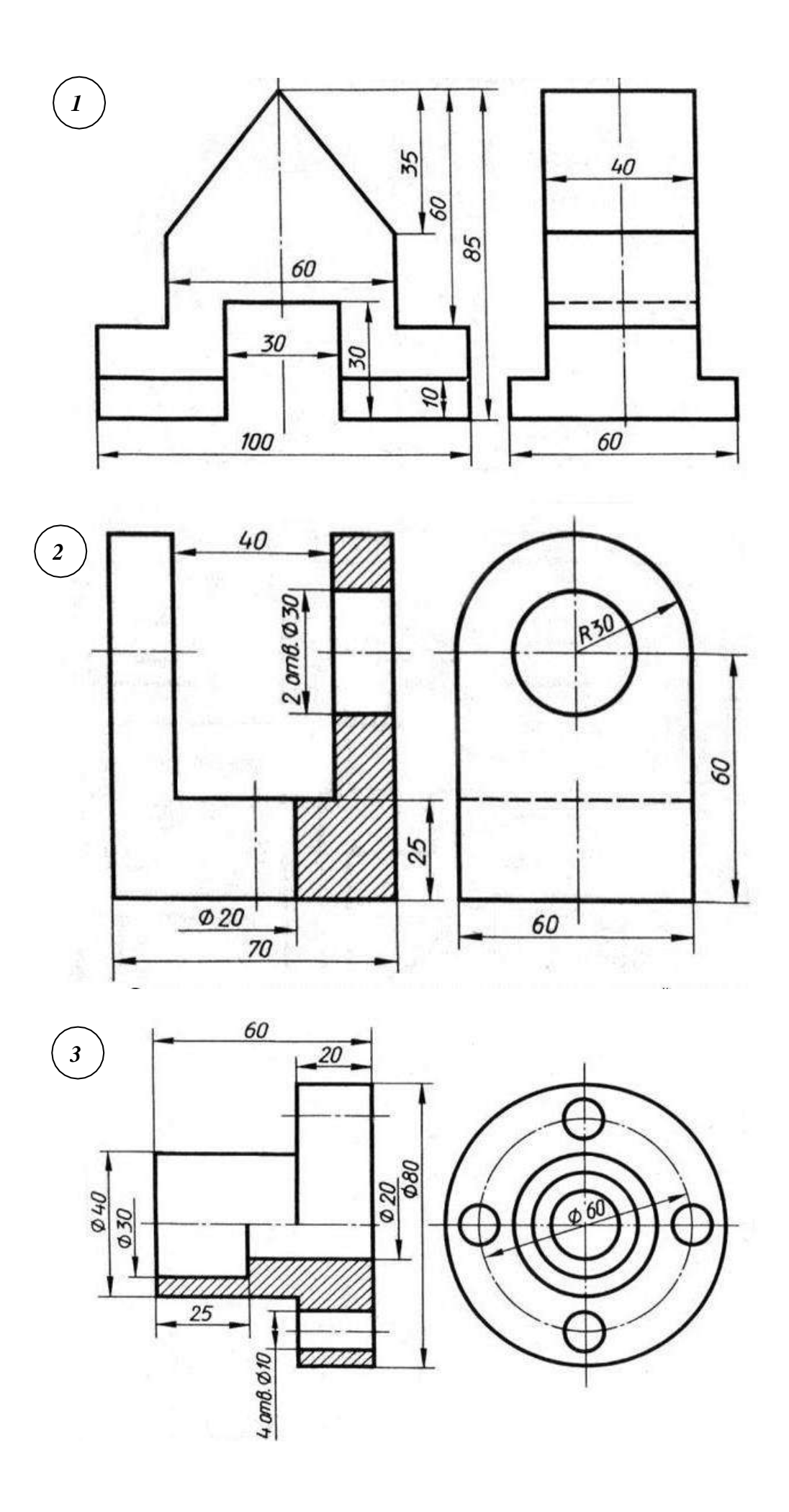

#### **4.1.11 Графическая работа №11**

Графическая работа № 11 включает задания по выполнению эскизов деталей с применением сложного разреза. Перечертить два вида деталей, выполнить указанный разрез и проставить размеры.

Необходимые чертежные инструменты и принадлежности: лист чертежной бумаги формата А4 (297х210 мм), либо качественный лист бумаги в клеточку такого же размера, карандаши, карандашный ластик, заточка для карандашей.

Время выполнения графической работы № 11 – 90 минут.

Примеры заданий для выполнения графической работы № 11 приведены на рисунке ниже.

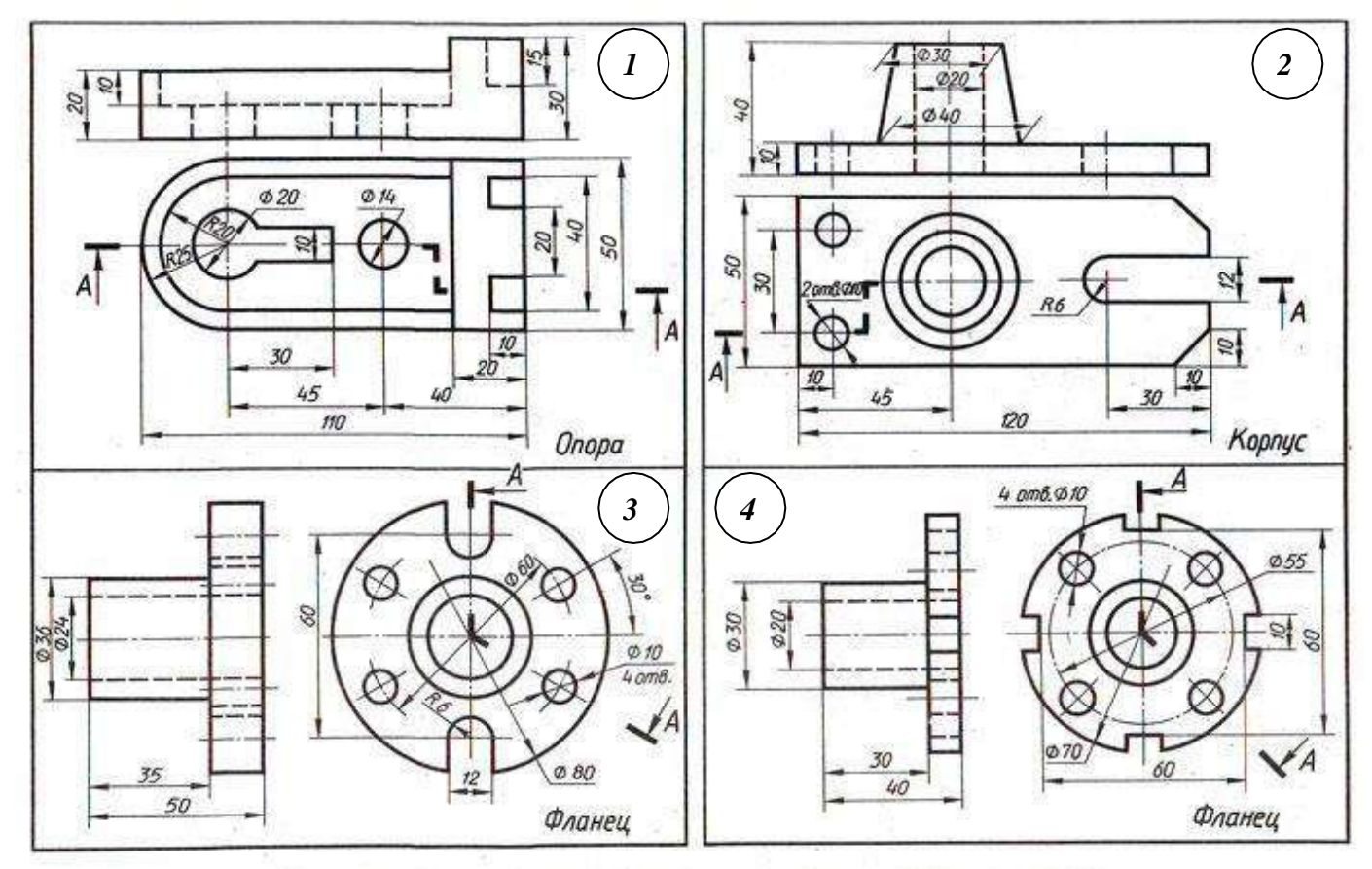

#### **4.1.12 Графическая работа №12**

Графическая работа № 12 включает выполнение чертежей деталей с резьбой. При этом основной целью ставится расширение и закрепление знаний и практических навыков по вычерчиванию резьбовых соединений. Во время занятий обучающиеся должны выполнить чертеж резьбового соединения - шпилечного, болтового, трубного и непосредственного соединения деталей узлов с помощью резьбы по приведенным ниже вариантам заданий.

Графическая работа выполняется на чертежной бумаге формата А3, либо формата А4 (по усмотрению преподавателя).

Время выполнения графической работы № 12 – 180 минут

Пример задания для выполнения графической работы №12 приведен на рисунке ниже.

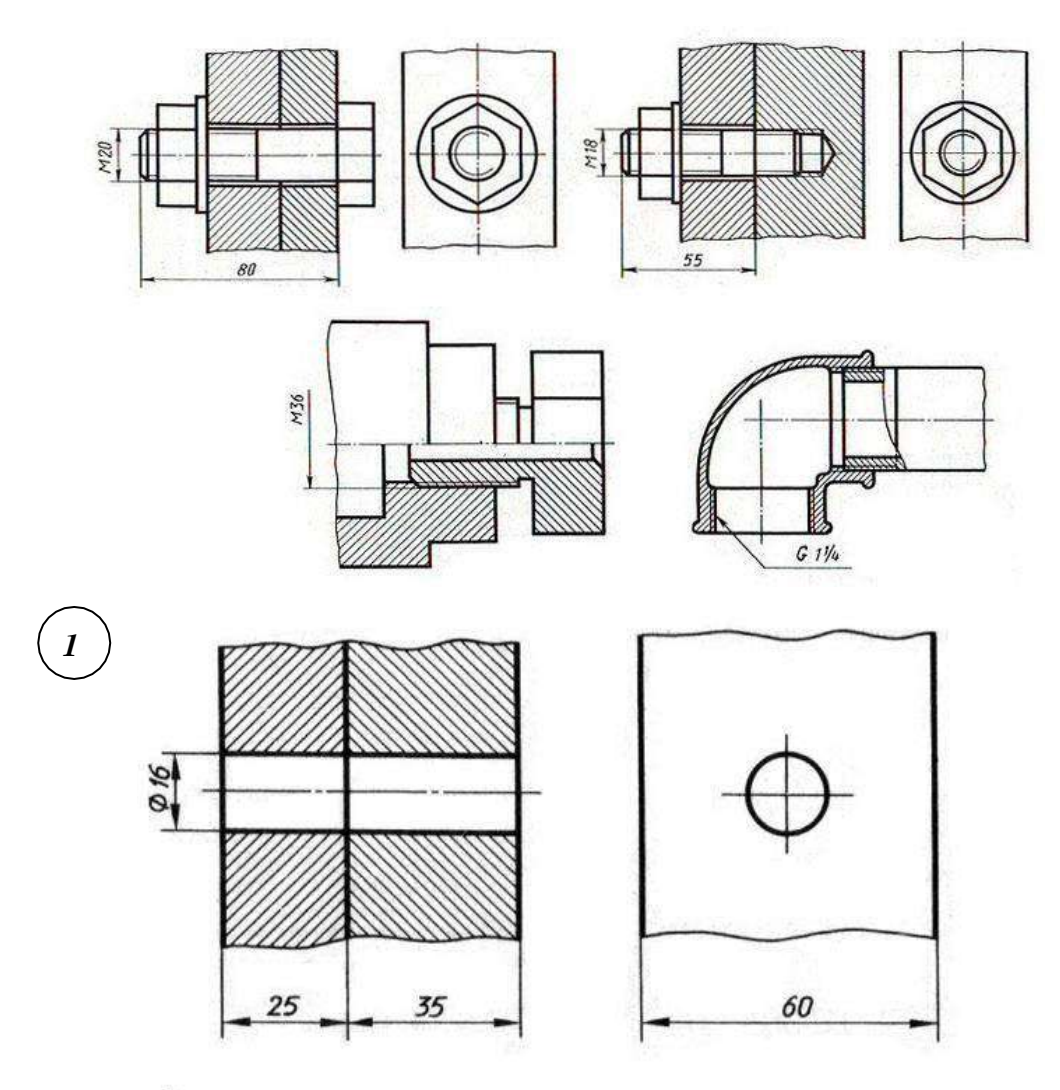

Задание:

Начертить соединение двух деталей болтом. Размеры болта подобрать по ГОСТу.

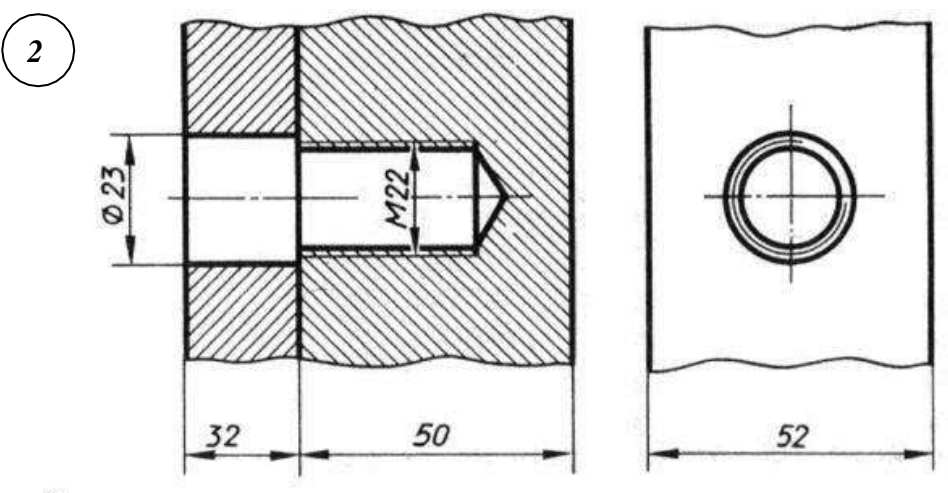

Задание:

Начертить соединение двух стальных деталей шпилькой. Размеры шпильки подобрать по ГОСТу.

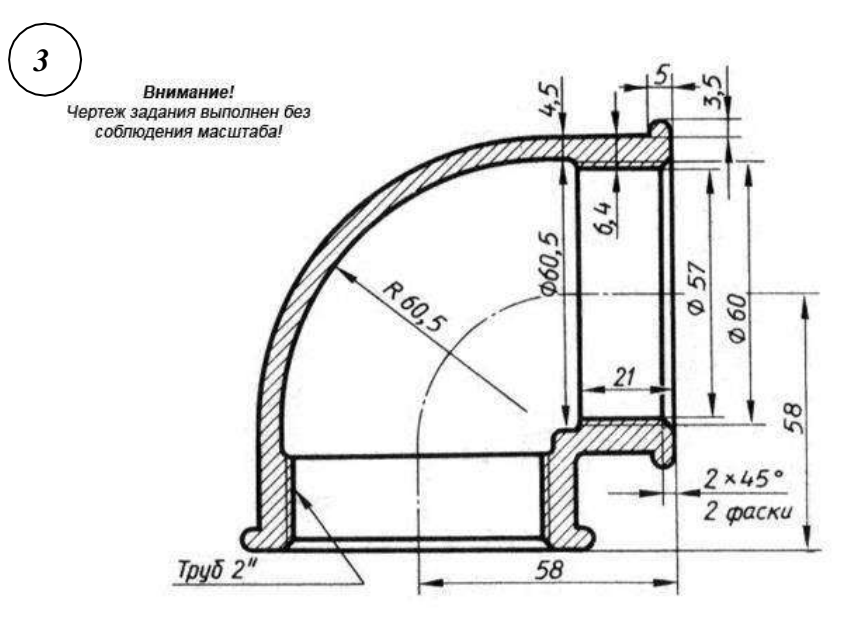

#### Задание:

Начертить угольник прямой с ввернутой в него трубой. Размеры трубы подобрать по ГОСТу.

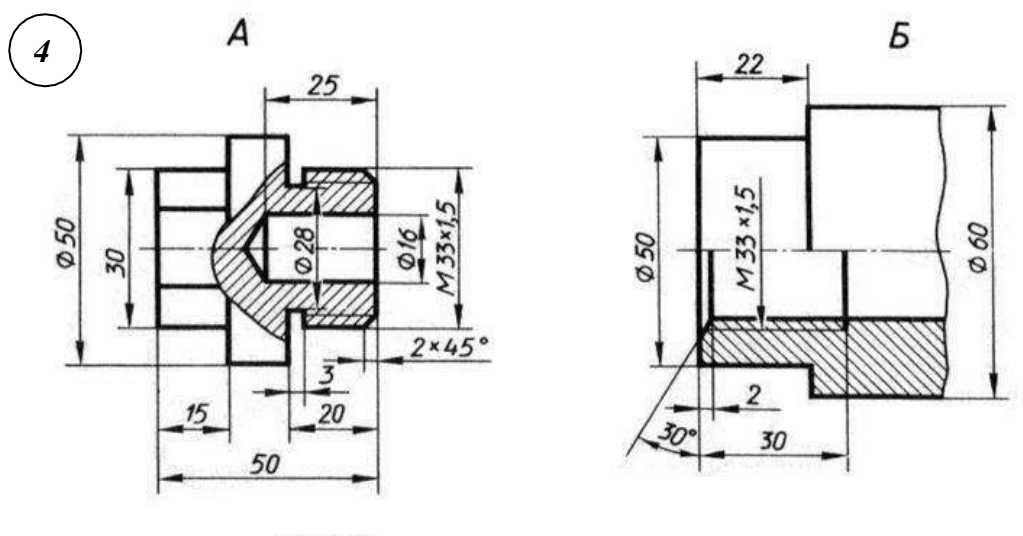

Задание:

Начертить деталь А, ввернутой в деталь Б.

#### **4.1.13 Графическая работа №13**

Графическая работа № 13 заключается в выполнении чертежа основных элементов и параметров зубчатого колеса в их взаимосвязи с модулем зубьев и диаметром делительной окружности. Вычерчивание зубчатых колес и передач производится в соответствии с требованиями стандартов. Изображение на чертежах цилиндрических зубчатых колес должно выполняться в соответствии с требованиями ГОСТ 2.403-[75 "Правила выполнения чертежей](http://www.docload.ru/Basesdoc/7/7159/index.htm) цилиндрических зубча[тых колес"](http://www.docload.ru/Basesdoc/7/7159/index.htm)

Необходимые чертежные инструменты и принадлежности (приобретаются студентом): чертежная бумага формата А4 (2 листа или 1 лист формата А3), карандаши, карандашный ластик, циркуль, линейка, угольники, транспортир, заточка для карандашей.

Время выполнения графической работы № 13 – 90 минут.

Пример задания для выполнения графической работы № 13 приведен на рисунке ниже.

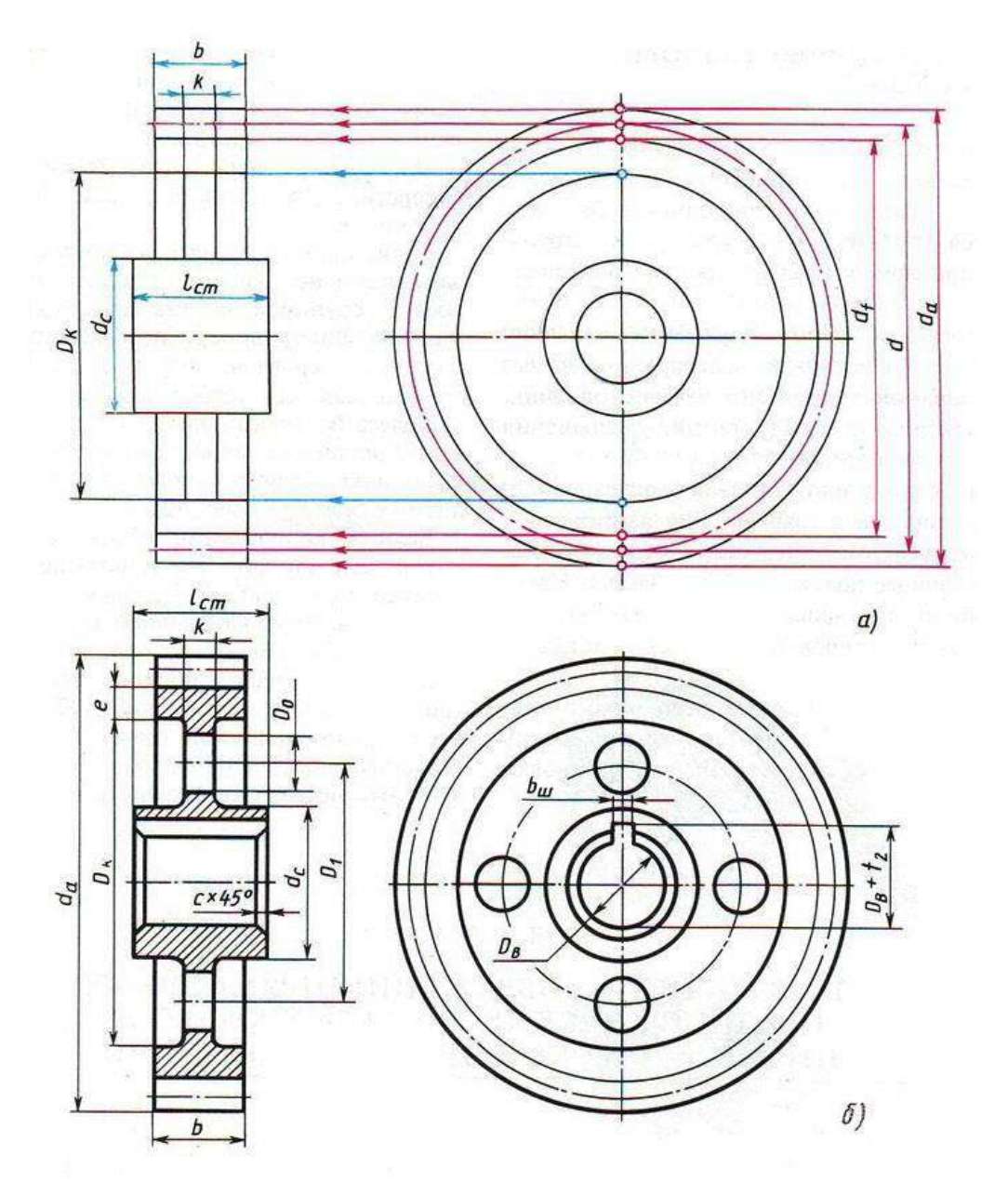

Предусмотрено 30 вариантов данной работы.

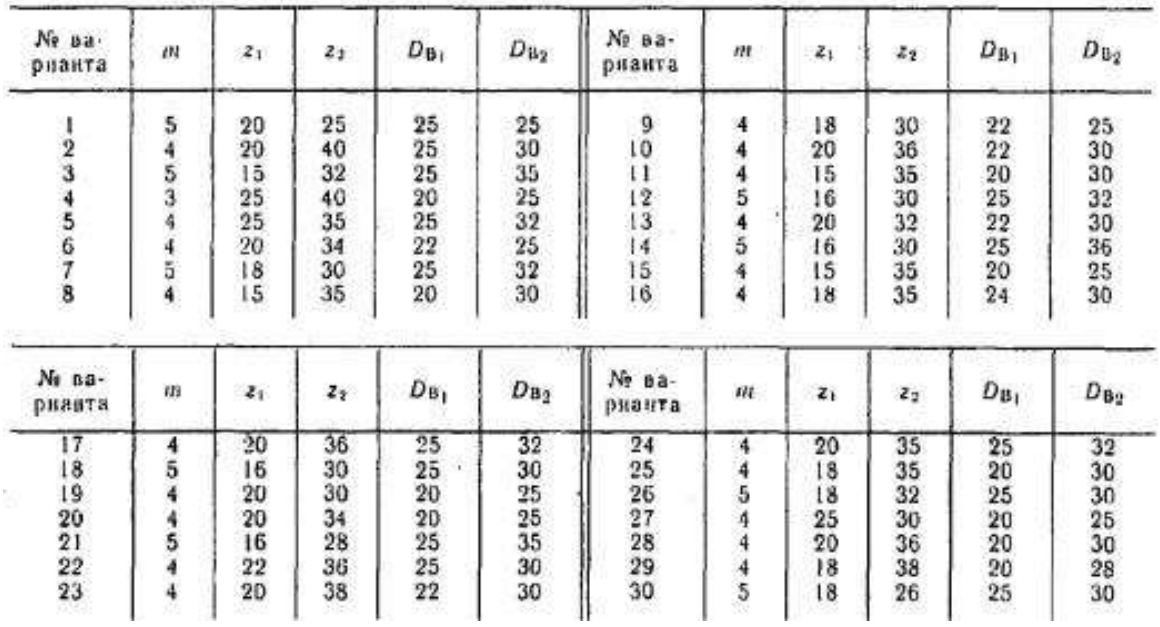

Формулы для расчета параметров

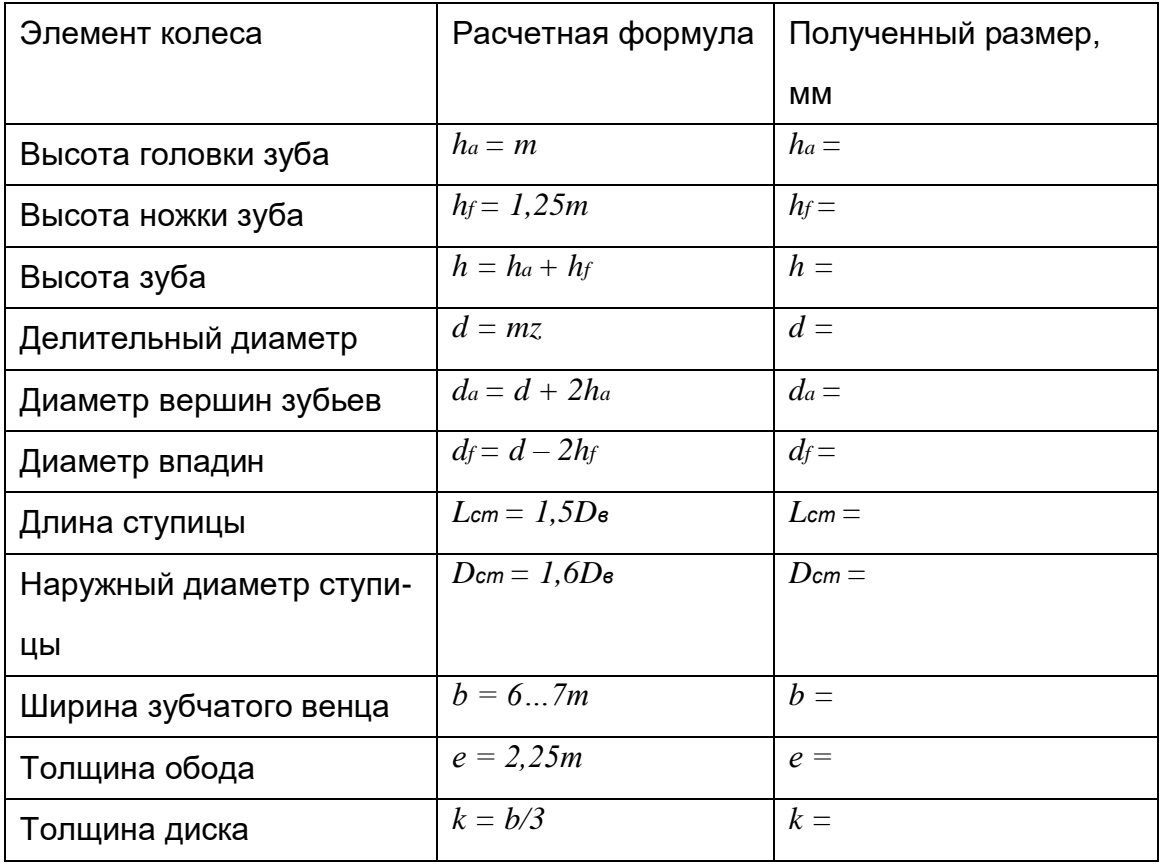

Пример оформления чертежа цилиндрического зубчатого колеса

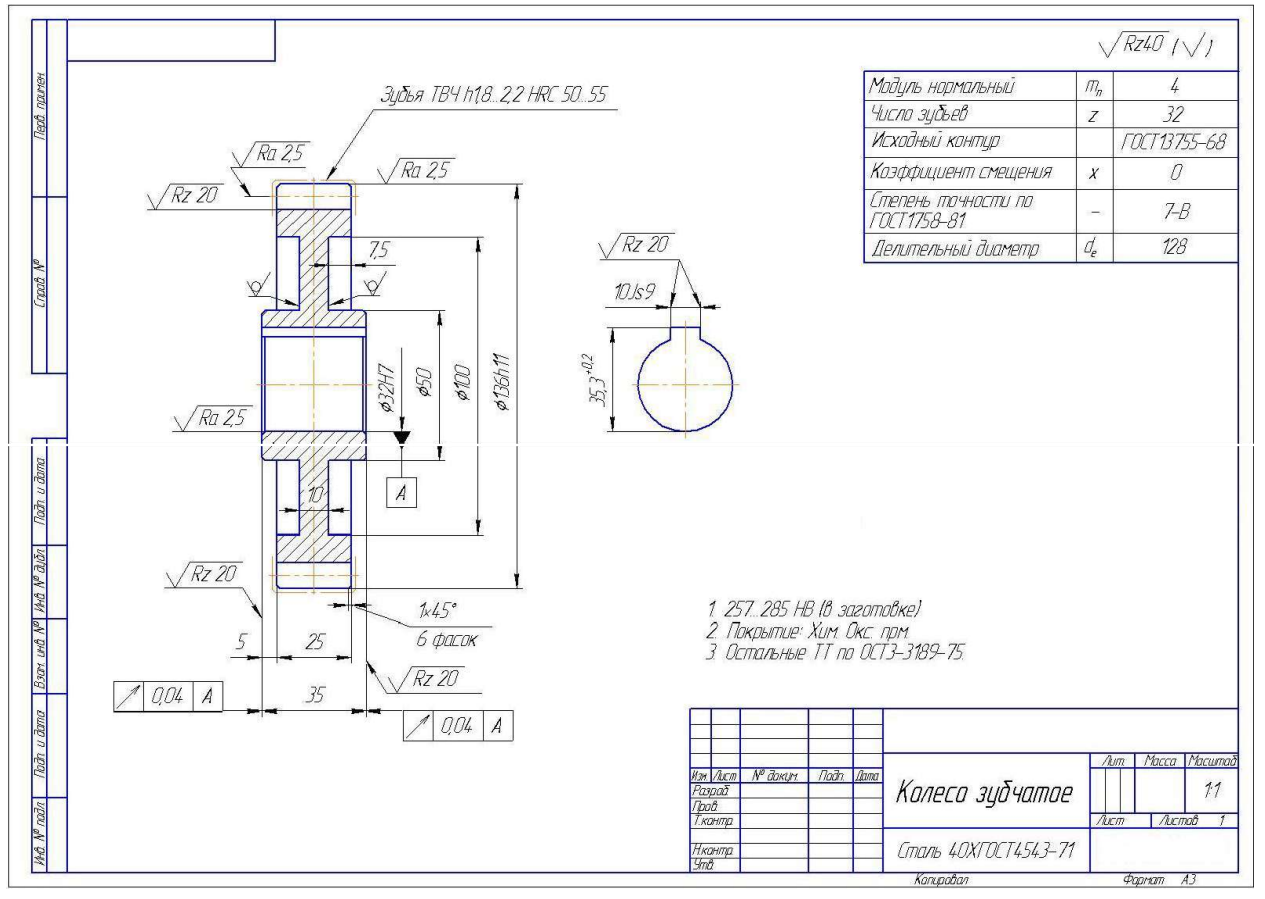

**4.1.14 Графическая работа №14**

Графическая работа № 14 заключается в выполнении чертежа цилиндрической зубчатой передачи. Выполнение работы осуществляется в два этапа: сначала подсчитываются и схематически вычерчиваются параметры зубчатых колес, затем выполняется чертеж зубчатой передачи с необходимыми разрезами и нанесением размеров.

Вычерчивание зубчатых колес и передач производится в соответствии с требованиями стандартов. Изображение на чертежах цилиндрических зубчатых колес должно выполняться в соответствии с требованиями ГОСТ 2.403-[75 "Правила выполнения чертежей цилиндрических зуб](http://www.docload.ru/Basesdoc/7/7159/index.htm)[чатых колес".](http://www.docload.ru/Basesdoc/7/7159/index.htm)

Выполняется на листе чертежной бумаги формата А3.

Время выполнения графической работы № 14 – 270 минут.

Пример выполнения задания и варианты графической работы №14 приведен на рисунке ниже.

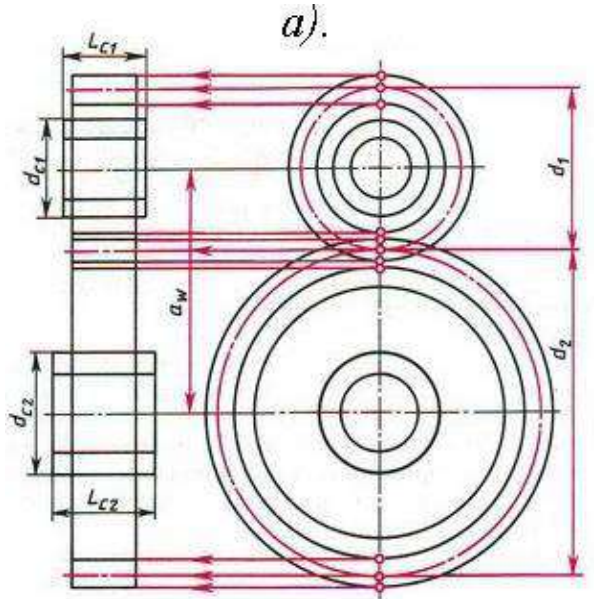

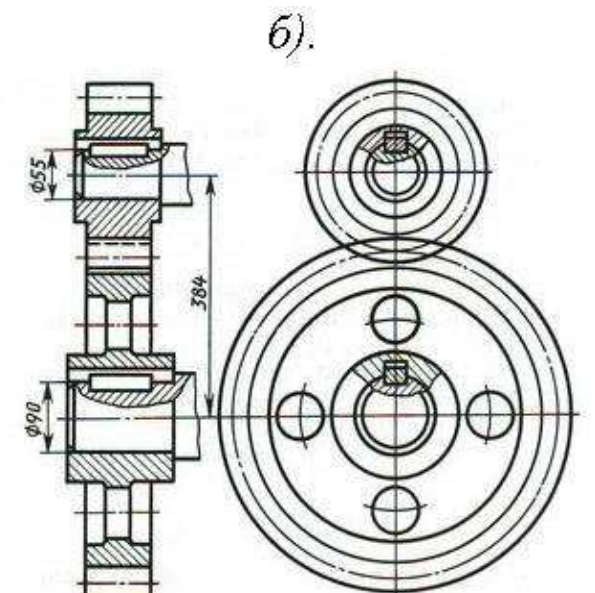

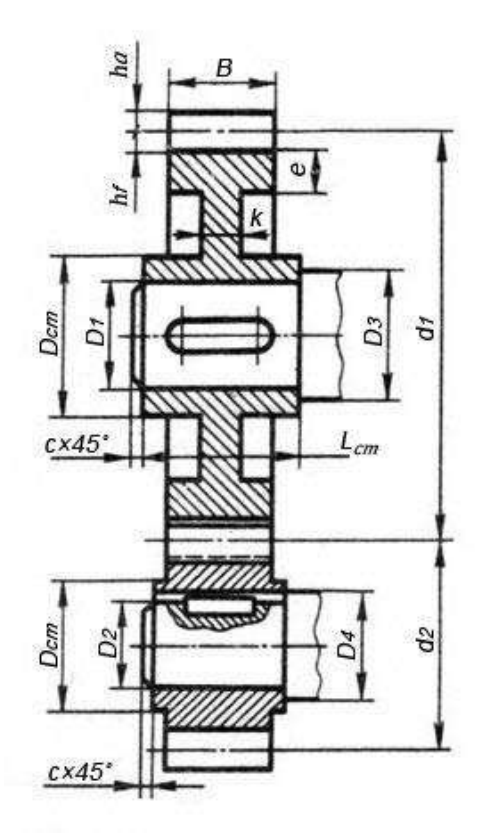

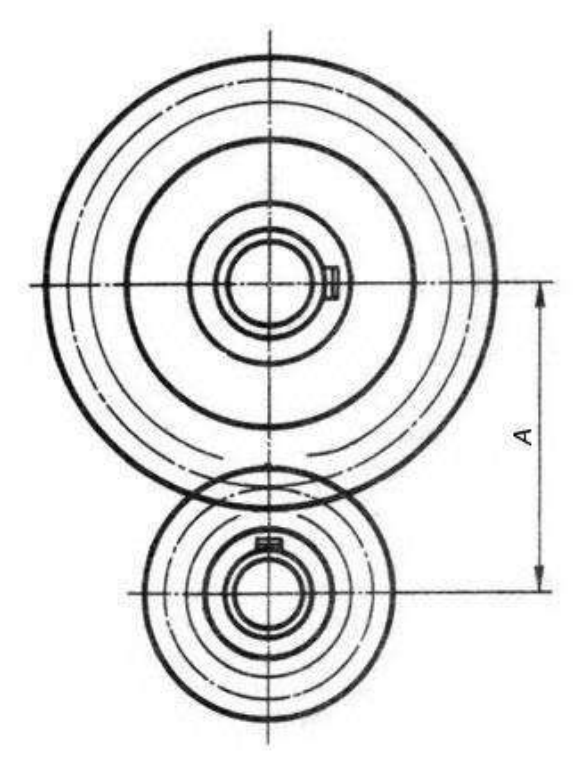

*m* - модуль (задан в таблице вариантов);

*z1* - количество зубьев большого колеса (задано в таблице вариантов);

*z2* - количество зубьев малого колеса (задано в таблице вариантов);

*d*<sub>1</sub> и *d*<sub>2</sub> - делительные окружности зубчатых колес:  $d_1 = z_1m$ ;  $d_2 = z_2m$ ;

 $D_1$  и  $D_2$  - диаметры шеек валов (заданы в таблице вариантов);

*D*<sup>3</sup> и *D*<sup>4</sup> - диаметры валов: *D*<sup>3</sup> = 1,2*D*<sup>1</sup>; *D*<sup>4</sup> = 1,2*D*<sup>2</sup>;

*с* - размер фаски на валу: *с = 1,5...3 мм* (в зависимости от размера вала);

 $h_a$  - высота головки зуба:  $h_a = m$ ;

 $h_f$  - высота ножки зуба:  $h_f = 1,2m$ ;

*е* - толщина обода зубчатого колеса: *е = (2...3)m*;

*В* - ширина зубчатого колеса: *В = (8...10)m*;

*k* - толщина диска зубчатого колеса: *k = В/3*;

*Lст* - длина ступицы зубчатого колеса: *Lст = (1,2...1,5)D*.

*Dст* – наружный диаметр ступицы зубчатого колеса: *Dст = 1,5D*.

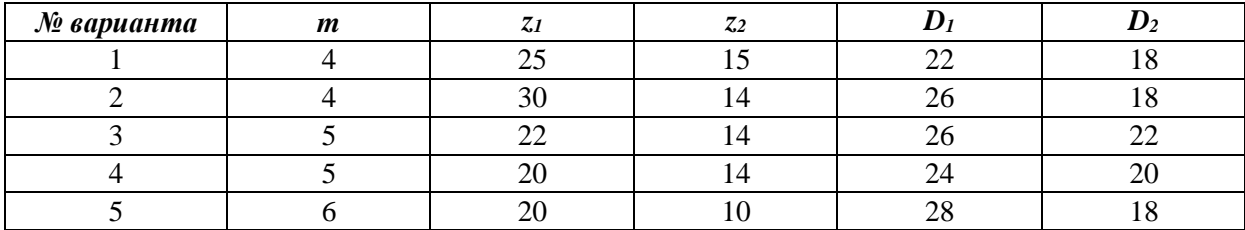

#### **4.1.15 Графическая работа №15**

Графическая работа № 15 заключается в выполнении чертежа конической зубчатой передачи. Выполнение работы осуществляется в два этапа: сначала подсчитываются и схематически вычерчиваются параметры зубчатых колес, затем выполняется чертеж зубчатой передачи с необходимыми разрезами и нанесением размеров.

Вычерчивание зубчатых колес и передач производится в соответствии с требованиями стандартов. Изображение на чертежах конических зубчатых колес должно выполняться в соответствии с требованиями ГОСТ 2.405-[75 "Правила выполнения чертежей конических зубчатых](http://www.docload.ru/Basesdoc/7/7163/index.htm) [колес".](http://www.docload.ru/Basesdoc/7/7163/index.htm)

Выполняется на листе чертежной бумаги формата А3.

Время выполнения графической работы № 15 – 6270 минут.

Пример выполнения задания и варианты графической работы №15 приведен на рисунке

ниже.

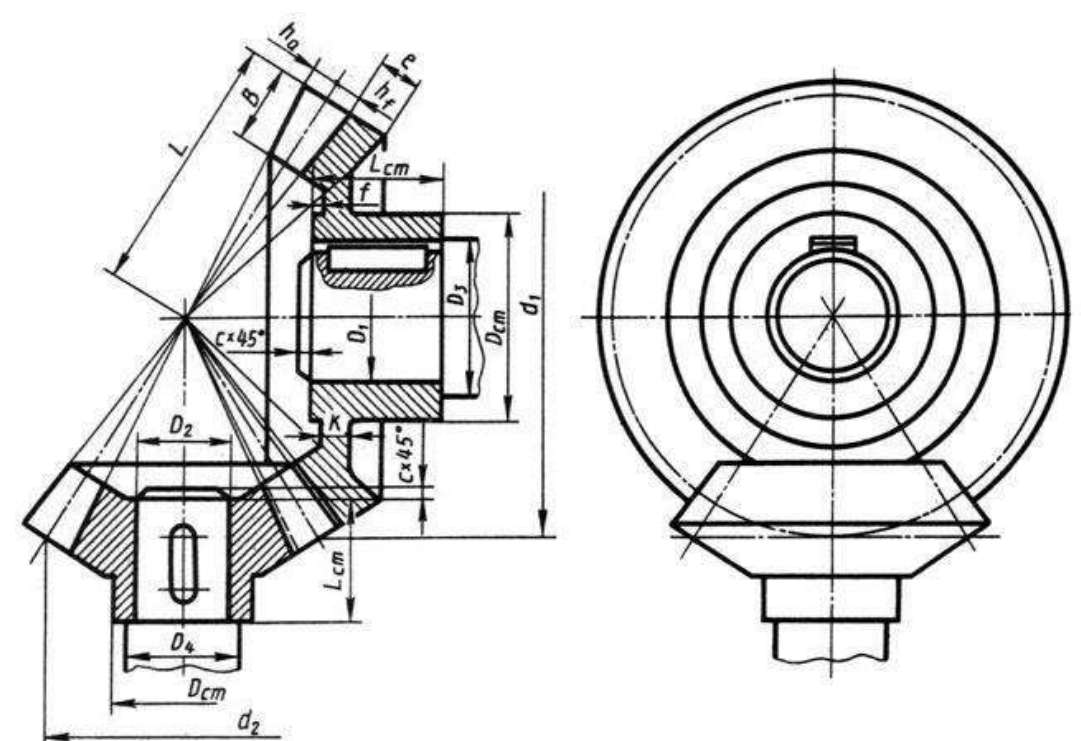

*m* - модуль (задан в таблице вариантов);

*z1* и *z2* - количество зубьев зубчатых колес (задано в таблице вариантов);

*d*<sub>1</sub> и *d*<sub>2</sub> - диаметры делительных конусов зубчатых колес: *d*<sub>1</sub> = *z*<sub>1</sub>*m*; *d*<sub>2</sub> = *z*<sub>2</sub>*m*;

*L* - длина образующей делительного конуса (получается построением);

 $h_a$  - высота головки зуба:  $h_a = m$ ;

 $h_f$ - высота ножки зуба:  $h_f = 1, 2m$ ;

*h* - высота зуба: *h = 2,2m*;

*е* - толщина обода зубчатого колеса: *е = 0,5t*,

где *t = πm* - шаг зацепления;

 $L_{cm}$  - длина ступицы зубч. колеса:  $L_{cm} = 0.9...1.3$ )D;

 $D_{cm}$  - наружный диаметр ступицы зубчатого колеса:  $D_{cm} = 1,5D$ ;

*k* - толщина диска зубчатого колеса: *k ≈ 0,35В*;

*с* - размер фаски на валу: *с = 1,5...3 мм* (в зависимости от размера вала);

*В* - ширина зубчатого колеса: *В = (8...10)m*;

*f* - выступ ступицы зубчатого колеса: *f ≈ 0,1Lст*;

 $D_1$  и  $D_2$  - диаметры шеек валов (заданы в таблице вариантов);

*D3* и *D4* - диаметры валов: *D3 = 1,2D1*; *D4 = 1,2D2*.

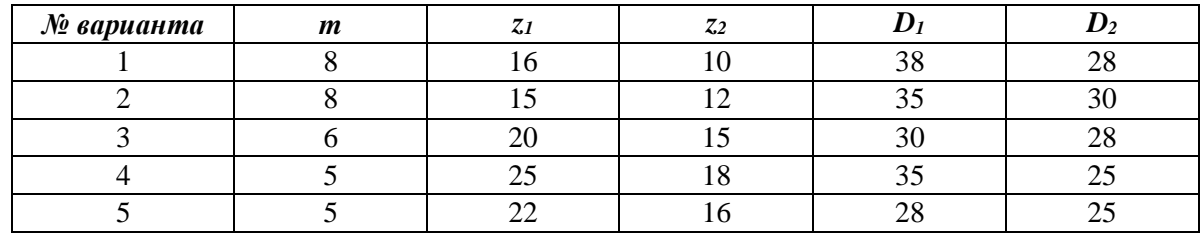

#### **4.1.16 Графическая работа №16**

Графическая работа № 16 заключается в выполнении сборочного чертежа изделия: построить изображение на чертеже; заштриховать, где это необходимо, детали сборочной единицы на разрезах и сечениях согласно ГОСТ 2.306-68; нанести габаритные, установочные и присоединительные размеры; нанести номера позиций составных частей изделия.

Выполнить спецификацию к сборочному чертежу в соответствии с ГОСТ 2.106-96. Время выполнения графической работы № 16 – 270 минут.

Пример выполнения задания графической работы № 16 приведен на рисунке ниже

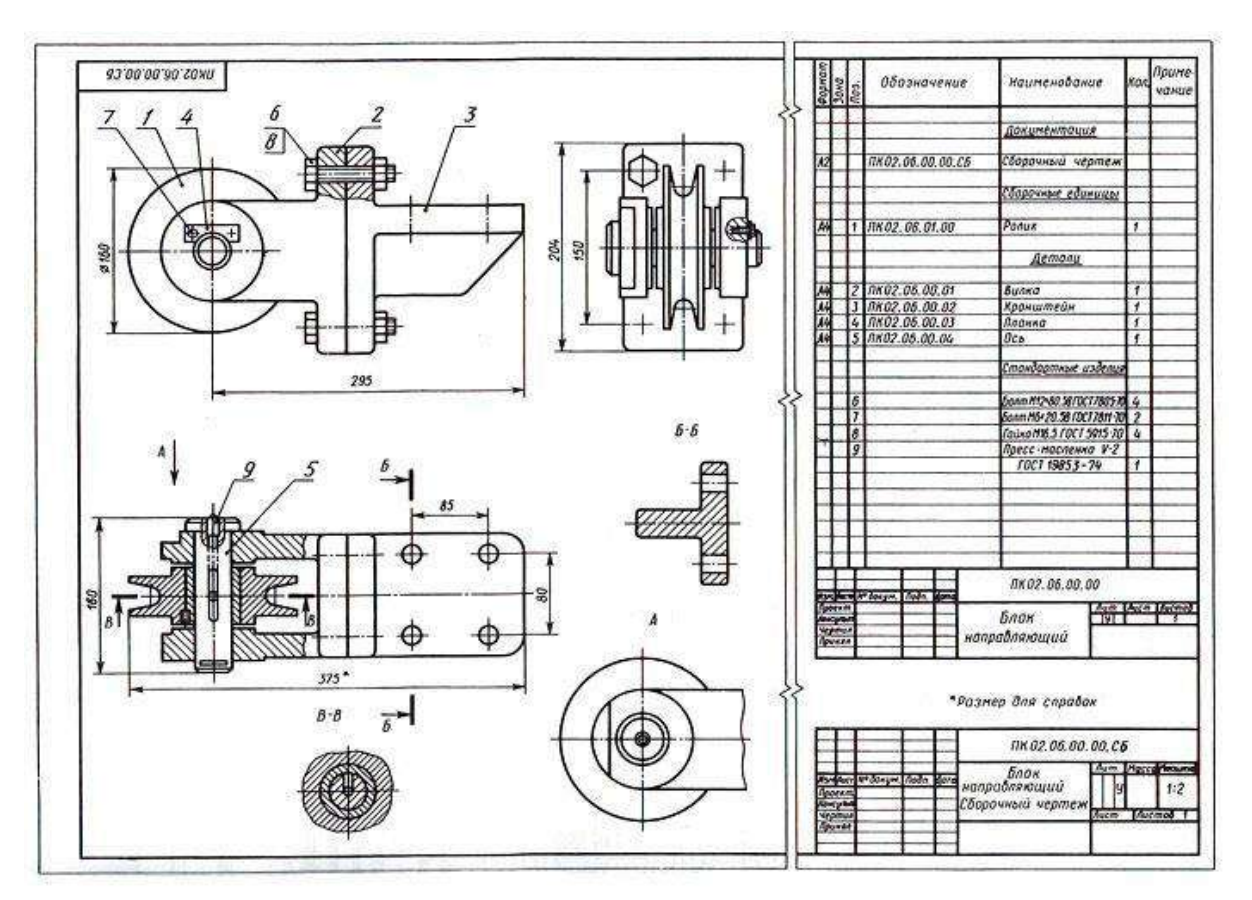

Вариант 1

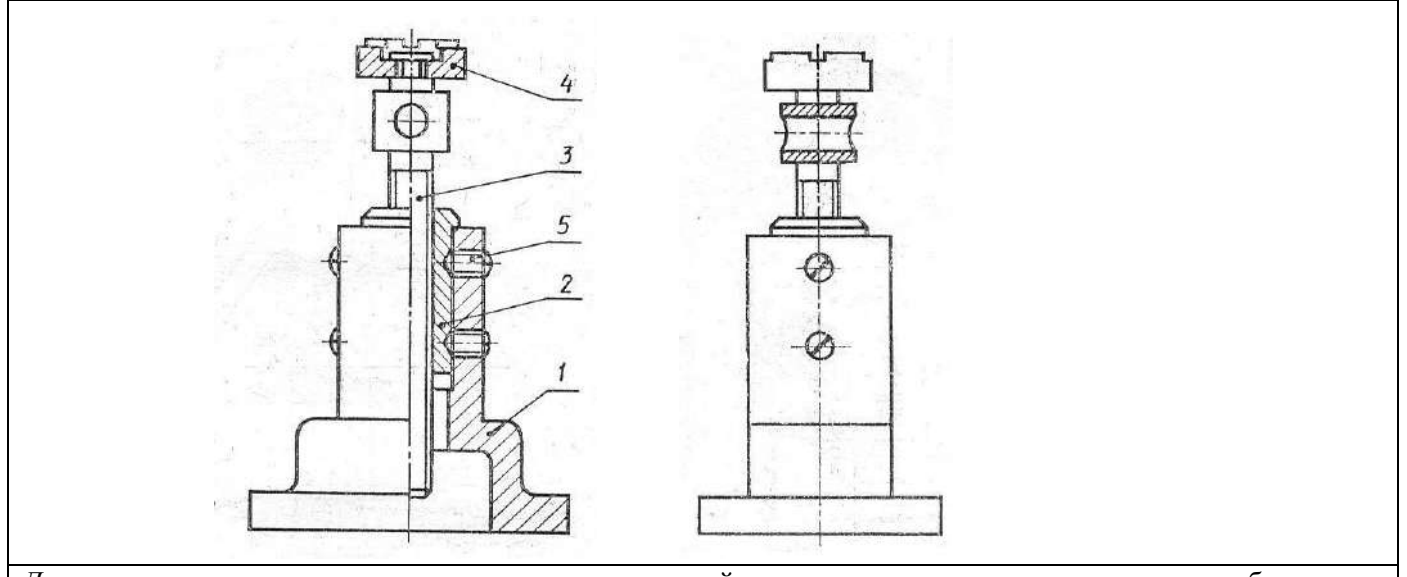

*Домкрат* – механизм для подъема грузов, используемый при монтажных, ремонтных и других работах. Вращая грузовой винт 3 с помощью стержня, вставляемого в отверстие, поднимают груз на нужную высоту

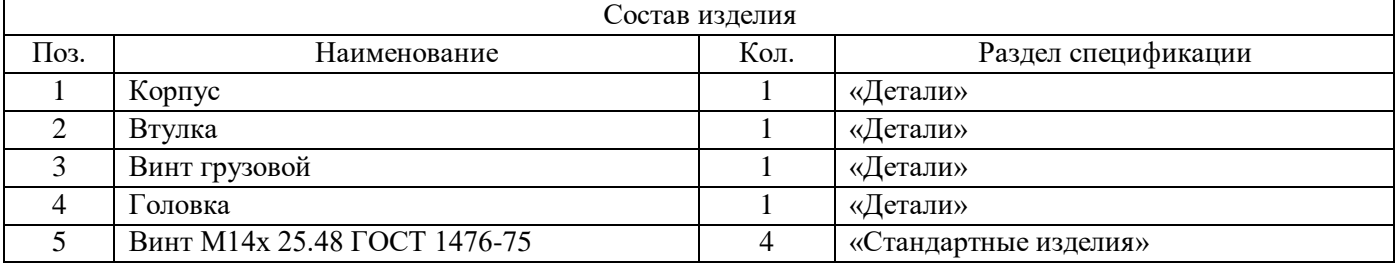

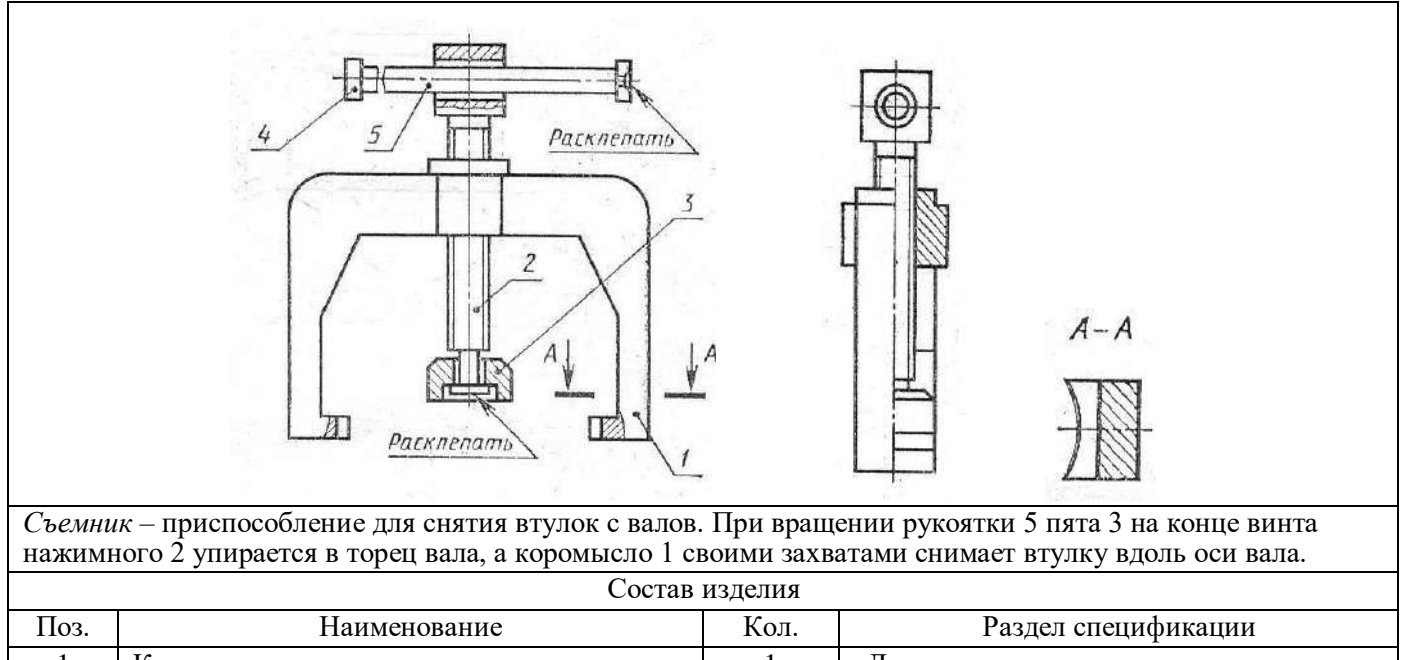

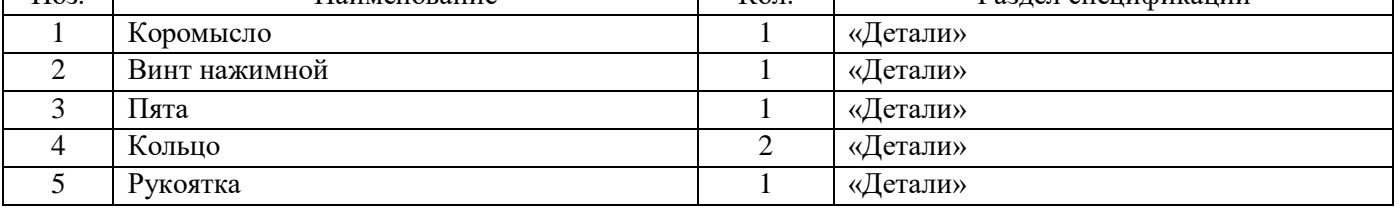

#### Вариант 3

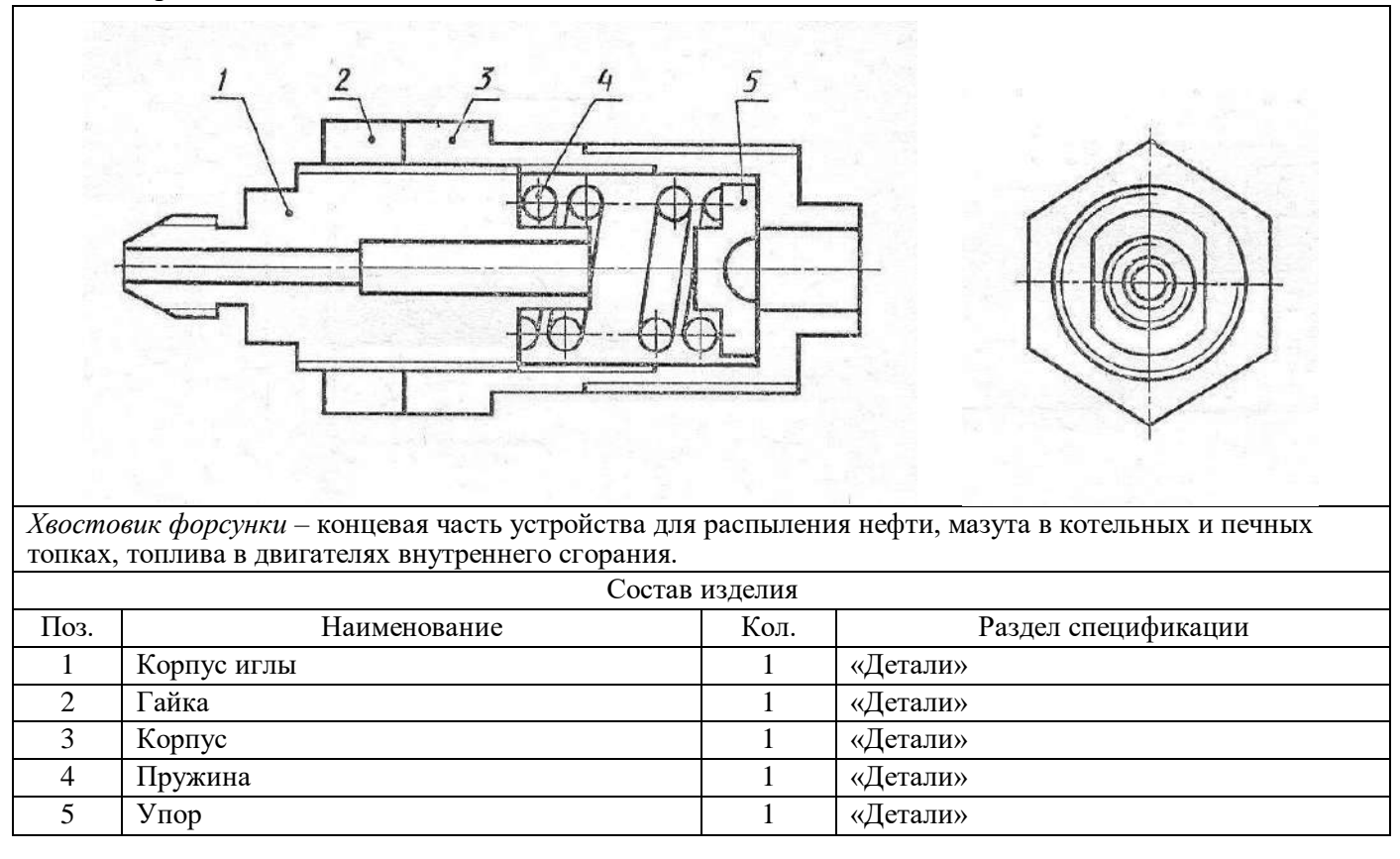

### **4.1.17 Графическая работа №17**

Графическая работа № 17 включают задания по выполнению деталирования сборочного чертежа (выполнение рабочих чертежей деталей, входящих в изделие графической работы 16 согласно варианта). Рабочие чертежи деталей, входящих в сборочный узел, выполняются по заданию преподавателя, который указывает, какие именно детали узла следует вычертить.

Детали на рабочих чертежах следует выполнять с наименьшим количеством видов, но их должно быть достаточно для определения формы и размеров детали. Для определения размеров деталей необходимо выяснить истинный масштаб чертежа и произвести необходимые расчеты. По окончании рабочего чертежа детали следует проставить ее размеры.

Выполняется на листах чертежной бумаге формата А4 или формата А3.

Выполнить рабочий чертеж детали по заданным в таблице размерам с использованием программного комплекса КОМПАС-3D LT. Соблюдать требования стандартов ЕСКД к содержанию и оформлению чертежей деталей (см. пример выполненного чертежа).

Время выполнения графической работы № 17 – 180 минут.

Пример выполненного чертежа графической работы № 17 приведен на рисунке ниже.

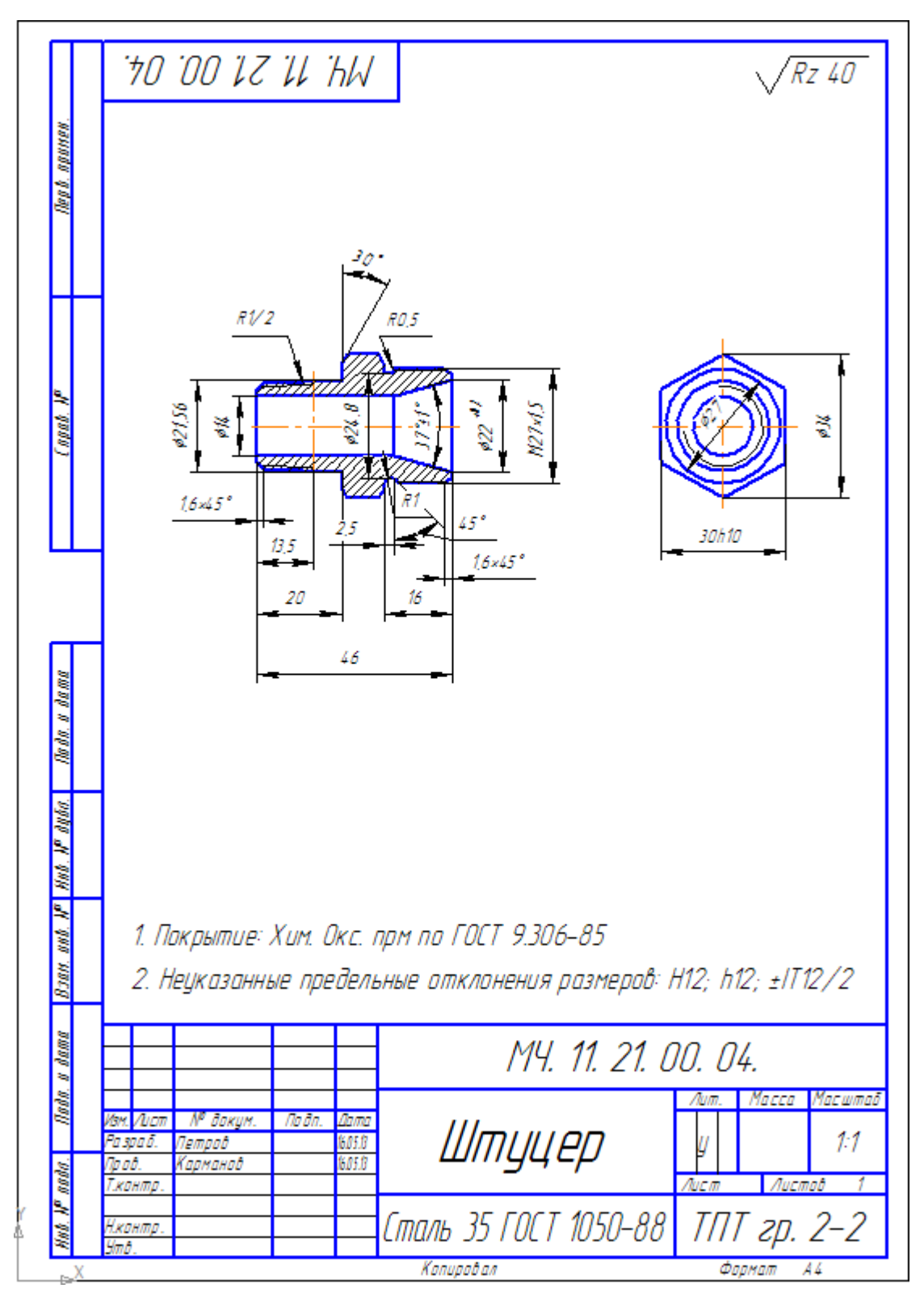

### **4.1.18 Графическая работа №18**

Графическая работа № 18 включают задания по выполнению схем (кинематических, гидравлических и пневматических).

Необходимые чертежные инструменты и принадлежности: чертежная бумага формата А3 (3 листа), карандаши, карандашный ластик, циркуль, линейка, угольники, транспортир.

Время выполнения графической работы № 18 – 45 минут.

Примеры заданий для выполнения графической работы № 18 приведены на рисунках ниже.

#### *1. Схема кинематическая принципиальная*

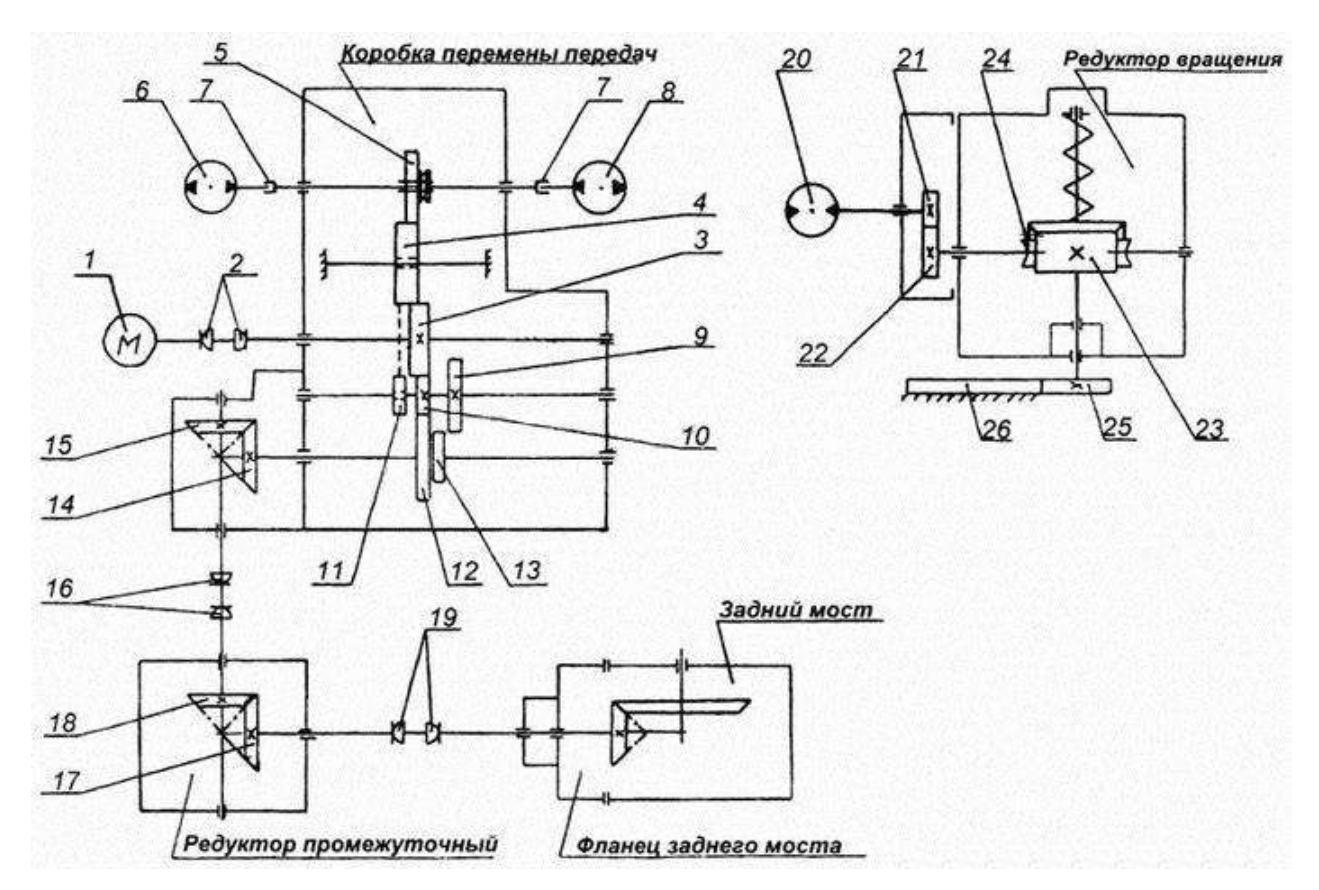

#### *2. Схема гидравлическая принципиальная*

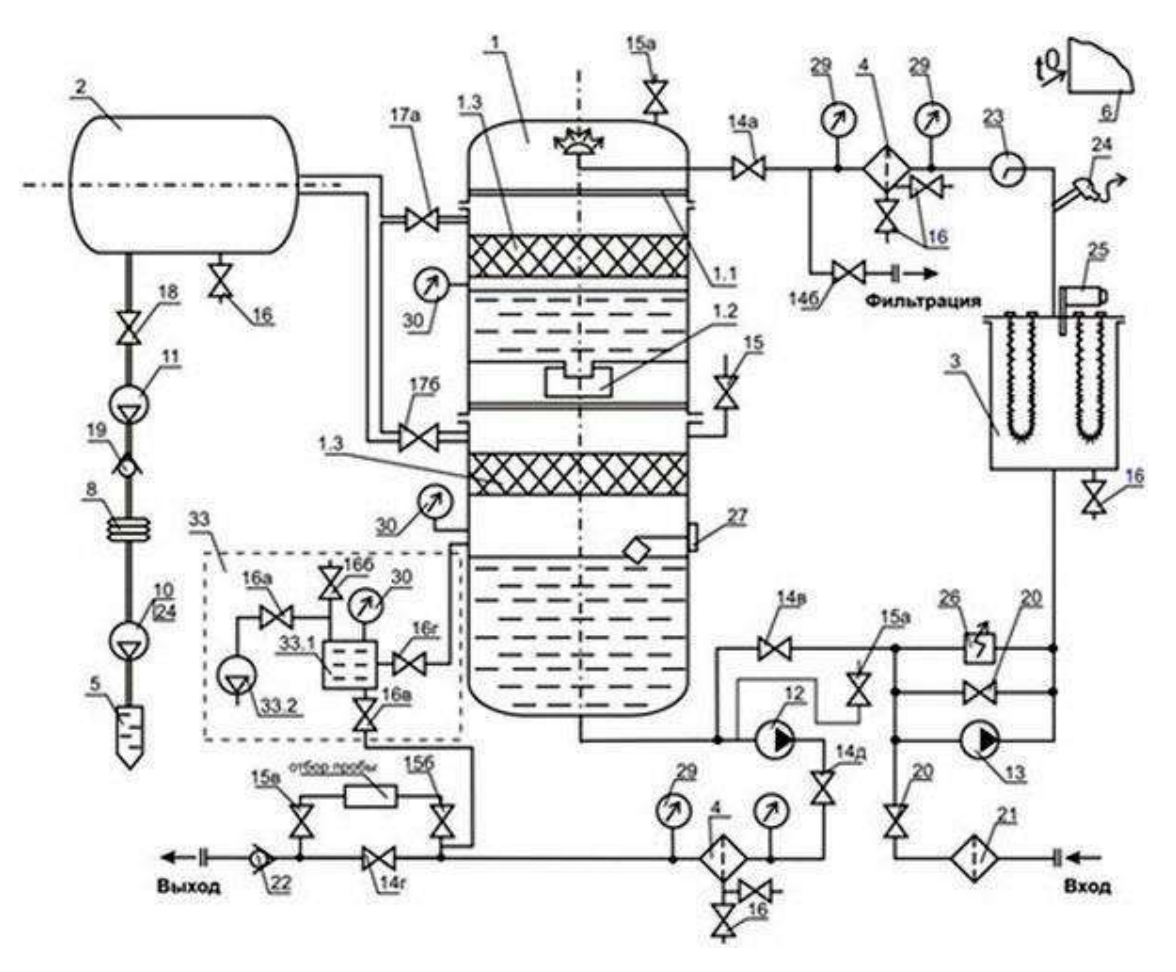

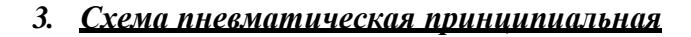

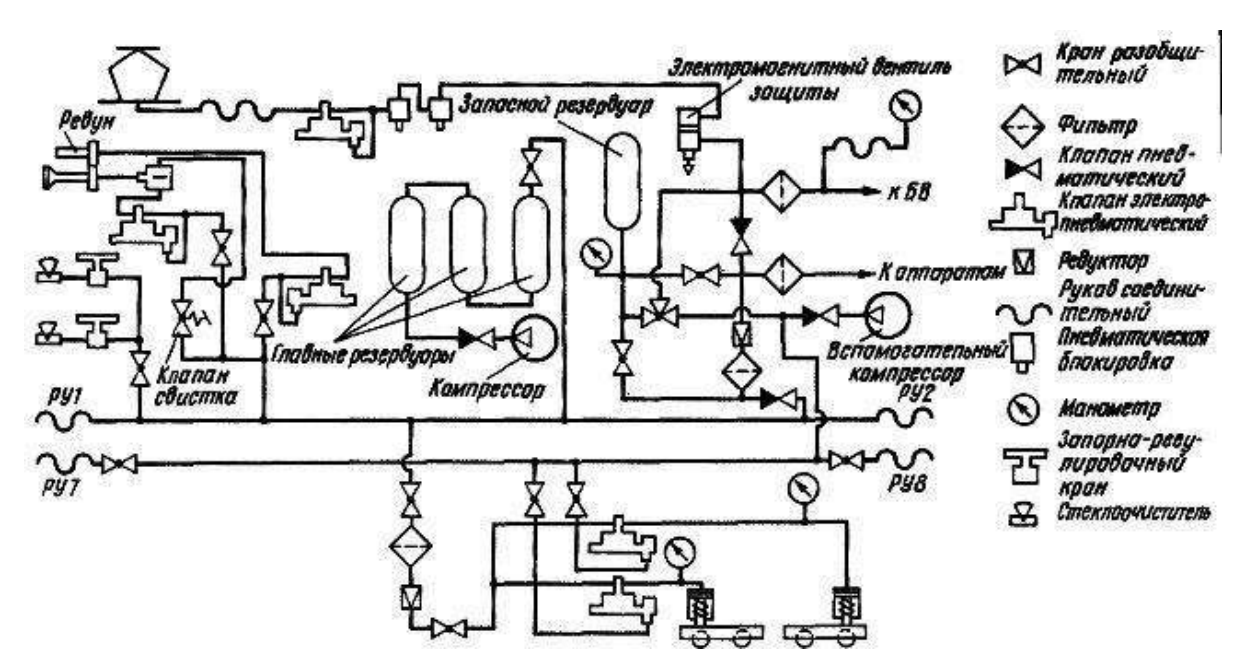

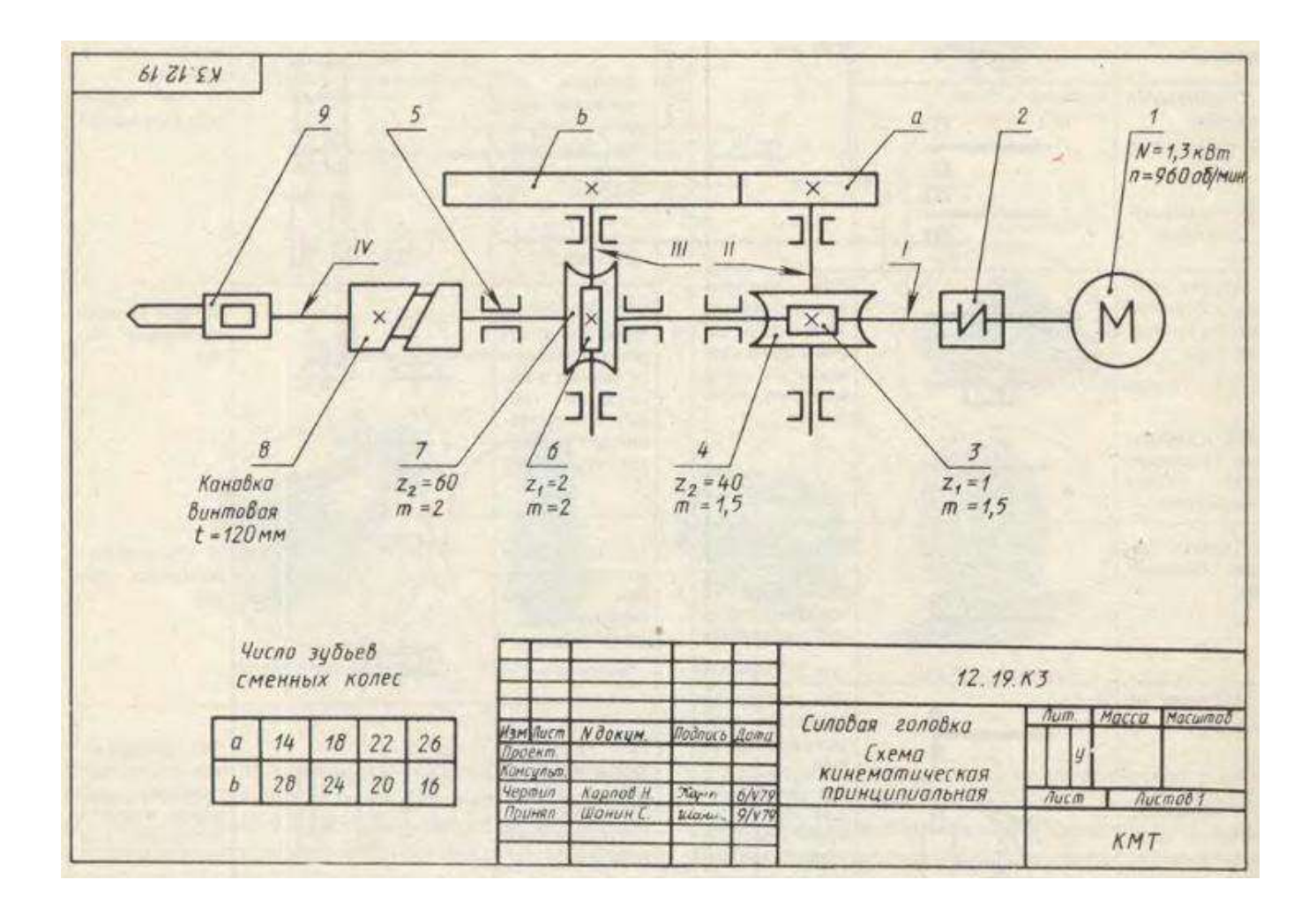

### **4.1.19 Графическая работа №19**

По заданной схеме плана этажа выполнить строительный чертеж плана этажа по ГОСТ 21.107-78 в масштабе 1:100.

На плане нанести: толщину стен и перегородок, оконные и дверные проемы, приборы сантехнического оборудования, маркировку осей и проемов, размеры, наименование помещений и их площади.

Ширину оконных, дверных проемов и ворот взять из таблицы. Размещение перегородок и недостающие размеры частей здания определяются по чертежу с помощью линейного масштаба.

Ответить на вопросы:

- Описать порядок выполнения строительного чертежа плана здания.

- Воспроизвести условные изображения основных элементов зданий и сооружений по ГОСТ 21.107-78.

- Воспроизвести условные изображения санитарно-технического, подъемно-транспортного и технологического оборудования по ГОСТ 21.107-78, ГОСТ 21.112-87.

Время выполнения графической работы № 19 – 180 минут.

Пример задания для выполнения графической работы № 19 приведен на рисунке ниже.

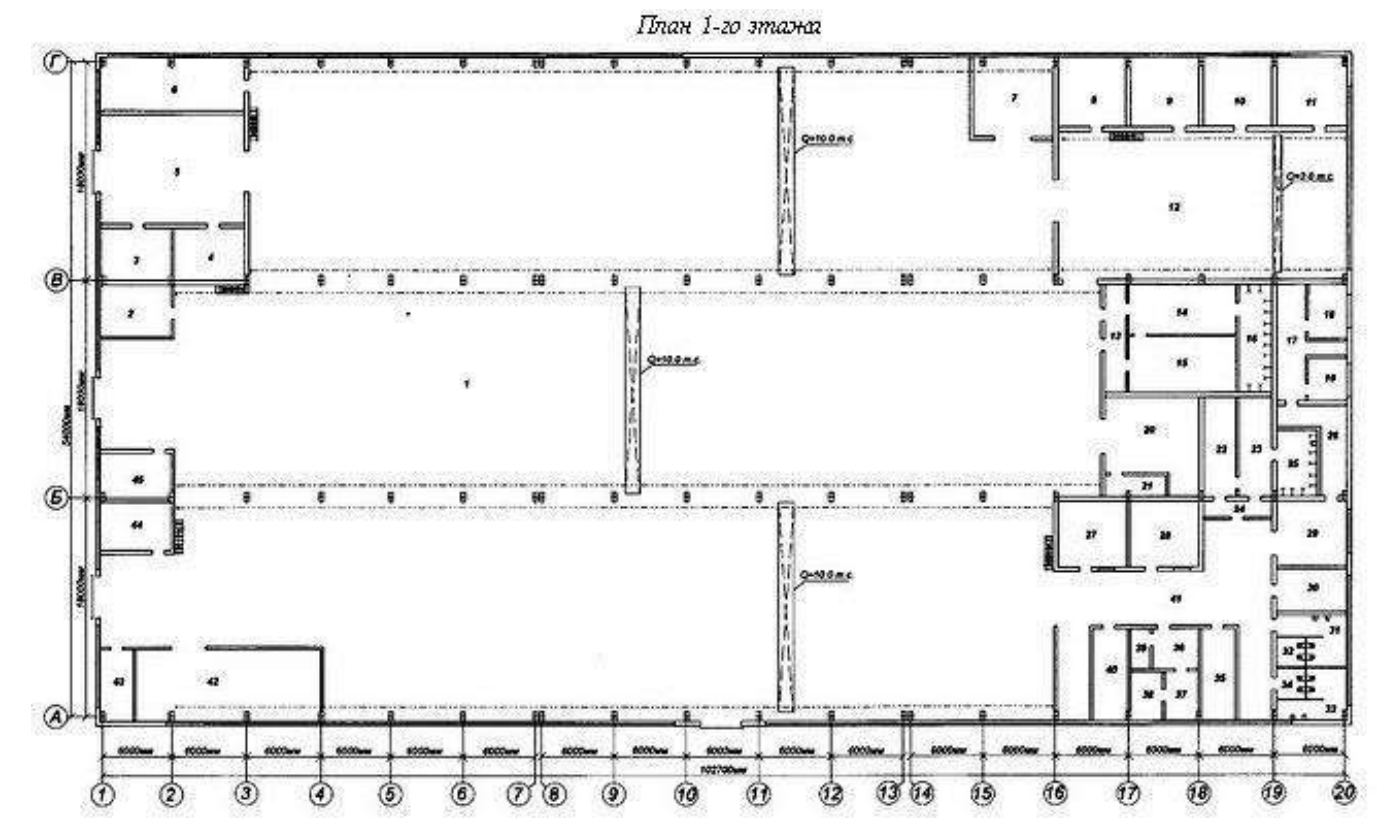

Вариант 1 – Ремонтные мастерские

Здание каркасно-панельной конструкции. Каркас состоит из сборных железобетонных элементов. Наружные стены здания из керамзитобетонных панелей толщиной 250 мм, а между осями 1-2 – кирпичные, толщиной в один и полтора кирпича.

Внутренние стены кирпичные толщиной в один кирпич, перегородки толщиной 160 мм.

На схеме плана приведены размеры между осями стен, колонн и показано размещение сантехнического оборудования, а также привязка стен здания к их осям; оси стен показаны штрихпунктирными линиями, перегородки – сплошными.

Оконные проемы без четвертей; переплеты в помещении ремонтного зала с одинарным остеклением, в остальных помещениях с двойным. Дверные проемы без четвертей.

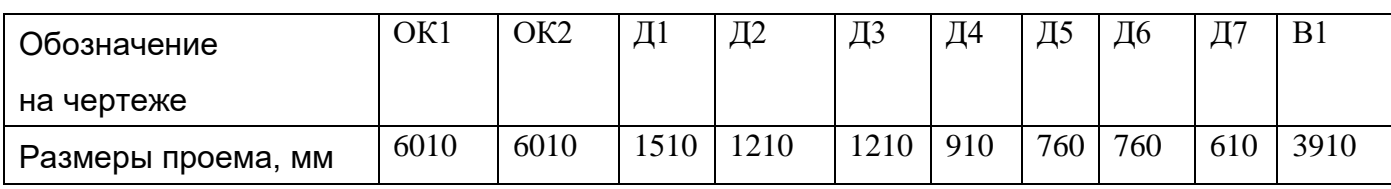

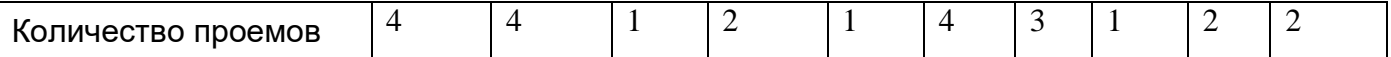

На схеме плана показаны помещения: 1 – ремонтное отделение, 2 – механическое отделение, 3 – столярное отделение, 4 – инструментально-раздаточная кладовая, 5 – комната дежурного, 6 – гардероб.

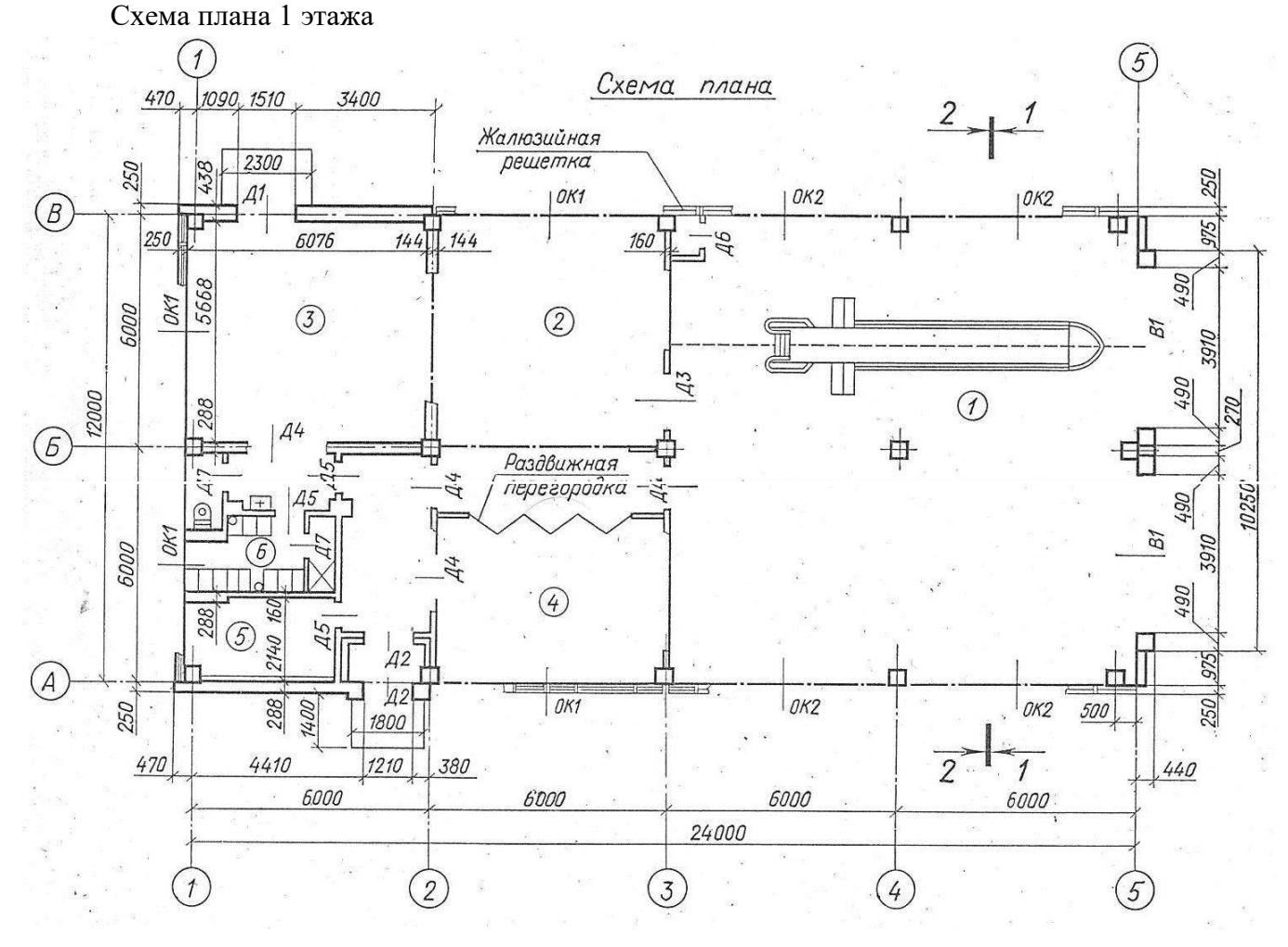

#### **4.1.20 Темы доклада, сообщения:**

Тема 1.1 Основные сведения по оформлению чертежей:

- история развития черчения;
- виды инженерной деятельности и решаемые задачи;
- чертежные инструменты и принадлежности;
- Тема 2.1 Изображения, виды, разрезы, сечения:
	- виды сечений;
	- тема, предложенная студентом
- Тема 2.2 Резьба, резьбовые соединения и эскизы деталей:
	- разновидности зубчатых передач в машиностроении;
		- разнообразие резьбовых соединений;
		- тема, предложенная студентом.

### **4.2 Примерный текст заданий контрольных работ**

#### **4.2.1 Контрольная работа №1**

Задание № 1.

Разделить окружность на 3, 6, 12 равных частей и построить внутри окружности равностороннюю фигуру.

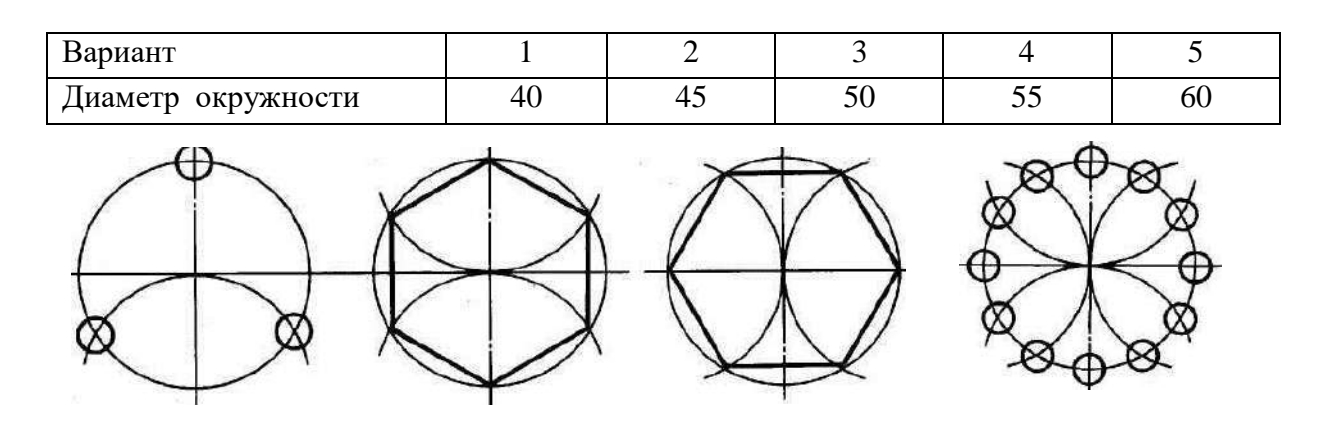

### Задание № 2.

Построить эллипс по размерам большой и малой осей.

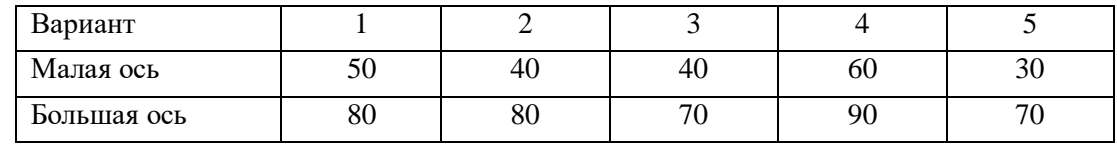

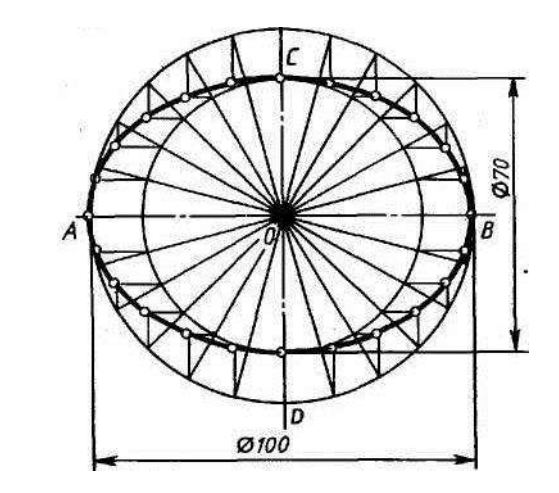

#### Задание № 3.

Построить овоид по размеру диаметром.

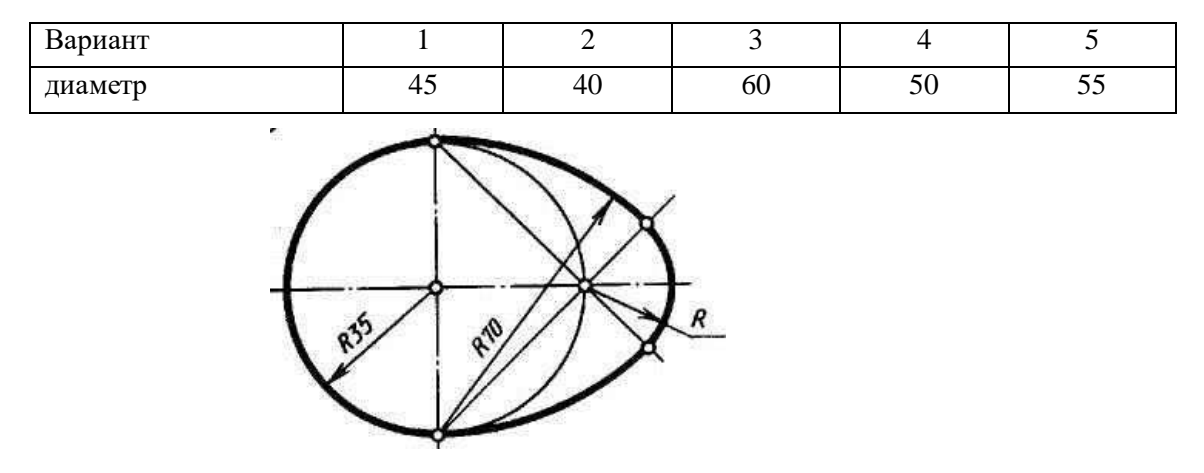

#### Задание № 4.

Построить проекцию отрезка на H, V, W.

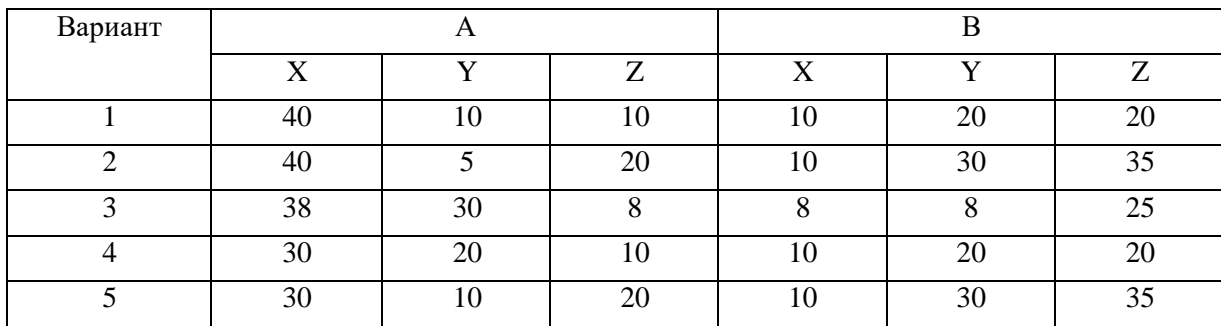

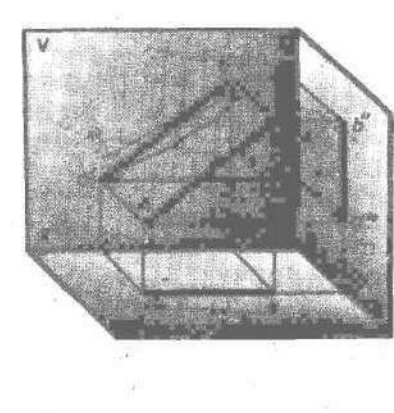

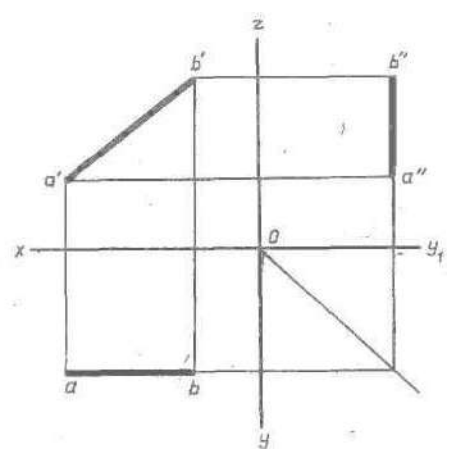

Задание № 5.

Построить сопряжение: 1- «окружность-прямая»; 2- «окружность-окружность»

| № задания | параметр        | Вариант |    |    |    |    |
|-----------|-----------------|---------|----|----|----|----|
|           |                 |         |    |    |    |    |
|           | R большой дуги  | 70      | 60 | 80 | 80 | 75 |
|           | R сопряжения    | 20      |    | 30 | 15 | 20 |
|           | $R_1$ (верхний) | 30      | 35 | 20 | 15 | 40 |
|           | $R_2$ (нижний)  | 25      | 20 | 35 | 40 |    |
|           | R сопряжения    | 75      | 80 | 80 | 75 | 75 |

1- «окружность – прямая»

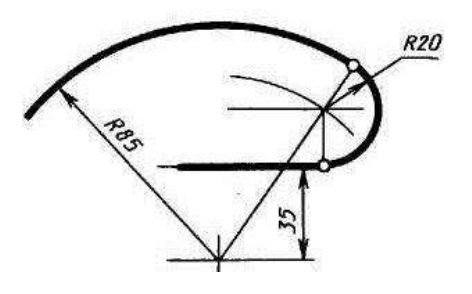

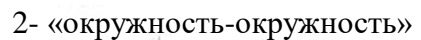

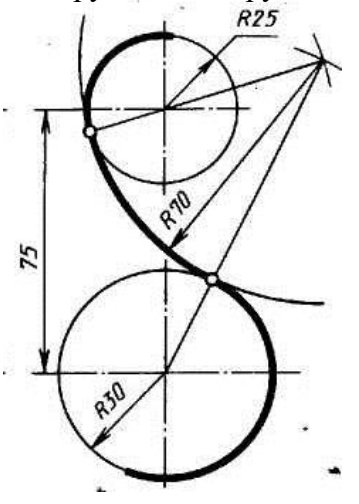

Время выполнения – 90 минут

## **4.2.2 Контрольная работа №2**

1. Принимая вид по стрелке "А" за главный, укажите изображение, соответствующее виду сверху:

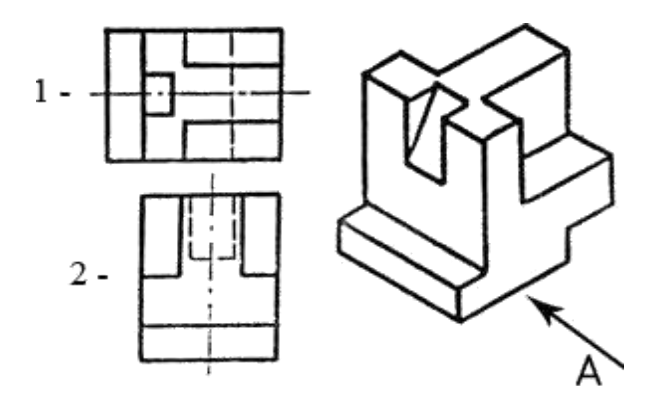

2. Укажите ошибки в проставлении размеров:

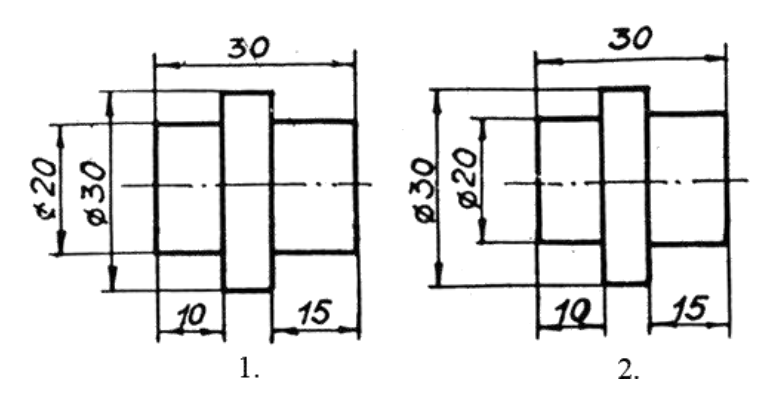

3. Определить правильность выполнения местного разреза:

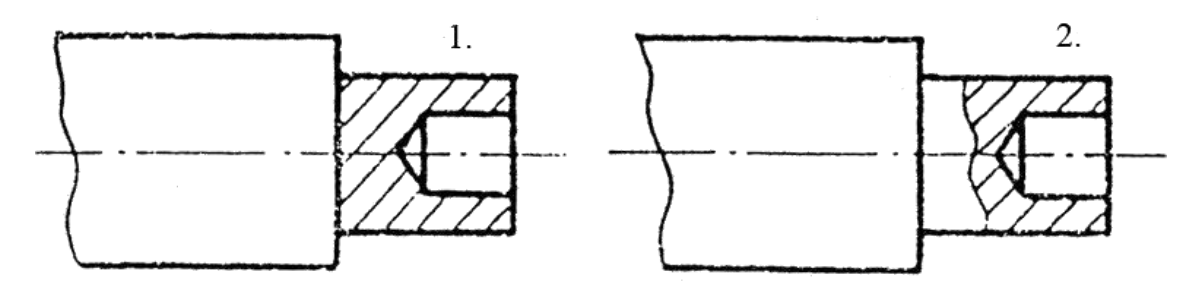

4. Определить лишний вид:

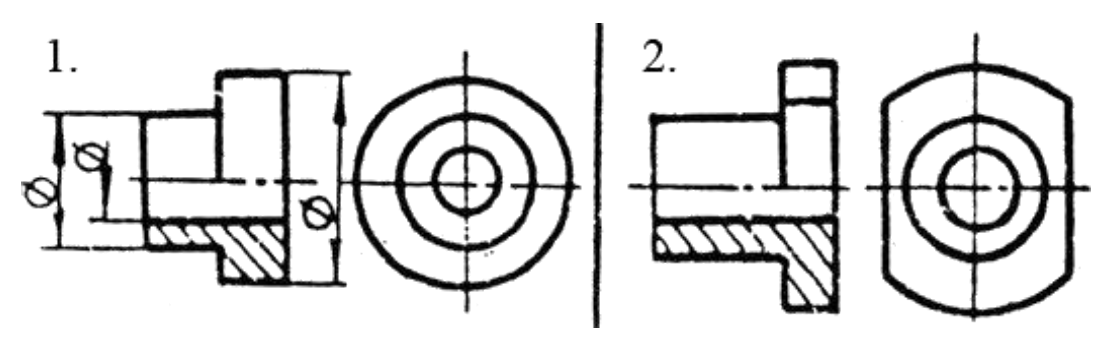

5.Выполнить эскиз детали

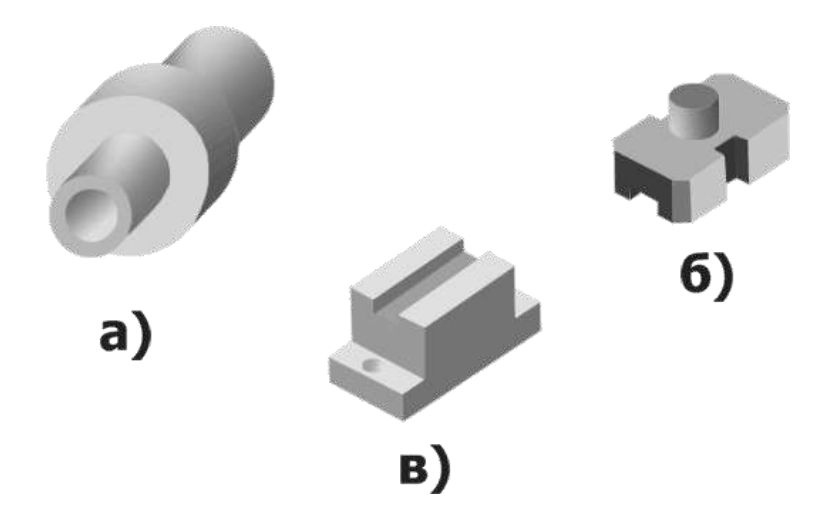

Время выполнения – 45 минут

### **4.2.3 Собеседование**

- 1. В зависимости от чего принимается толщина штриховой, штрихпунктирной тонкой и сплошной тонкой линий?
- 2. Каково основное назначение следующих линий: сплошной основной, штриховой, штрихпунктирной, сплошной тонкой?
- 3. В чем заключается отличие в проведении центровых линий для окружностей диаметром до 12мм и более 12мм.
- 4. Дайте определение масштаба. Какие масштабы предусмотрены стандартом? Приведите пример масштаба увеличения и масштаба уменьшения.
- 5. В каких единицах выражают линейные размеры на чертежах (если единица измерения не обозначена)?
- 6. Какое расстояние необходимо оставить между контуром изображения и размерной линией? Между двумя параллельными размерными линиями?
- 7. Как по отношению к размерной линии располагается размерное число?
- 8. Как при помощи циркуля разделить отрезок на 2(4) равные части? Приведите пример.
- 9. Разделите отрезок 37мм в отношении 2:3 (при помощи геометрических построений).
- 10. Используя циркуль, выполните деление окружности R 30мм на 3и6 равных частей.
- 11. При помощи циркуля, разделите окружность R 20мм на 5 и 7 равных частей.
- 12. Что называется сопряжением? Постройте сопряжение дуги окружности с прямой линией.
- 13. Выполните сопряжение двух окружностей. Определите точки перехода (сопряжения).
- 14. Назовите известные вам лекальные кривые. Приведите пример построения одной из них.
- 15. Какие кривые носят название « коробовые»? Перечислите известные вам коробовые кривые и постройте одну из них.
- 16. Что называется проекцией? Постройте ортогональные проекции точки А (15;30;50).
- 17. Каково взаимное расположение плоскостей проекций? Как направлены проецирующие лучи, по отношению к плоскостям проекций?
- 18. Выполните схемы расположения осей для прямоугольной изометрии и прямоугольной диметрии. Укажите величину углов и коэффициенты искажения по осям.
- 19. Постройте правильный треугольник со стороной равной 35мм в прямоугольной изометрии, расположив его на плоскостях проекций.
- 20. Постройте правильный шестиугольник в прямоугольной диметрии, расположив его на плоскостях проекций.
- 21. Приведите пример построения окружности в прямоугольной изометрии.
- 22. Какие геометрические тела называются многогранниками? На макете многогранника поясните, из каких элементов он состоит.
- 23. Назовите, какие тела вращения вы знаете. Сформулируйте определение.
- 24. Постройте прямоугольную изометрию прямого кругового цилиндра R20мм, высота 50мм.
- 25. На примере ваших графических работ, объясните, как определяются недостающие проекции точки, принадлежащей поверхности геометрического тела.
- 26. Что называется разверткой поверхности геометрического тела?
- 27. Выполните макет произвольного многогранника.
- 28. Назовите формулу развертки боковой поверхности цилиндра.
- 29. Выполните развертку поверхности конуса. Как определяется величина угла при вершине?
- 30. Объясните принцип построения разверток многогранников на примере
	- правильной пирамиды;
		- прямой призмы.
- 31. Выполните развертку тел вращения:
	- прямого кругового конуса;
	- цилиндра.
- 32. Дайте определение проецирующей плоскости. Приведите пример.
- 33. Какую форму может иметь сечение цилиндра проецирующей плоскостью?
- 34. Перечислите все возможные варианты.
- 35. Какую форму может иметь сечение прямого кругового конуса проецирующей плоскостью? Приведите примеры.
- 36. В чем заключается способ вспомогательных секущих плоскостей?
- 37. Когда в графических работах применяется способ вспомогательных секущих плоскостей?
- 38. Построить сечение многогранника проецирующей плоскостью. Приведите пример.
- 39. Как определить натуральную величину сечения геометрического тела проецирующей плоскостью? Приведите пример.
- 40. Что в «Инженерной графике» называется видом? Запишите названия известных вам видов.
- 41. Как располагаются виды на чертеже? Допустимо ли произвольное расположение видов?
- 42. Какие аксонометрические проекции вам известны? Под каким углом расположены оси в этих проекциях? Приведите пример (схему).
- 43. Постройте окружность R25 в прямоугольной изометрии (окружность расположена в горизонтальной плоскости).
- 44. Объясните, в чем отличие технического рисунка от аксонометрической проекции?
- 45. Для чего применяют разрезы на комплексных чертежах? В чем отличие между разрезом и сечением?
- 46. Классифицируйте разрезы (по направлению секущей плоскости).
- 47. Чем сложные разрезы отличаются от простых?
- 48. Под каким углом выполняется штриховка в разрезе на комплексном чертеже детали? Как определяется направление штриховки в разрезе в аксонометрии?

#### **4.3 Дифференцированный зачет**

Зачет состоит из пяти заданий, три из которых подразумевают графические по-

#### строения, а

два – выбор правильного из предложенных ответов для данного вопроса.

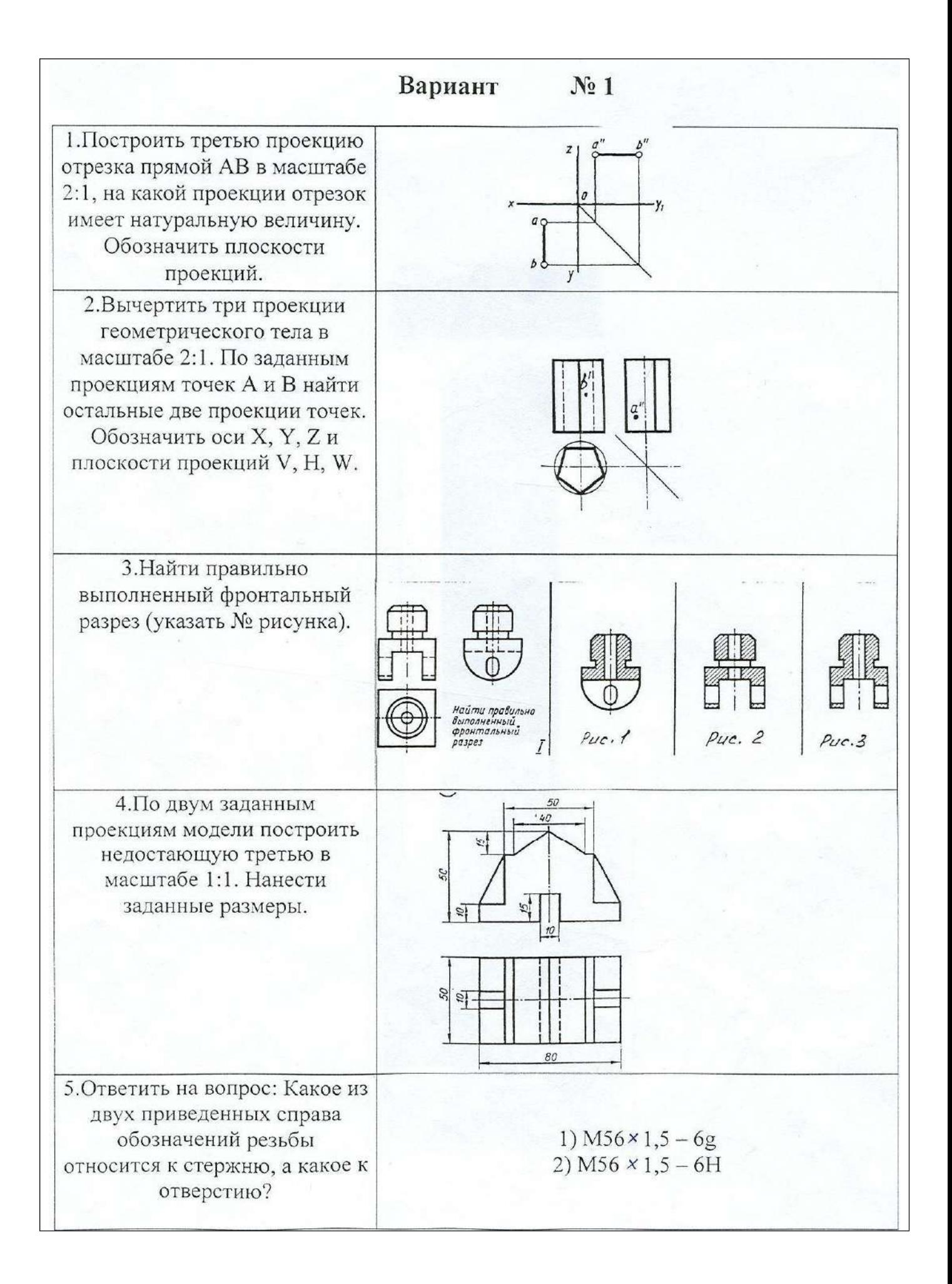

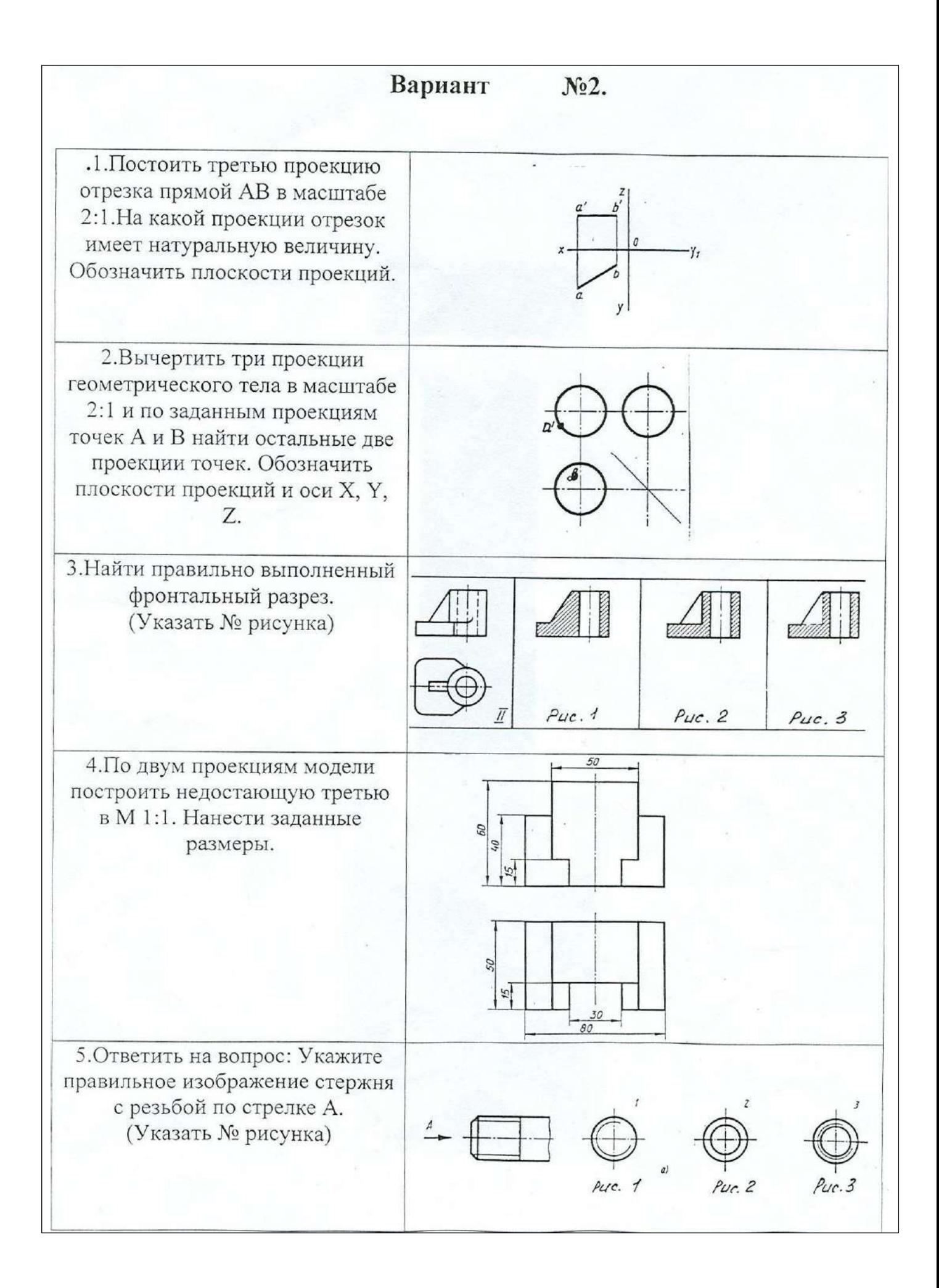

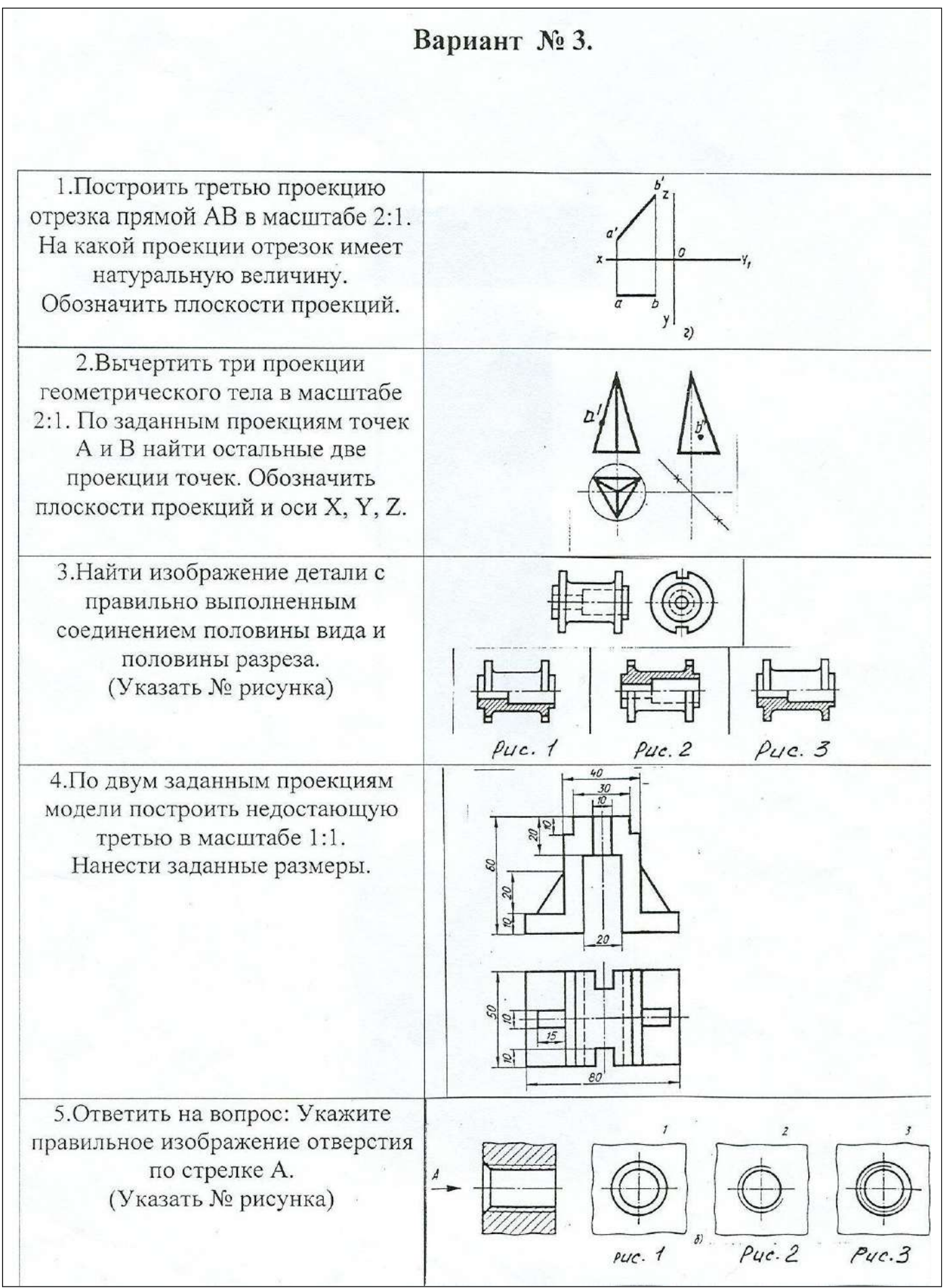

Время на подготовку и выполнение 45 минут.

## **5 Критерии оценивания**

### **5.1 Оценивание выполнения контрольных работ**

При оценивании контрольных работ учитывается:

- полнота представления на чертеже формы и размеров вычерчиваемого изделия;

- соответствие элементов чертежа или эскиза требованиям стандартов ЕСКД и ЕСТД (толщина и правильность нанесения линий, отступов, размерных элементов, шрифтов и т. п.);

- гармоничное расположение видов и изображений на чертеже и эскизе (правильность выбора масштаба, соблюдение отступов между видами и рамкой чертежа и т. п.);

- аккуратность выполнения работы (отсутствие существенных помарок и повреждений ватмана).

Правильность выполнения работы (результативность) оценивается в баллах в соответствии с Таблицей 1.

Таблица 1 – Критерии оценки выполненной контрольной работы

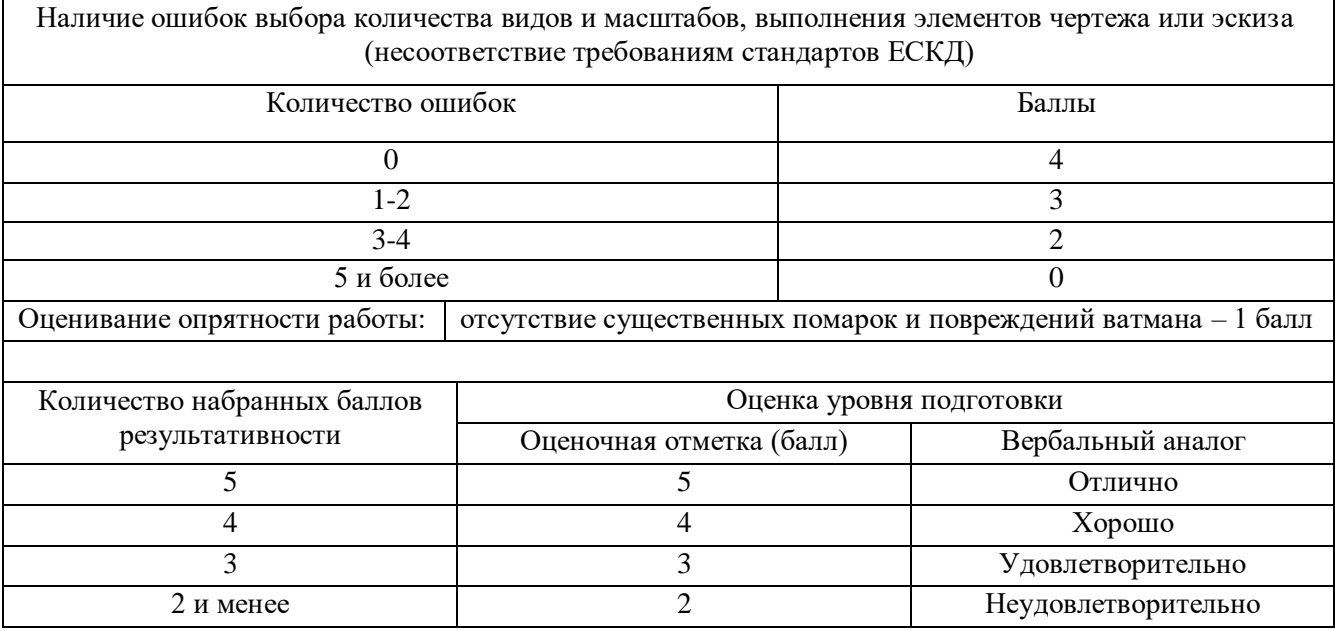

#### **5.2 Оценивание дифференцированного зачета**

Критериями оценивания по результатам итогового контроля (дифференцированный зачет) являются ответы на контрольные вопросы по дисциплине и портфолио работ (контрольная работа №1, контрольная работа № 2, доклад-презентация), выполненное студентом по установленным требованиям.

При оценивании ответов на контрольные вопросы учитывается количество правильных и неправильных ответов в соответствии с Таблицей 2.

Таблица 2 – Критерии оценки ответов на контрольные вопросы

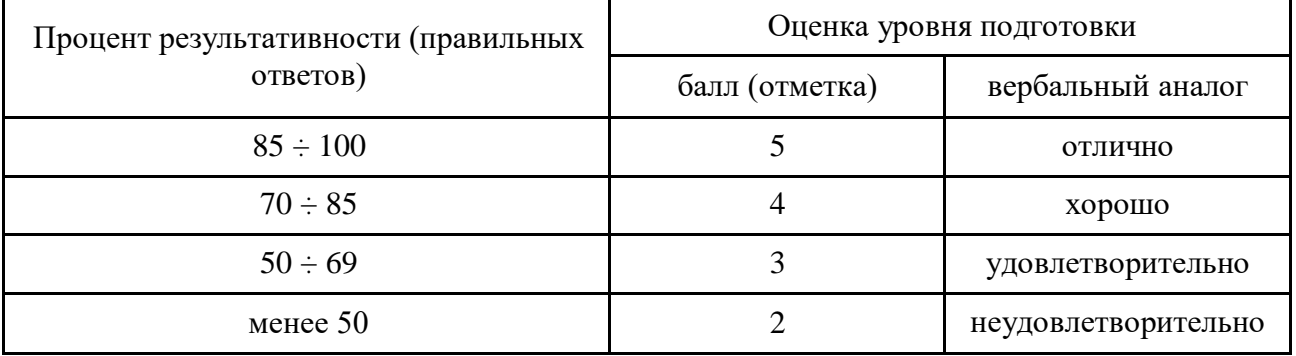